# cino F460-GV / F560 / F680 / F780

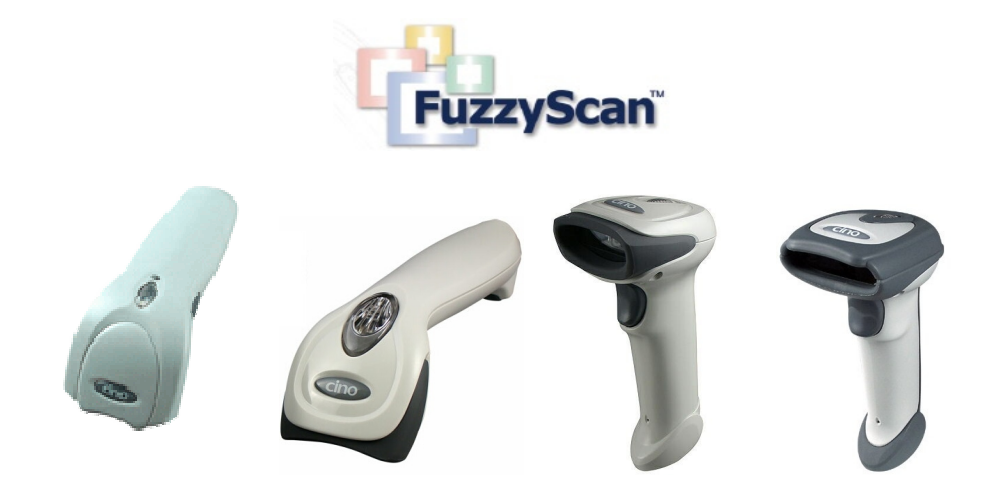

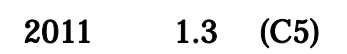

**P4** P8 P10

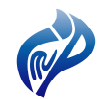

#### Fuzzy Scan 2012 12

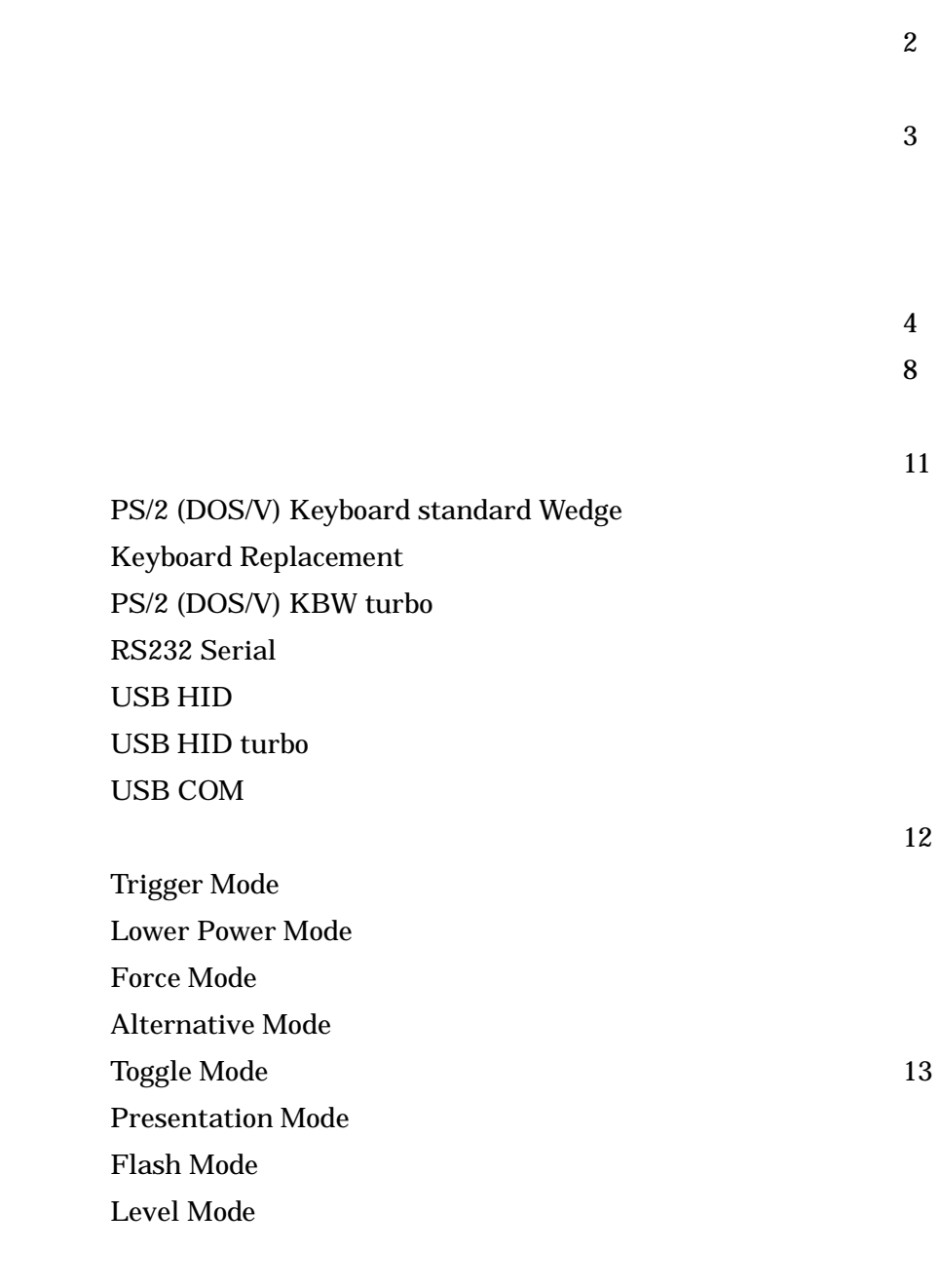

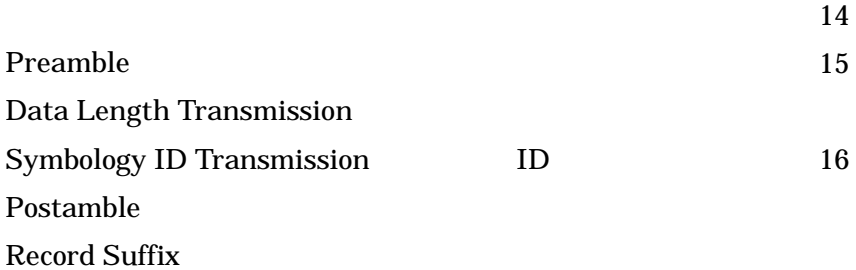

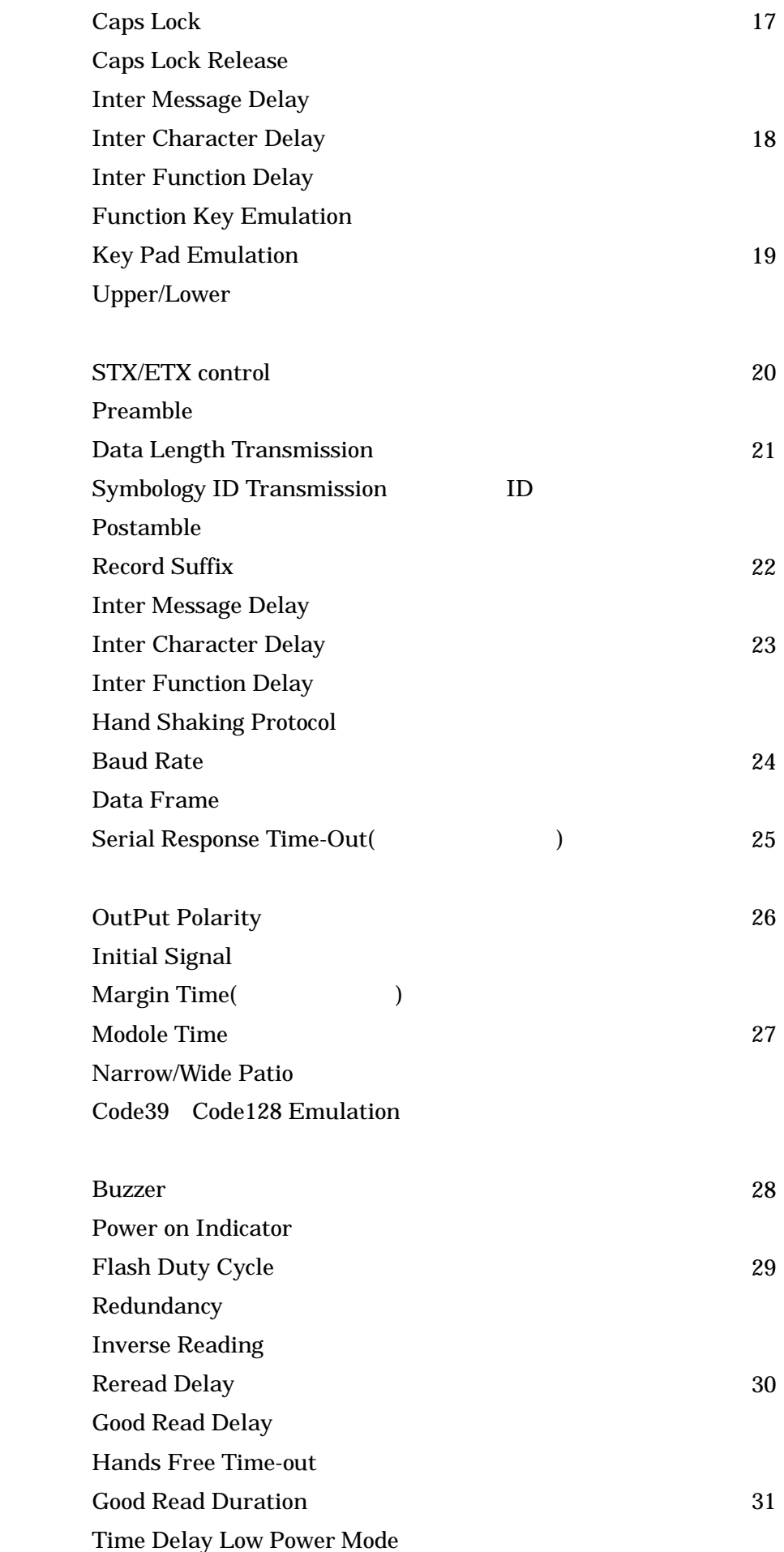

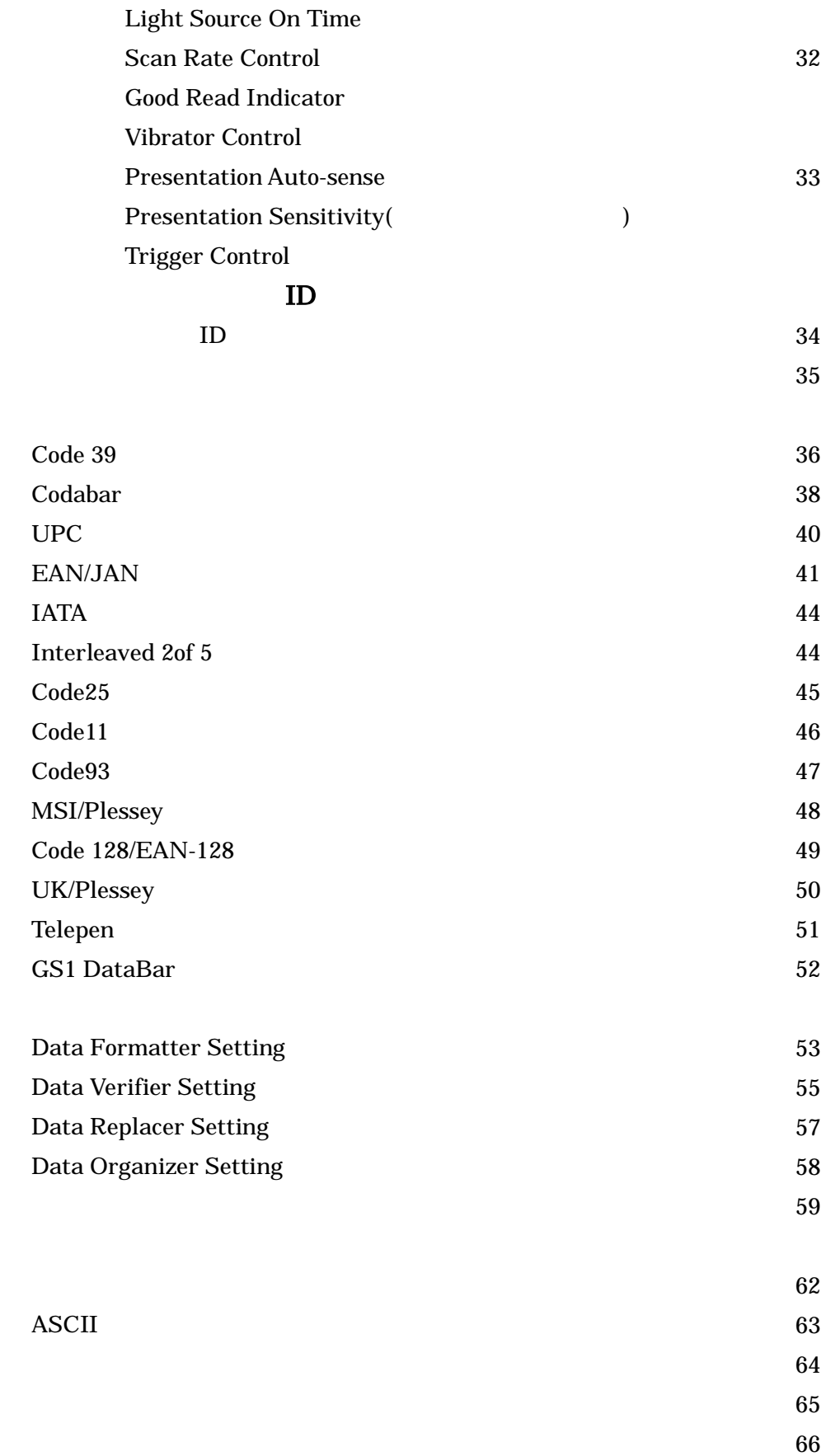

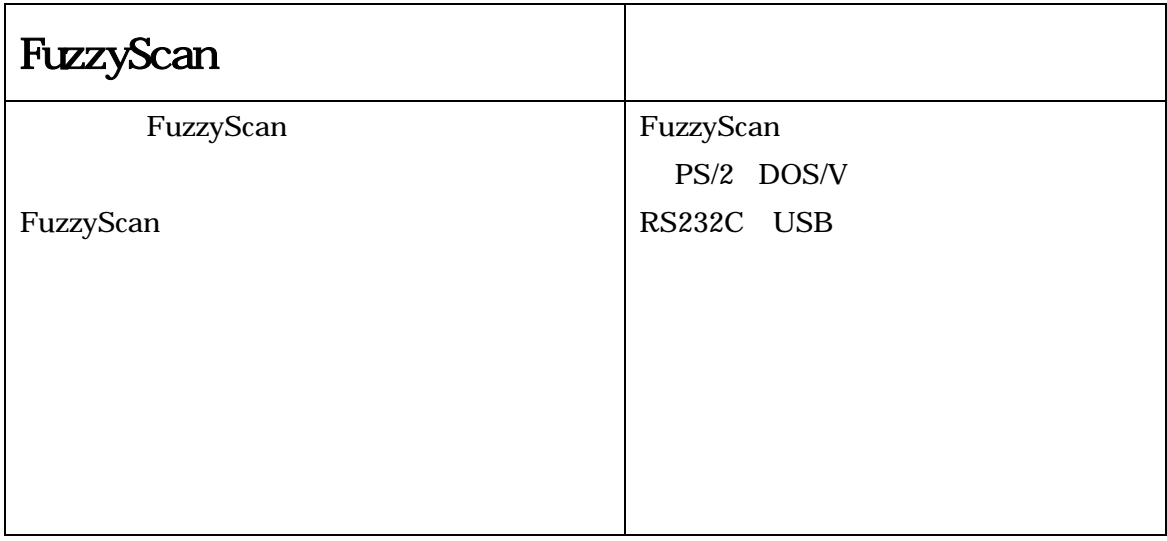

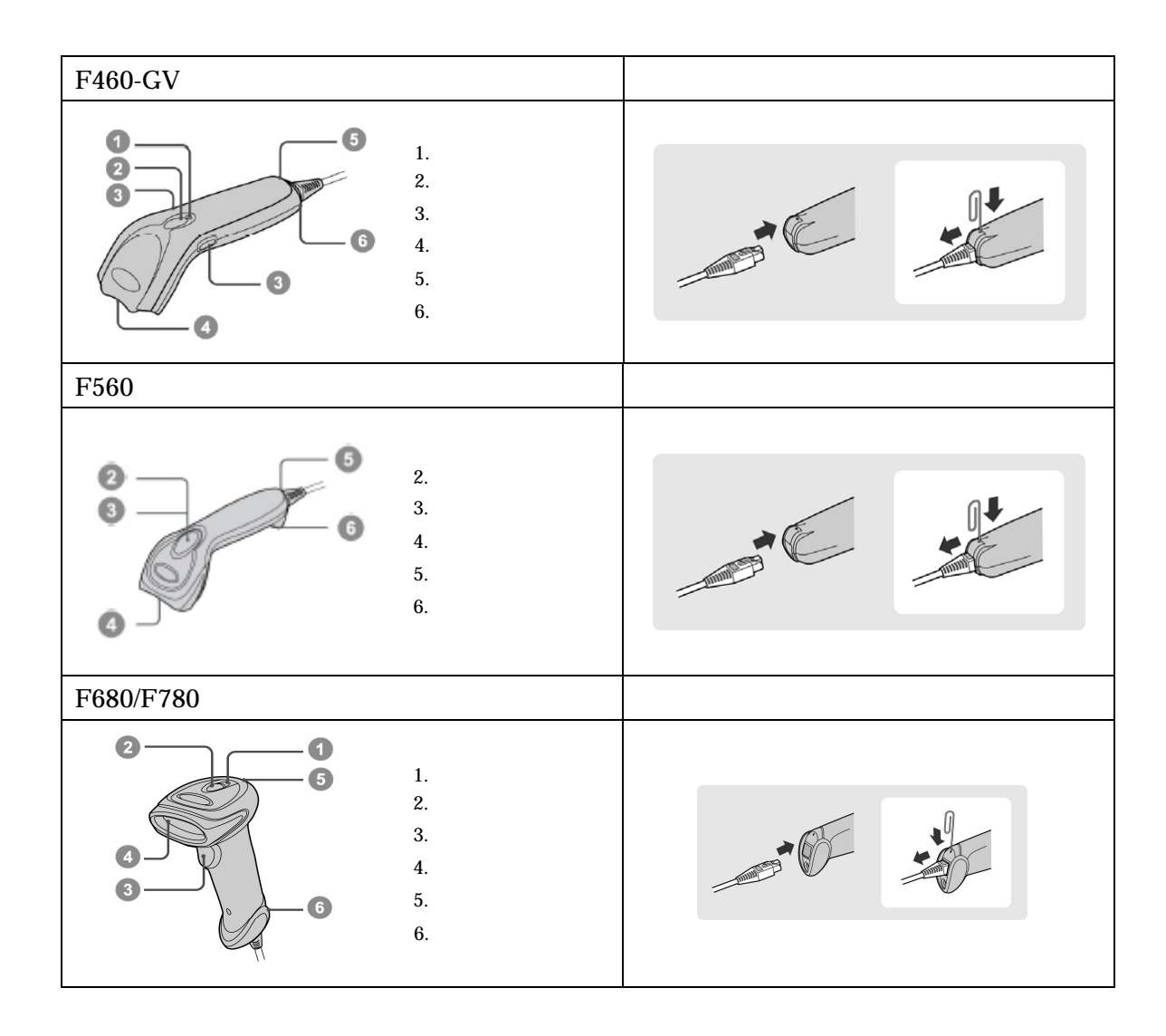

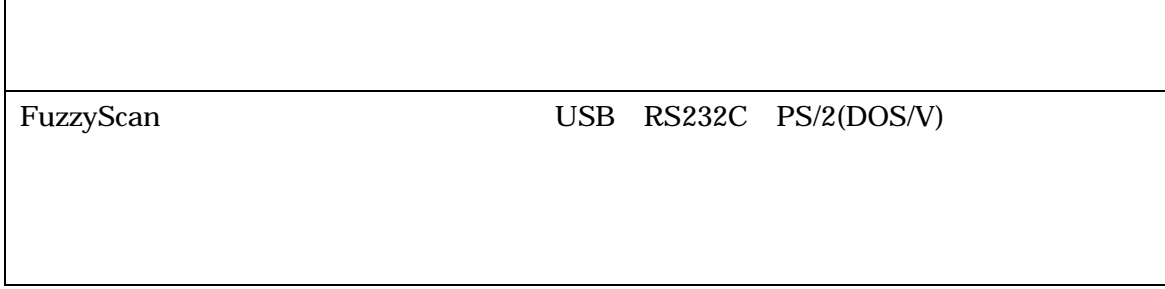

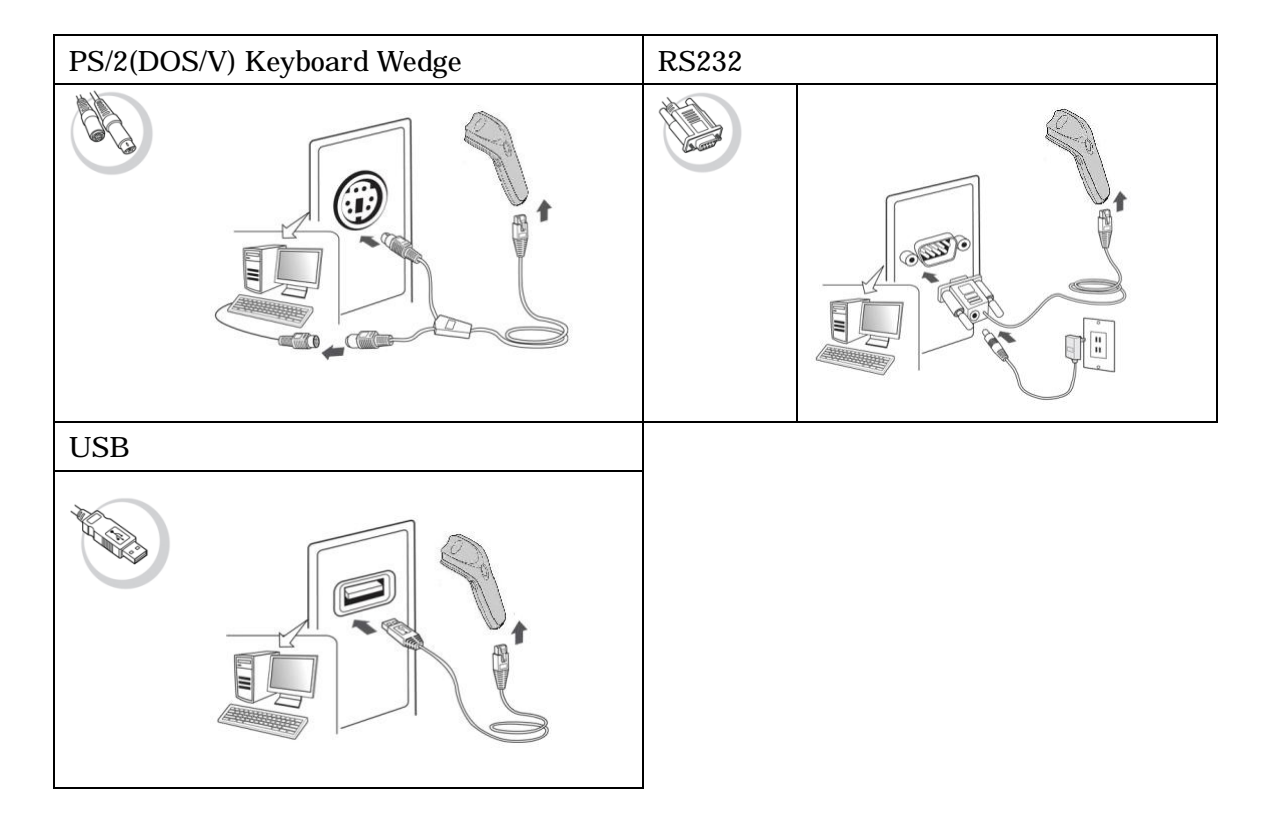

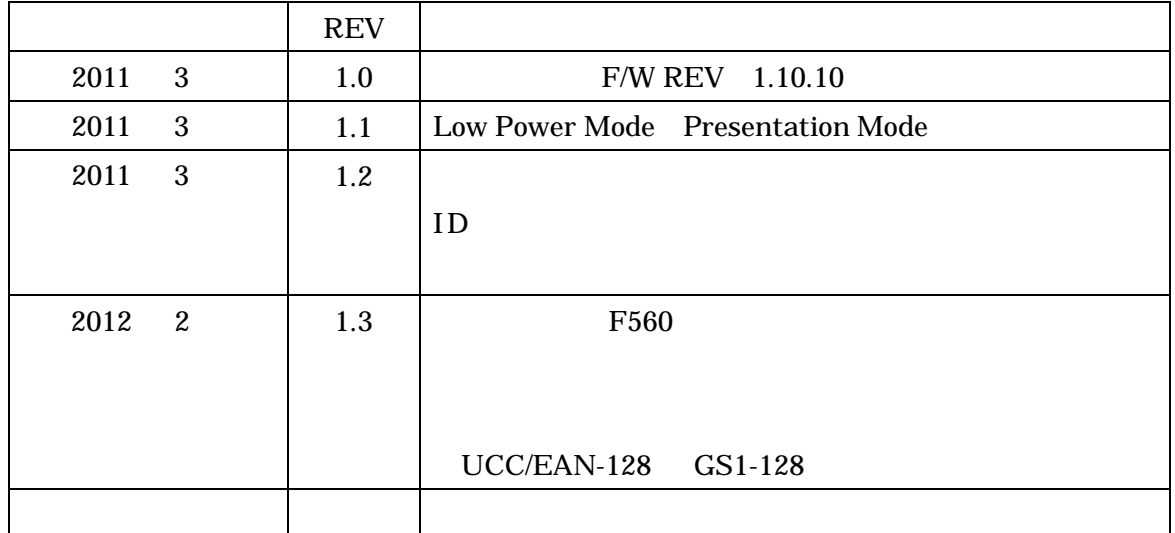

FuzzyScan

FuzzyScan

 $\frac{1}{2}$  and  $\frac{1}{2}$  and  $\frac{1}{2}$  a PC Worth
PCW ect vertext and the PCW in the PCW in the PCW in the PCW in the PCW in the PCW in the PCW in the PCW in the PCW PCW **PCW** ■株式会社アイエムプロジェクトは、PCW にすべての文書・ロゴの使用を許可された

3

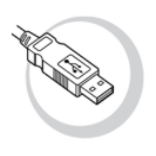

USB

Factory Default(工場出荷時設定)

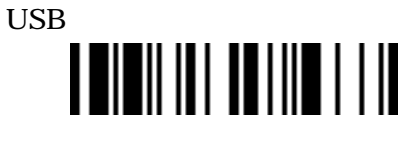

# 

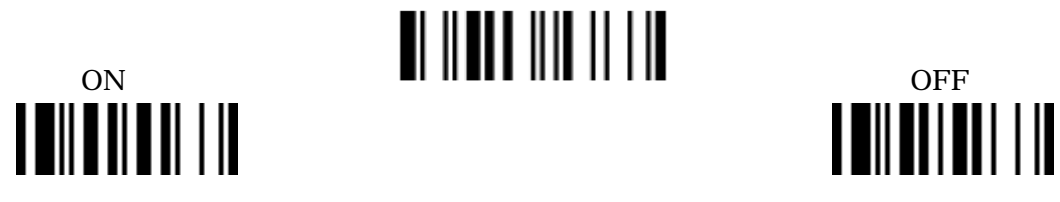

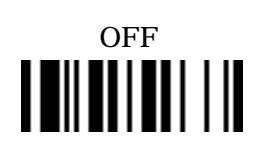

# 

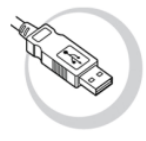

USB COM

USB COM  $\rm{USB}$ 

 $\overline{UB}$ 

http://www.improject.co.jp/

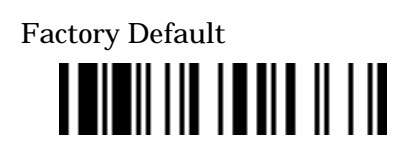

USB COM

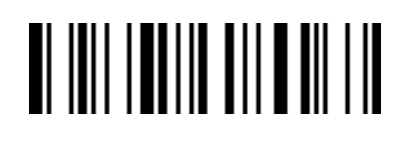

# 

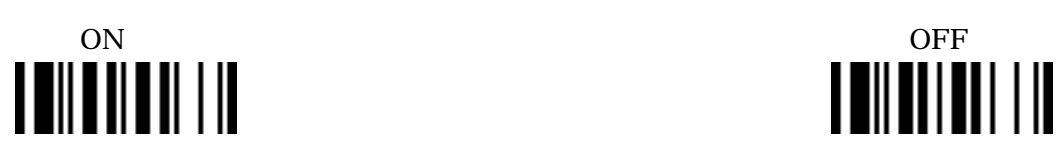

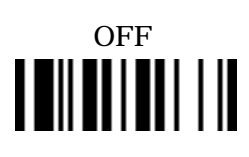

# **TENTH TENTH THE**

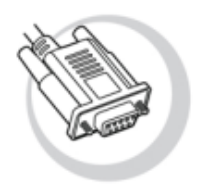

**RS232C** 

 $R$ S232C 9600bps None

データ長:8bit ストップビット:1

Factory Default

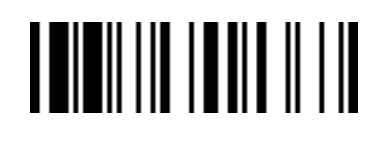

**RS232C** 

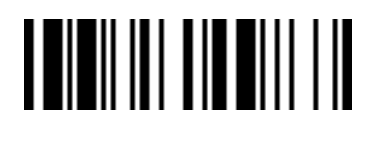

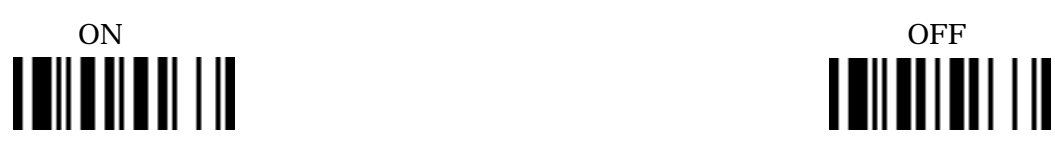

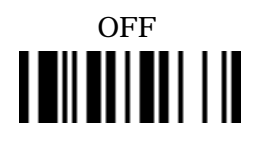

# 

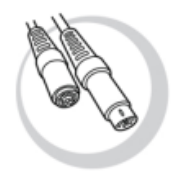

 $PS/2$ 

Factory Default

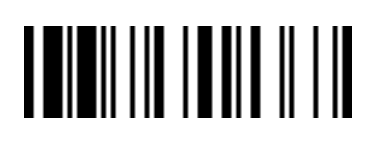

 $PS/2$ 

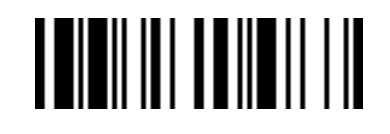

# 

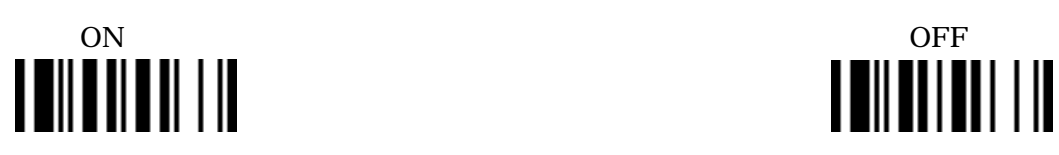

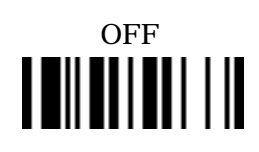

**TENTH TENTH THE** 

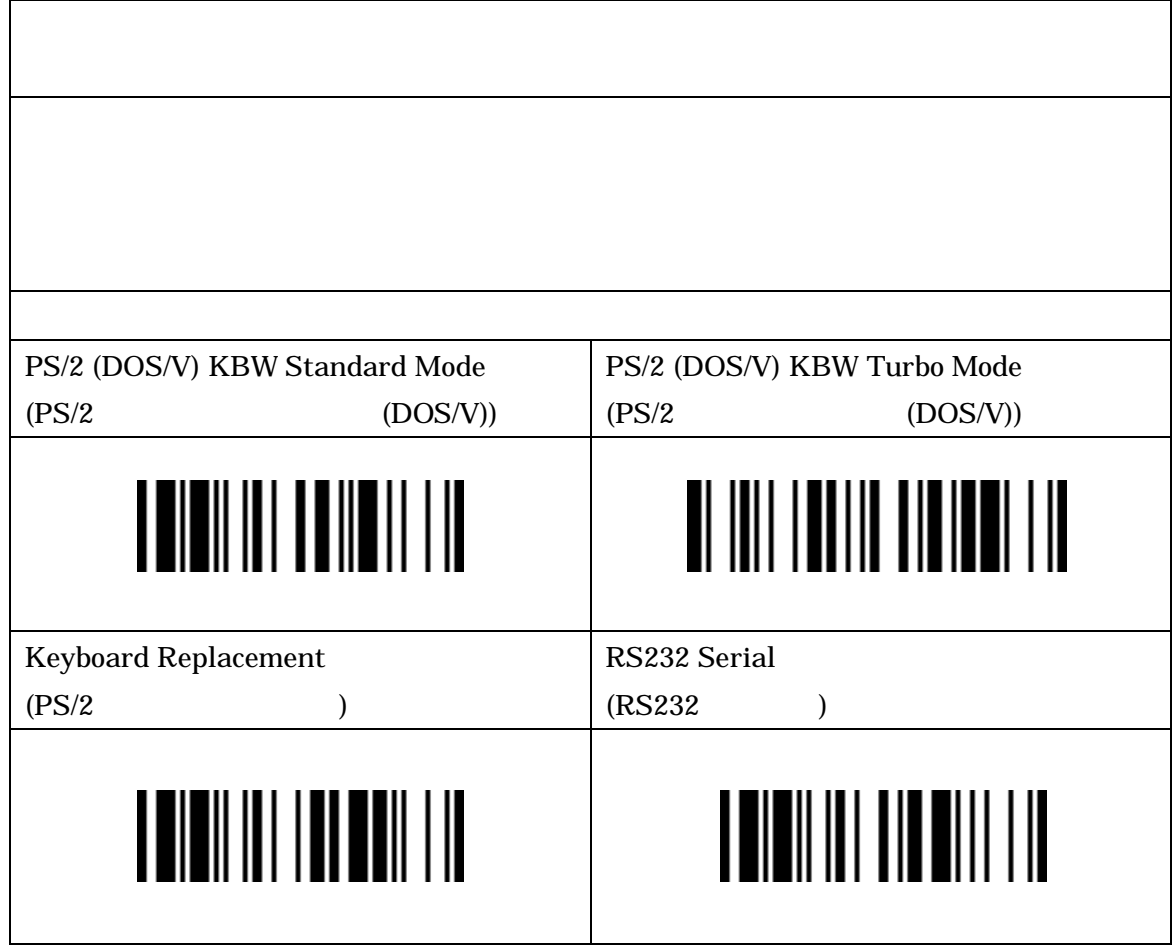

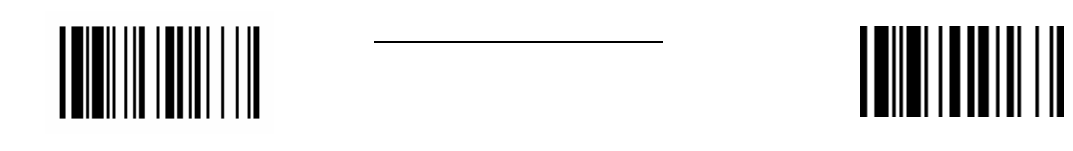

#### Code 39

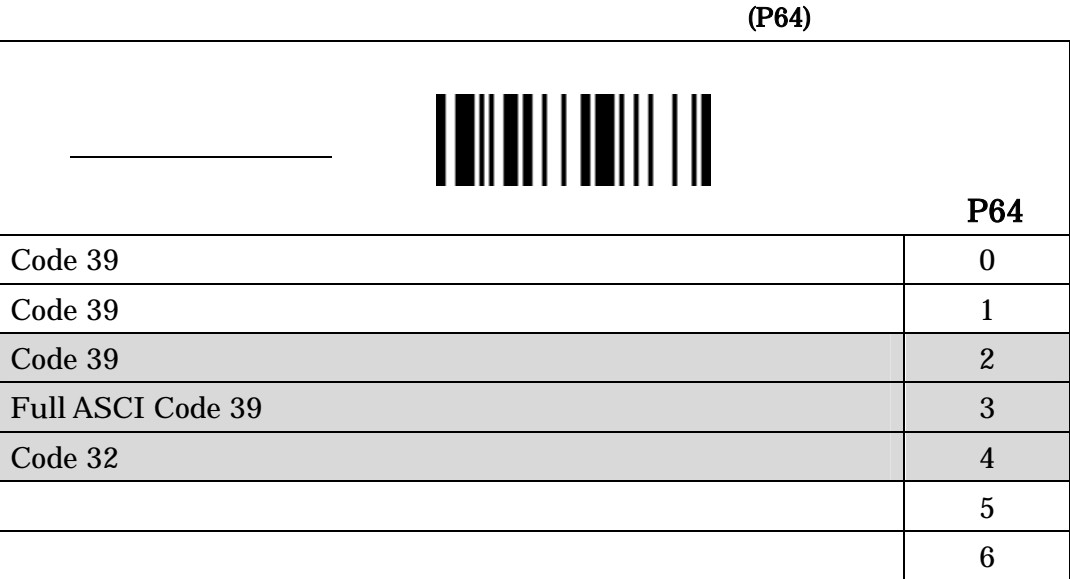

Code39

Code39

設定開始 → 項目バーコード → Code39 読まないの右側の番号が 0 の為、

 $P64$  0

Code39

Code32 プライマリフォーマット」で「スタートストップキャラクタを取り込ません」で「スタートストップキャラクタ」で「スタートストップキャラクタを転送する」で「スタートストップキャラクタを転送する」

 $P64$   $4$  $P64$  0

 $\frac{4}{6}$ 

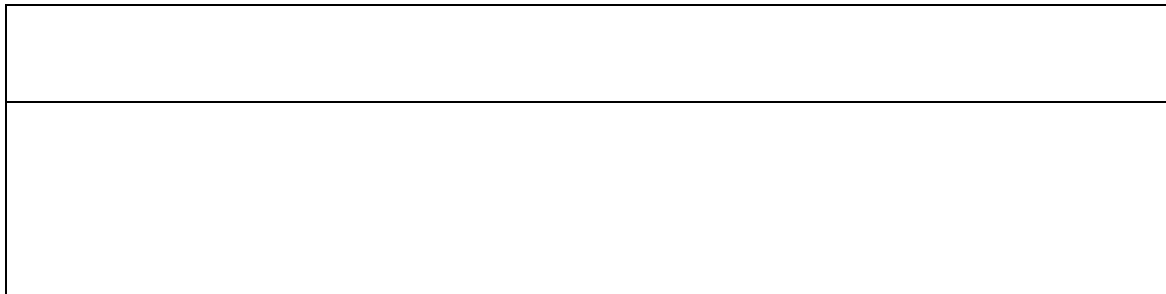

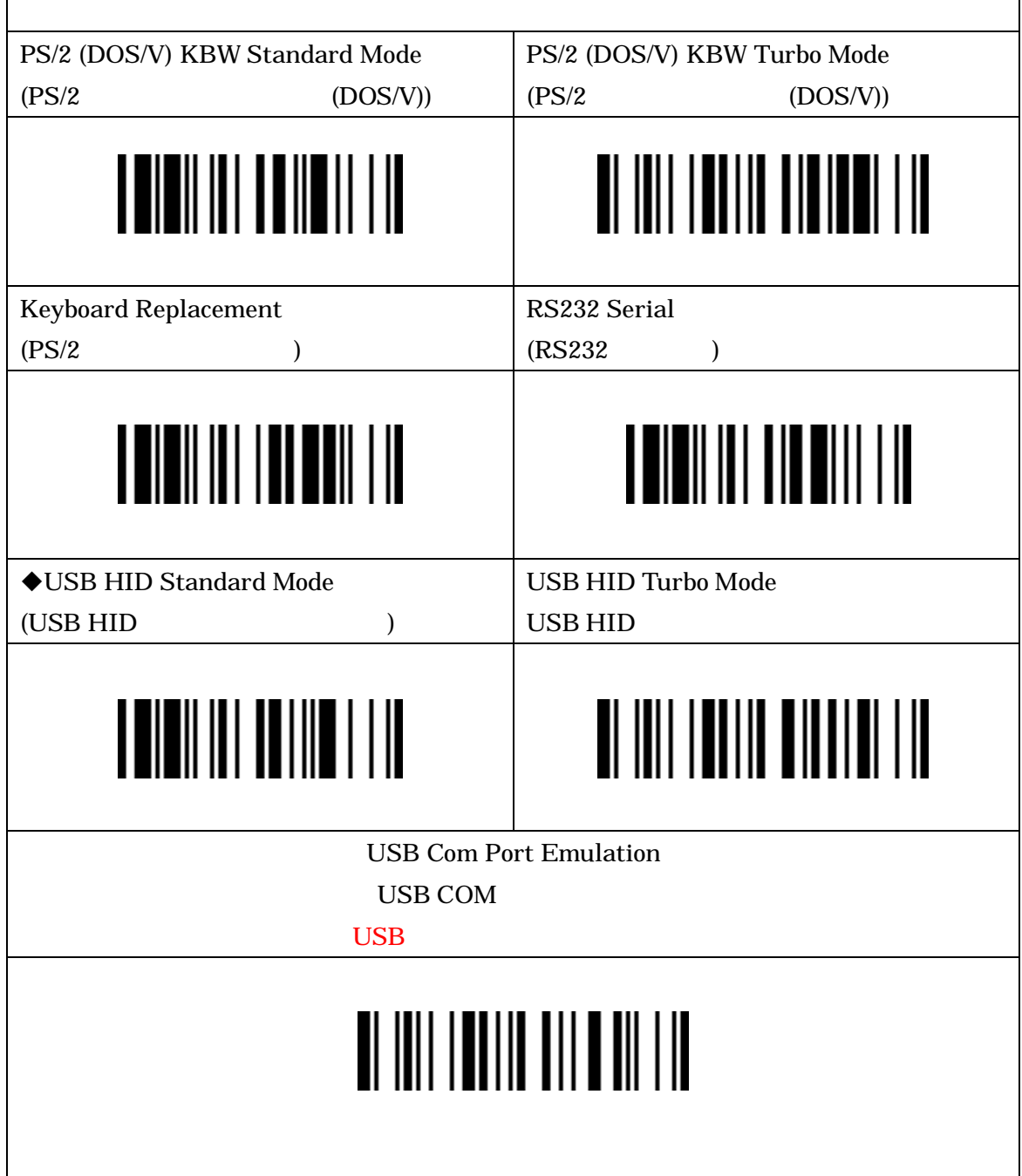

┑

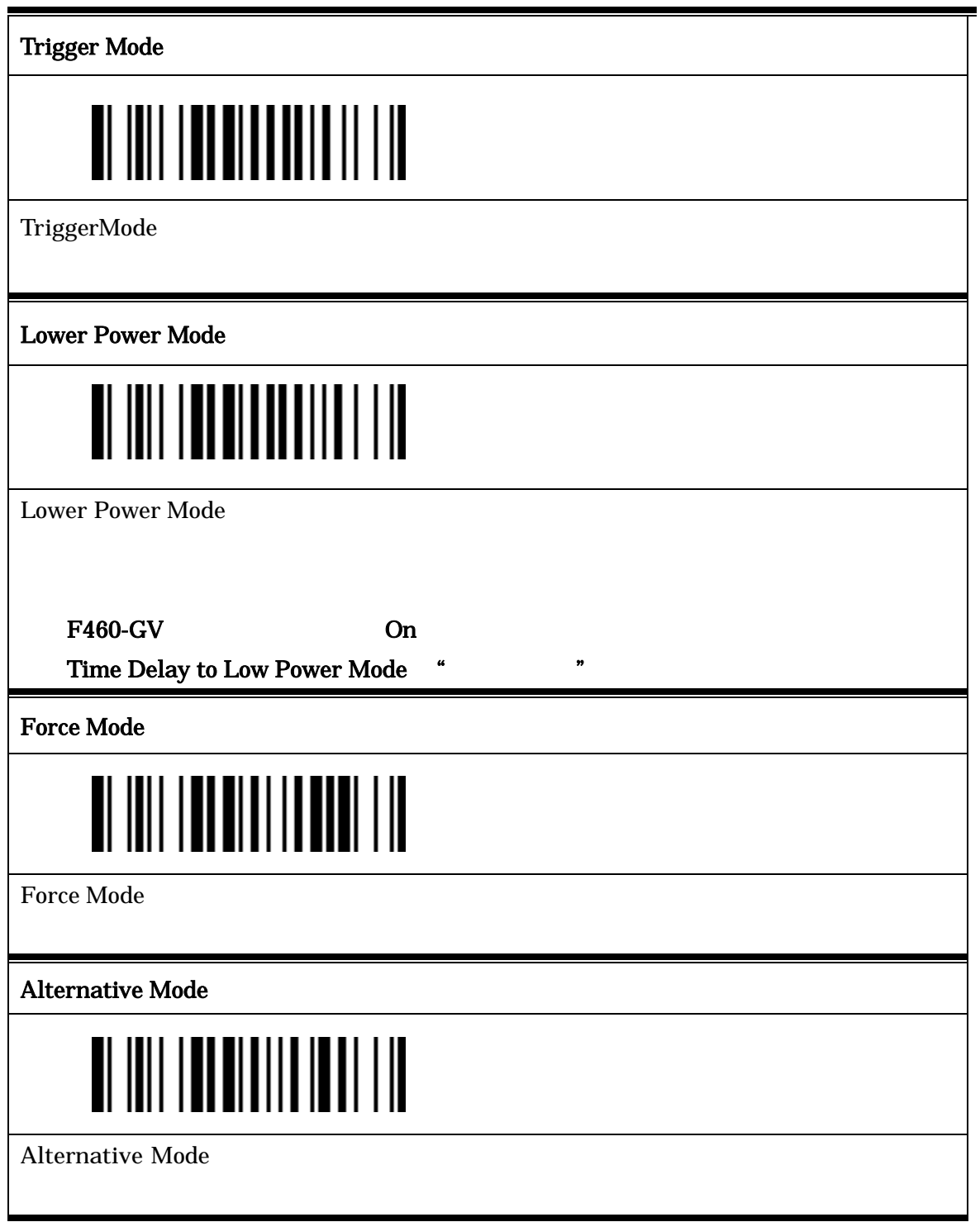

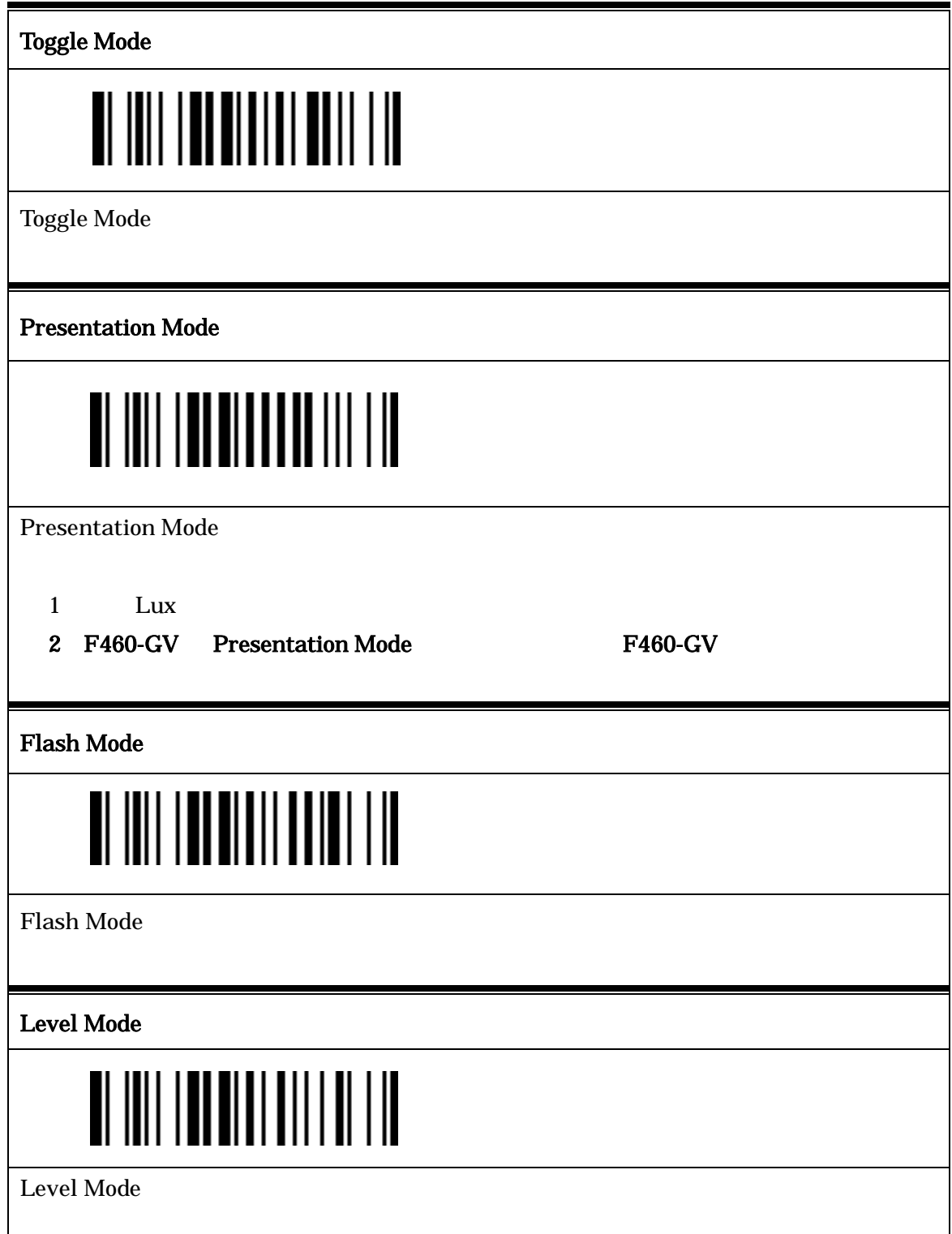

# 

# Keyboard Layout

 $(P64)$ 

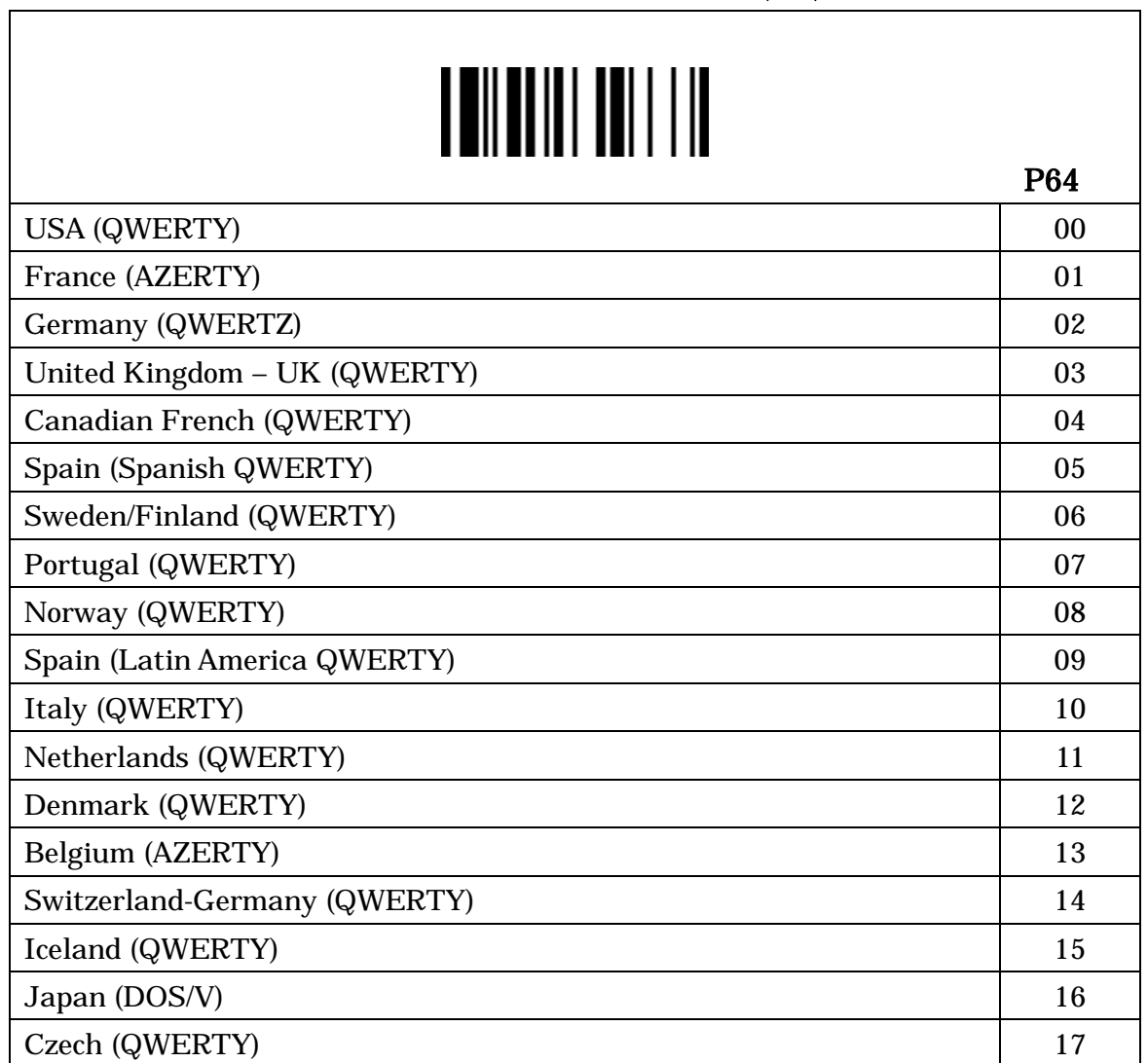

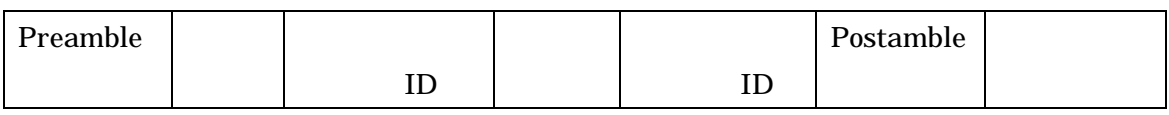

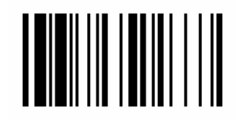

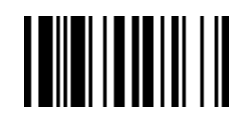

### Preamble

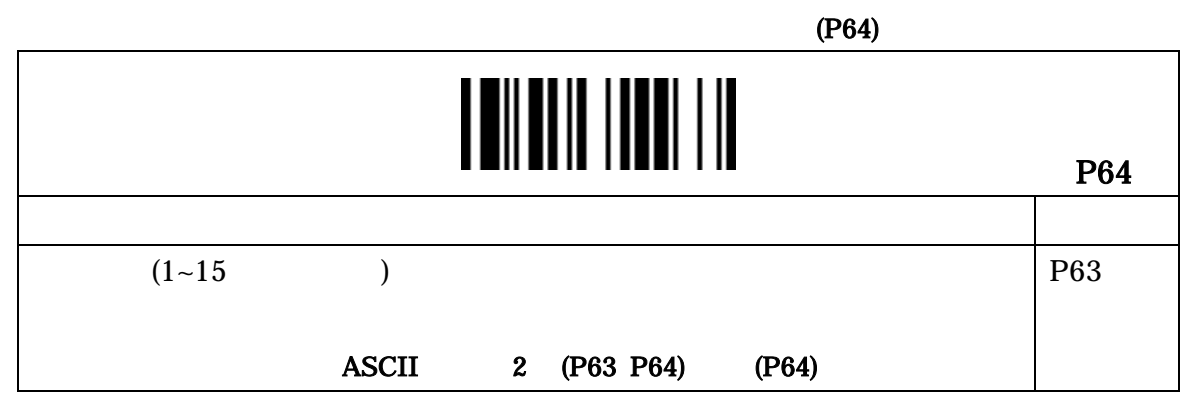

# Data Length Transmission

 $(P64)$ 

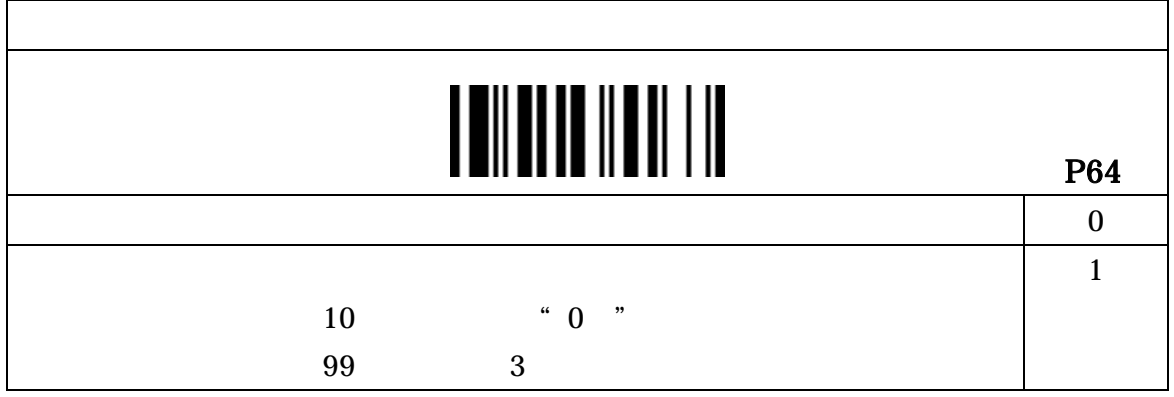

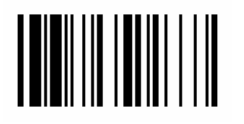

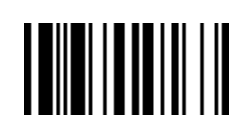

# Symbology ID Transmission

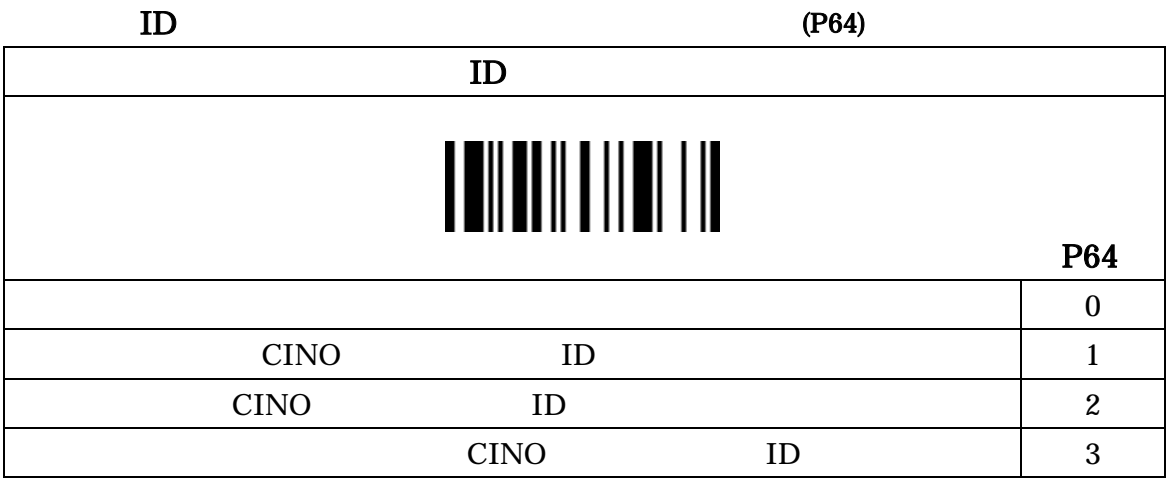

# Postamble

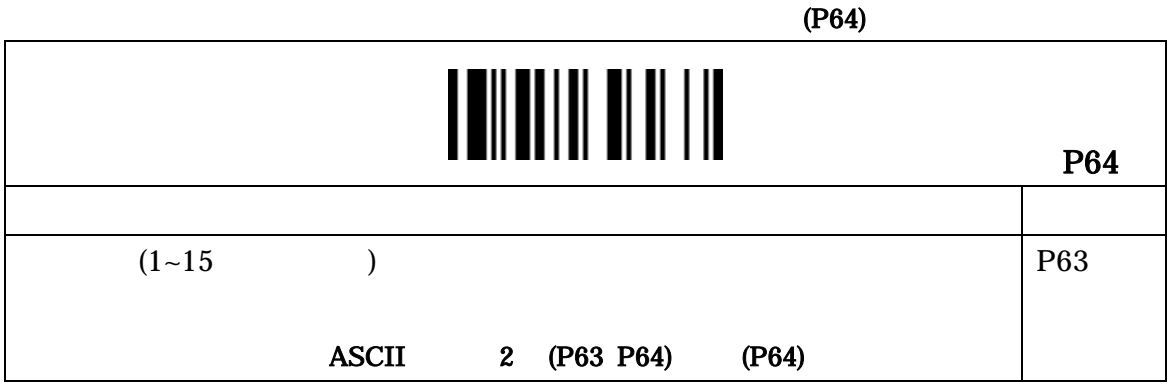

#### Record Suffix

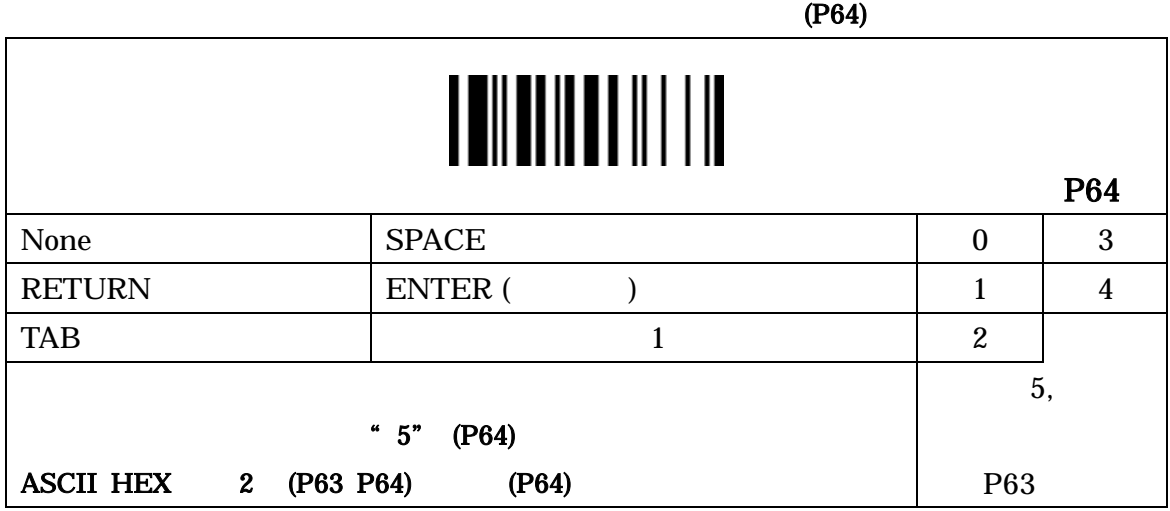

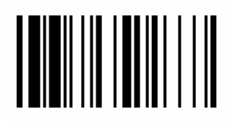

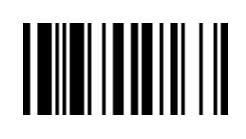

# Caps Lock

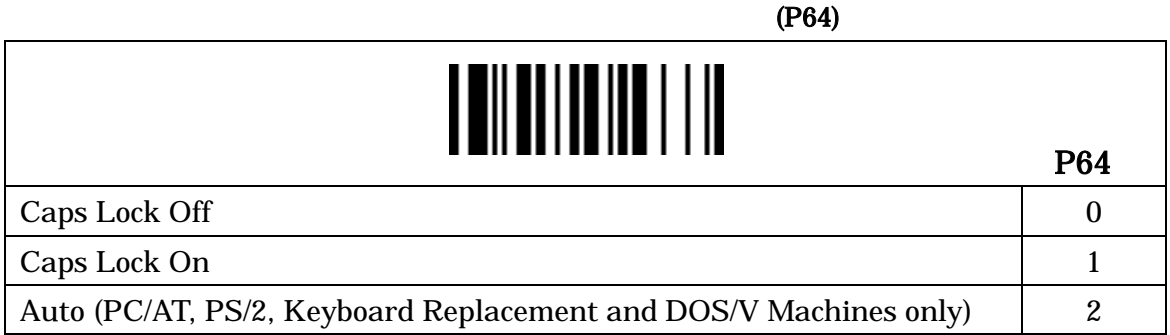

# Caps Lock Release

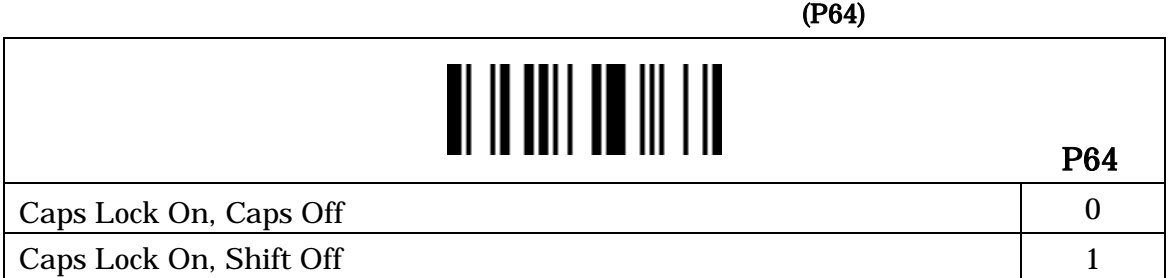

# Inter message Delay

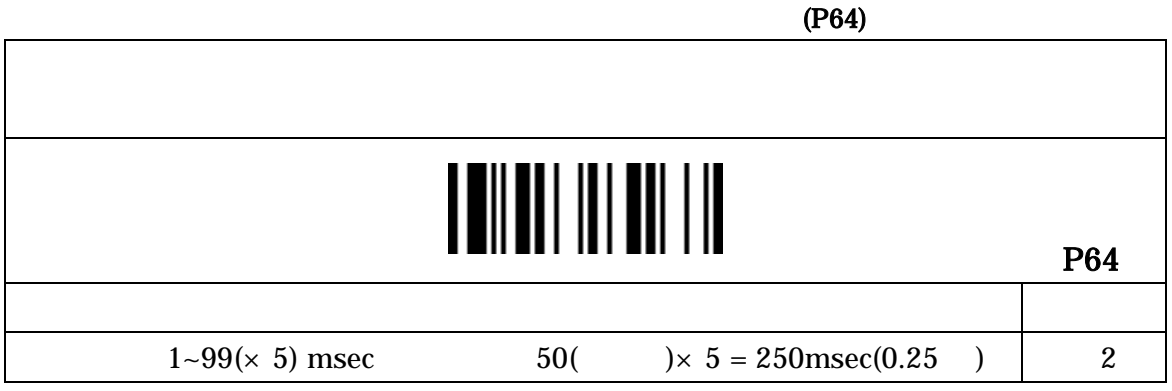

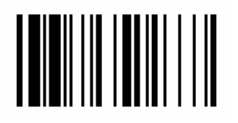

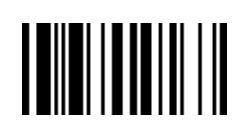

### Inter character Delay

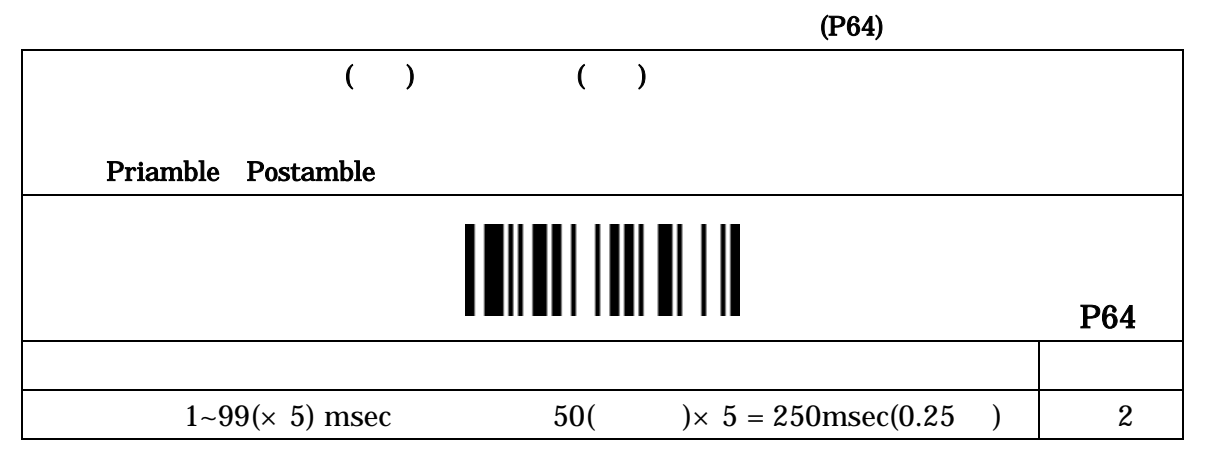

#### Inter function Delay

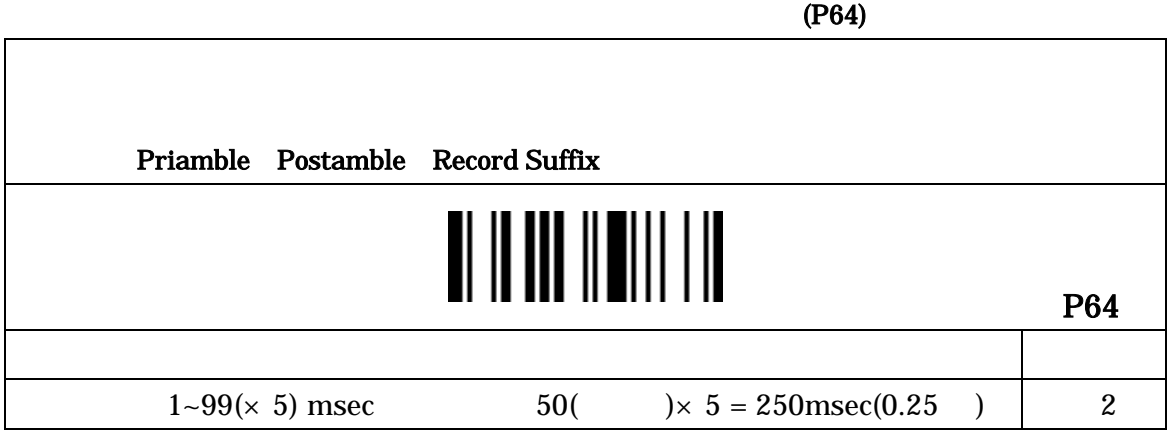

#### Function Key Emulation

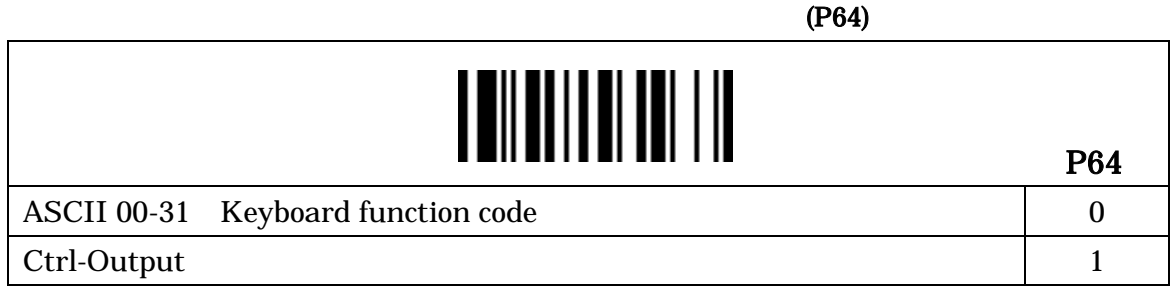

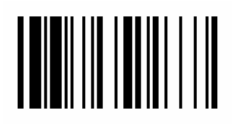

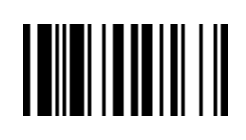

# Key Pad Emulation

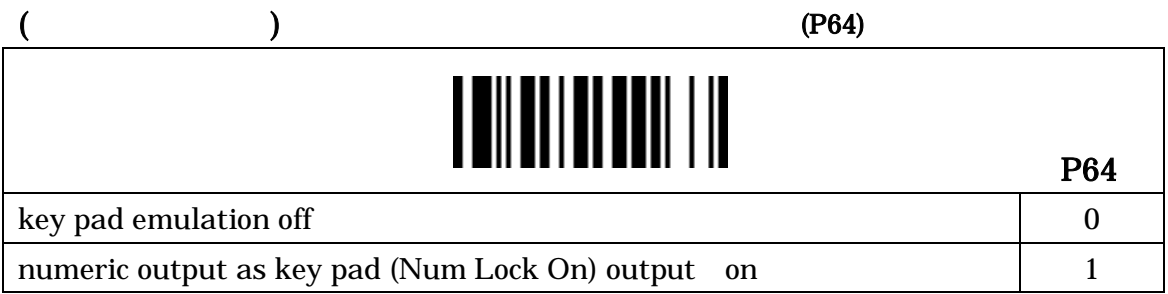

#### Upper/Lower

 $(P64)$ 

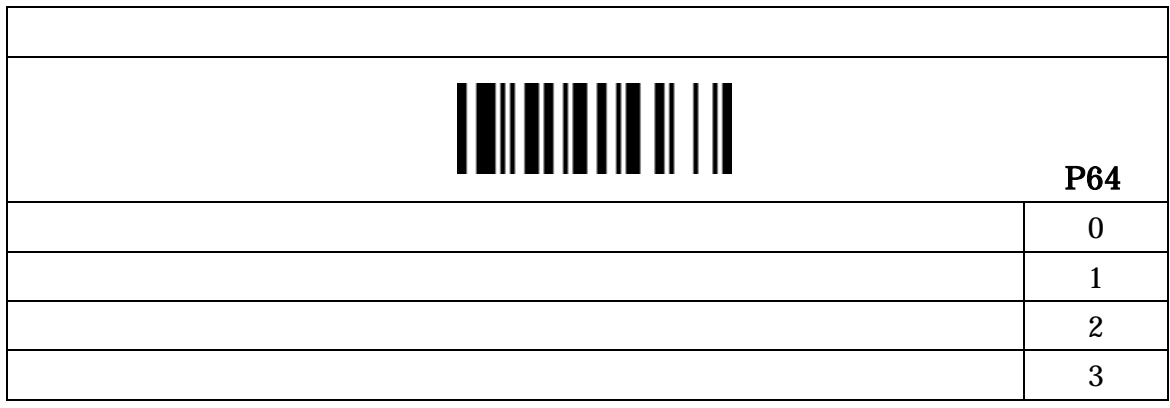

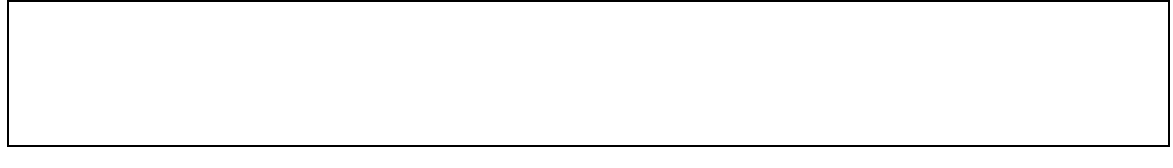

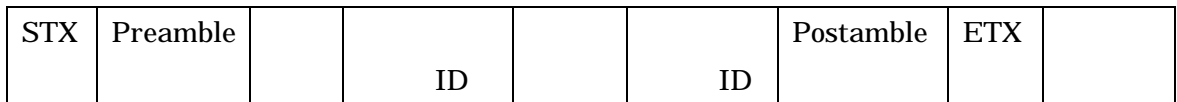

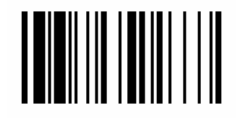

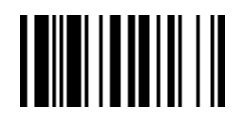

#### STX/ETX Control

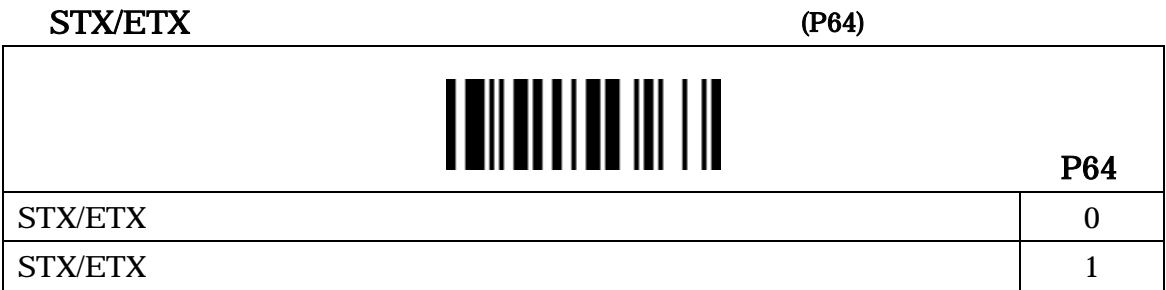

### Preamble

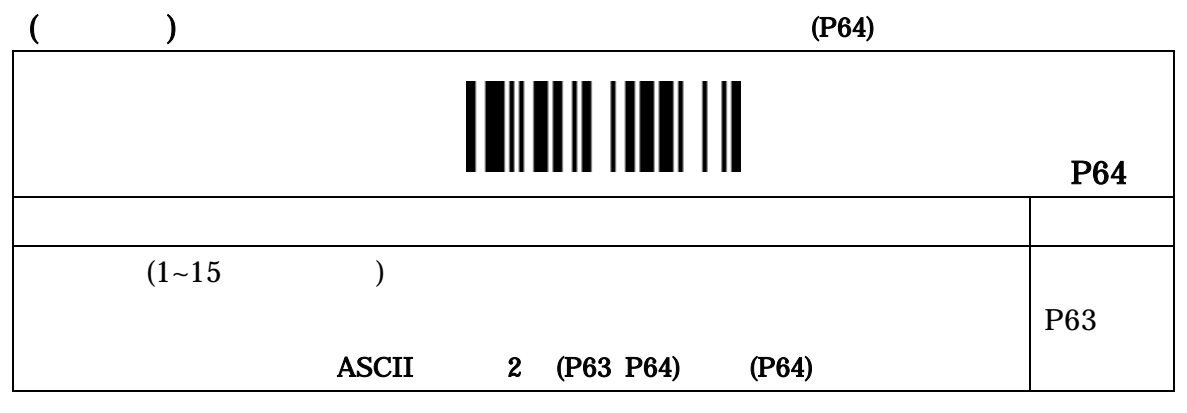

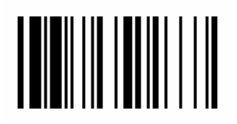

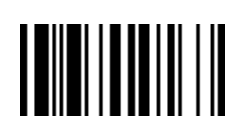

#### Data Length Transmission

 $(P64)$ 

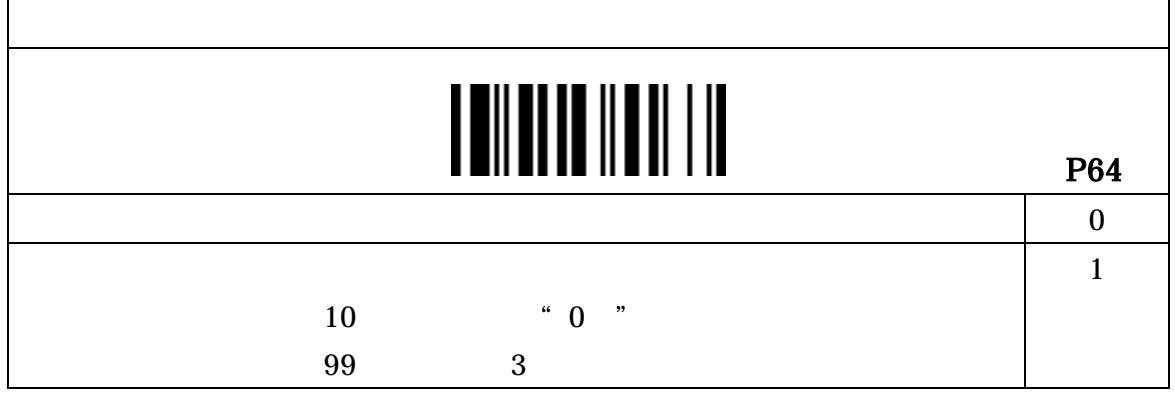

# Symbology ID Transmission

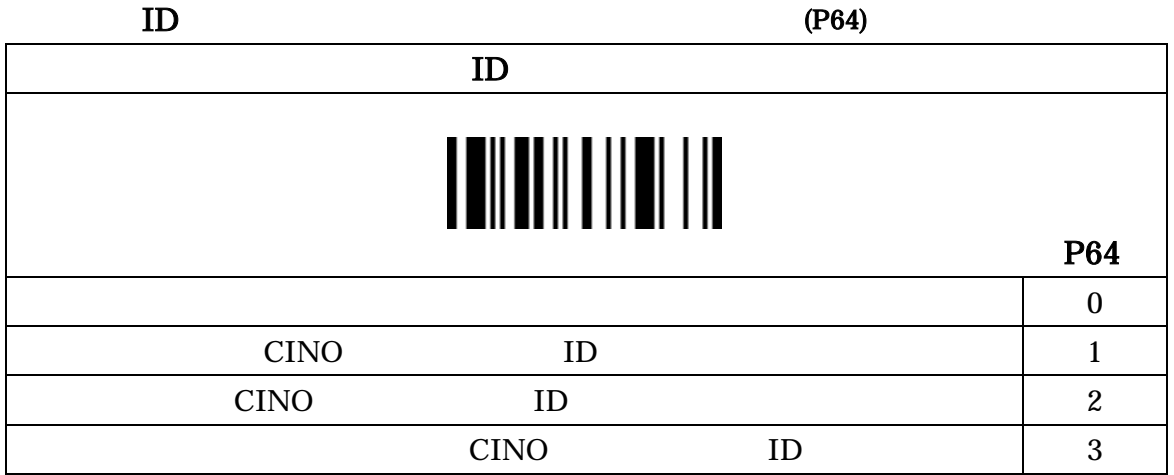

### Postamble

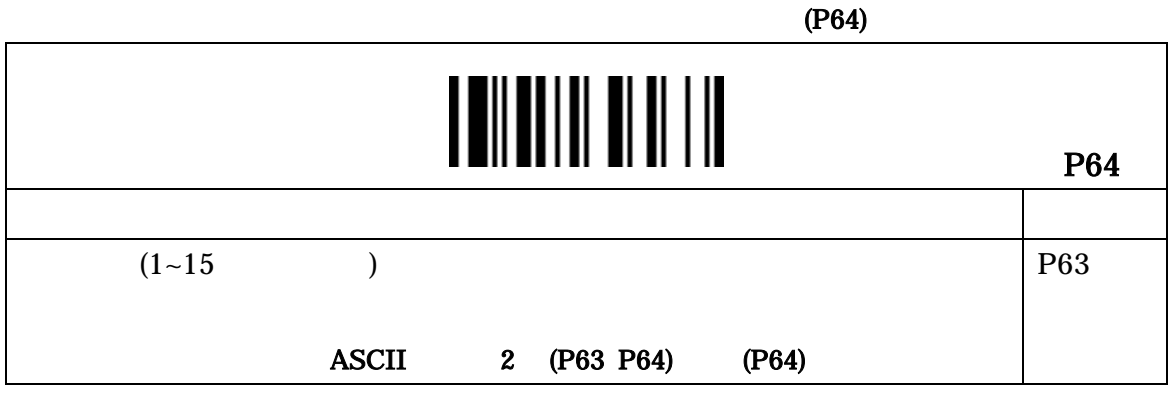

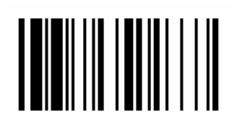

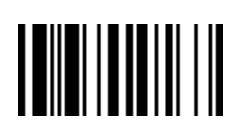

#### Record Suffix

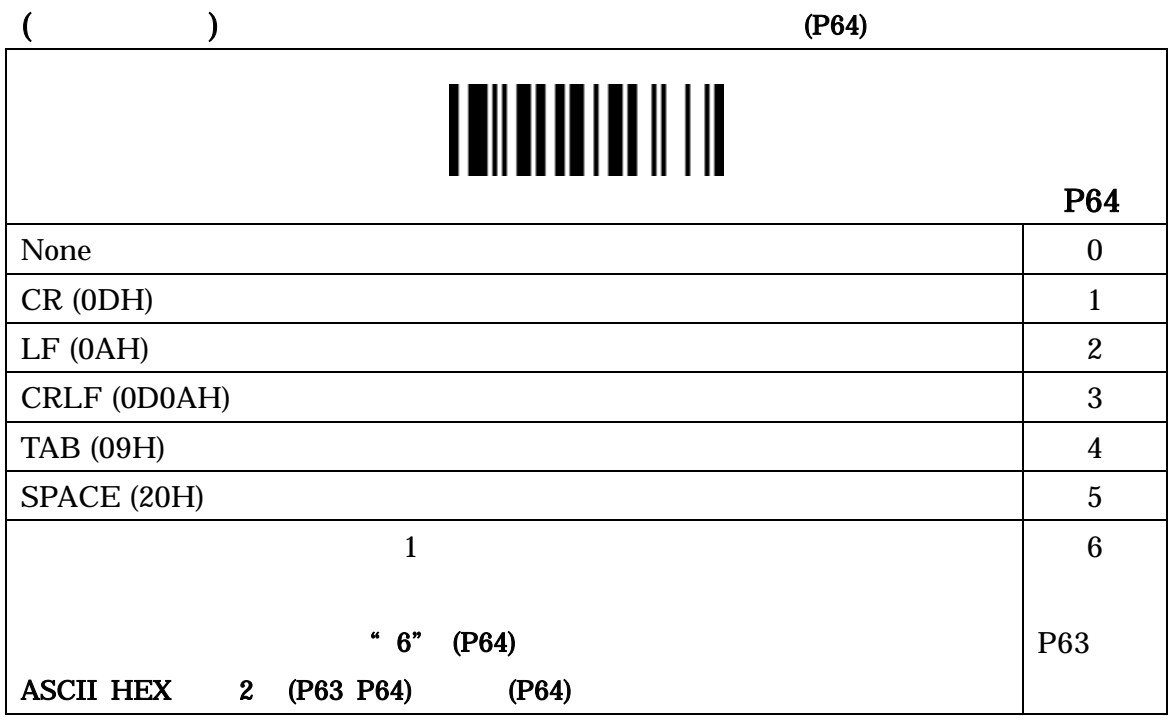

# Inter message Delay

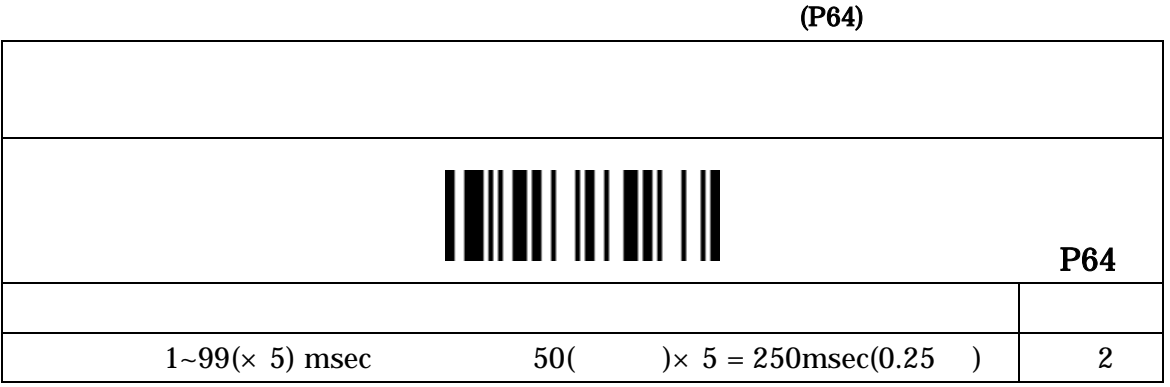

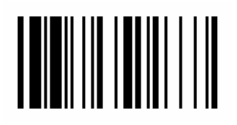

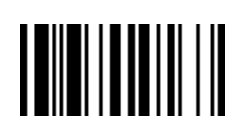

#### Inter character Delay

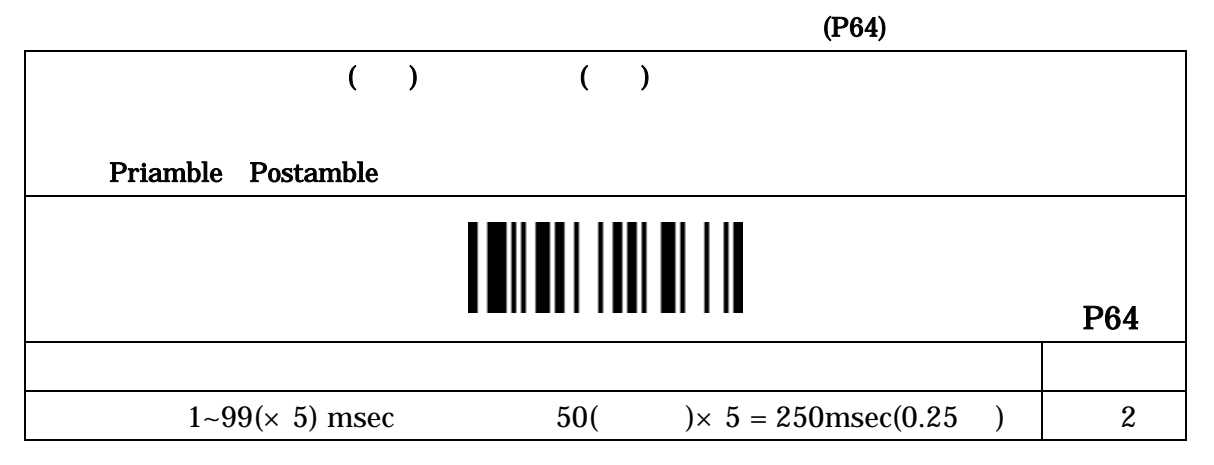

# Inter function Delay

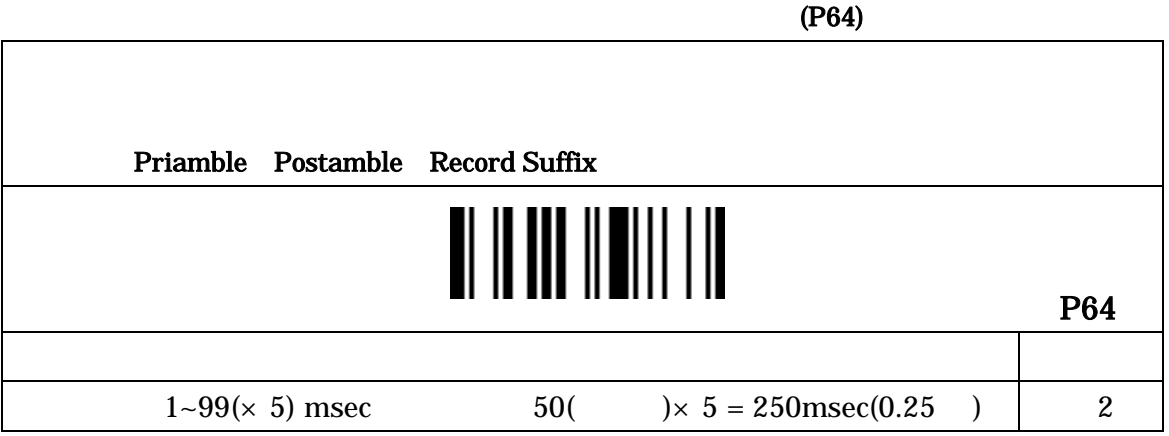

### Handshaking Protocol

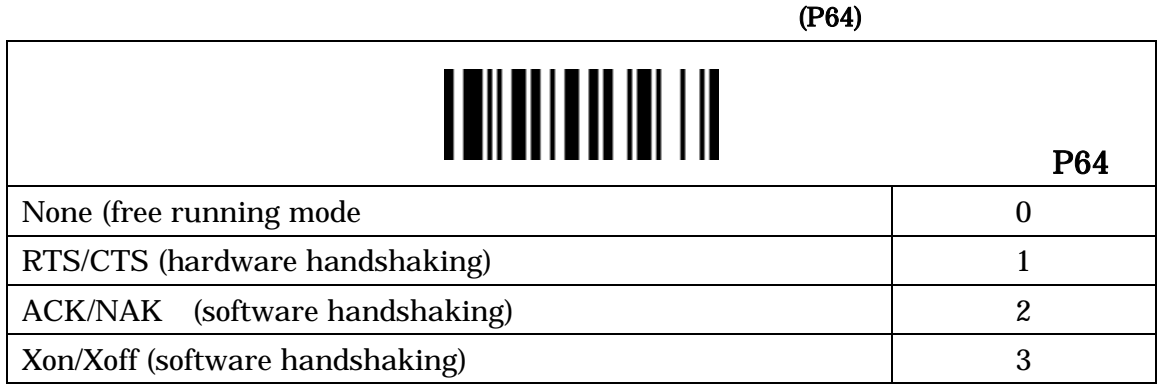

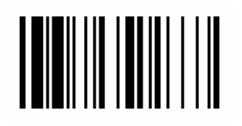

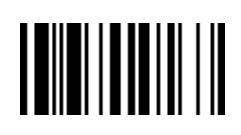

#### Baud Rate

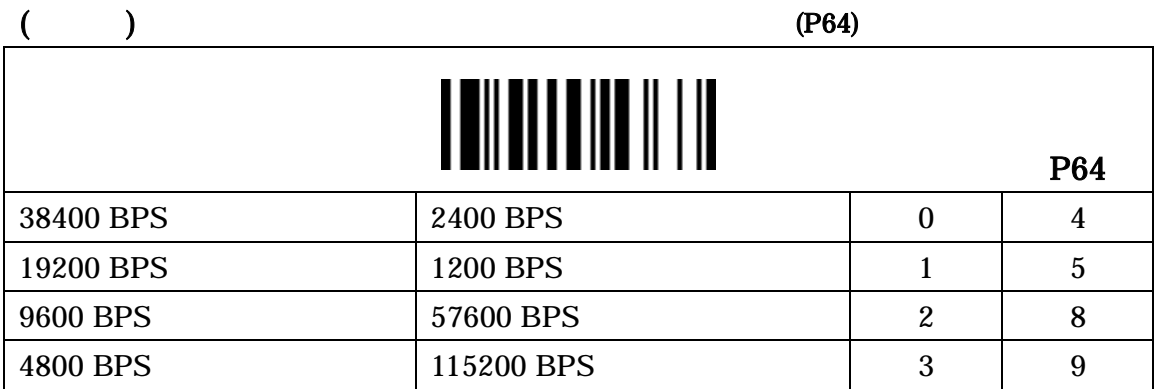

#### Data Frame

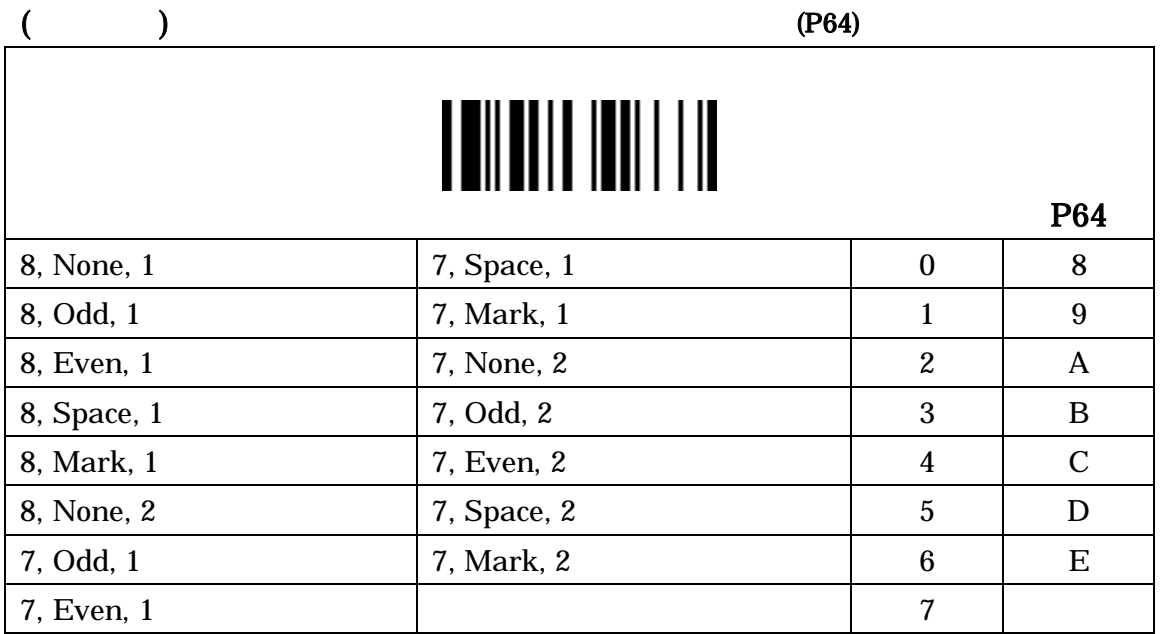

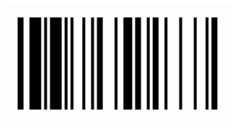

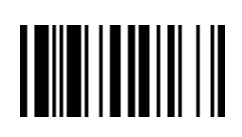

#### $\overline{F/W}$  REV 1.10.15

# Serial Response Time-Out

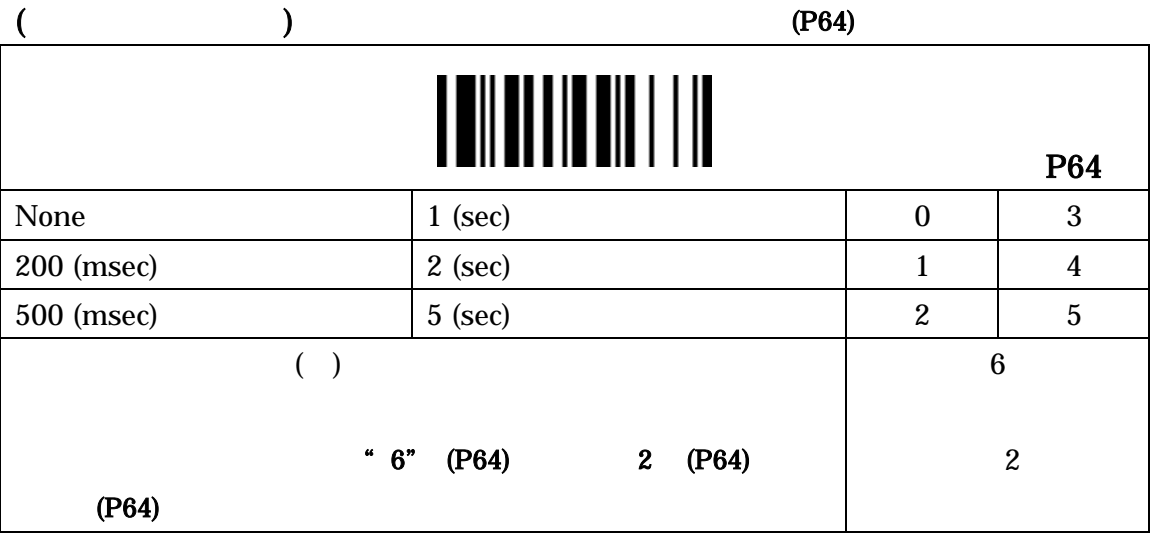

F/W REV 1.10.15  $F/W$  REV 1.00.03 (F560)

# Serial Response Time-Out

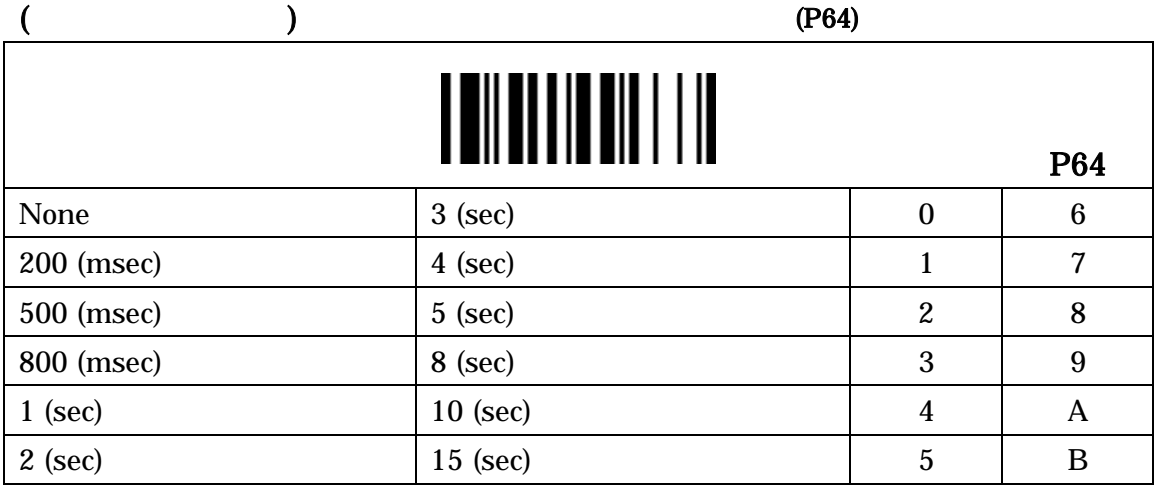

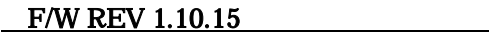

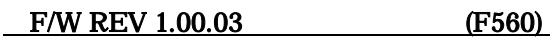

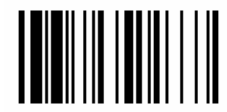

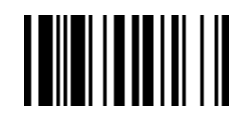

# Output Polarity

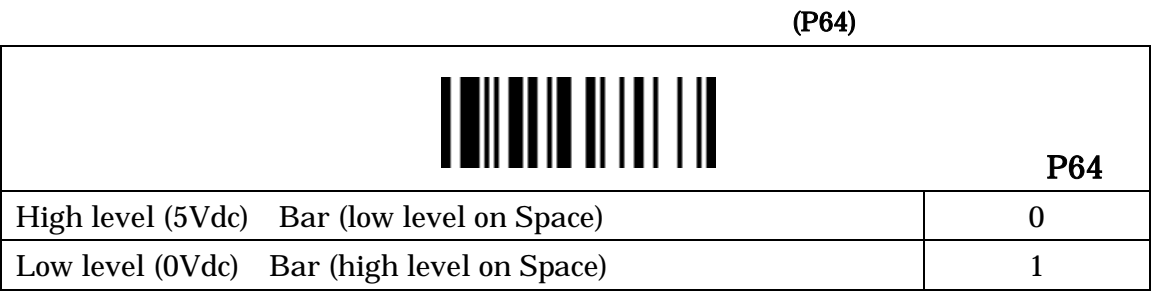

## Initial Signal State

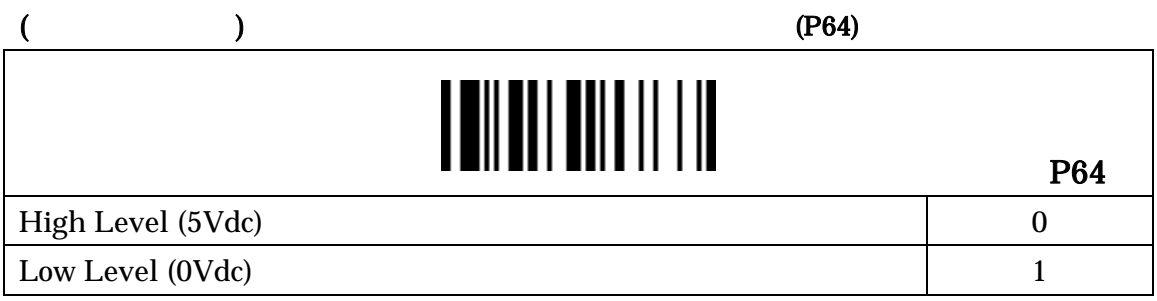

#### Margin Time

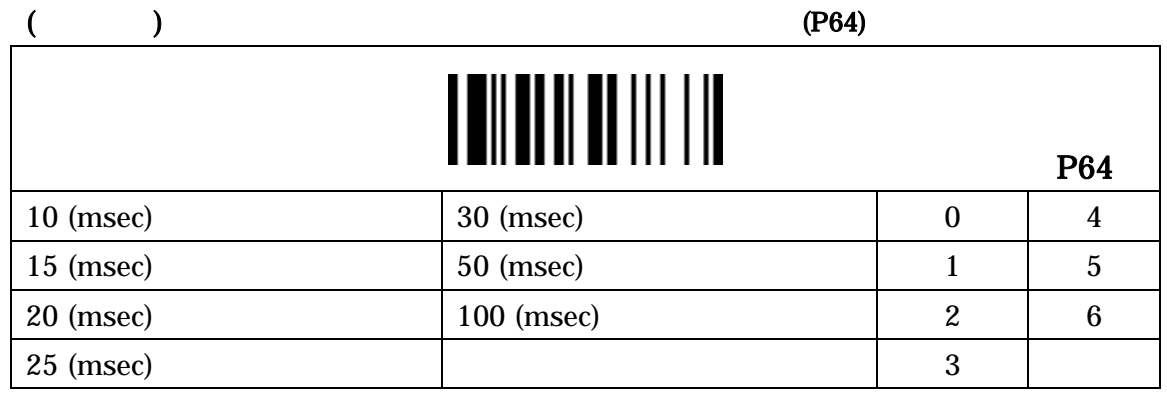

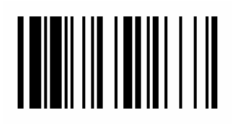

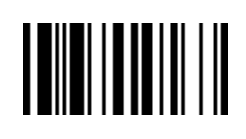

#### Module Time

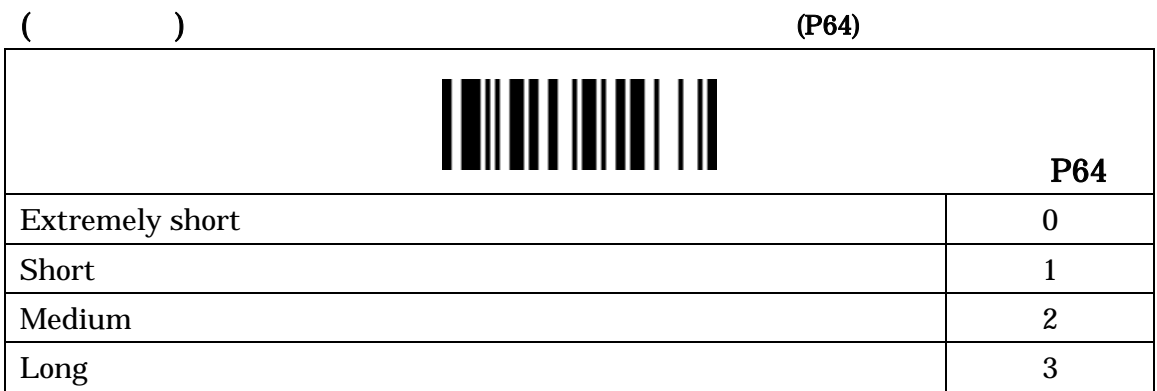

#### Narrow/Wide Ratio

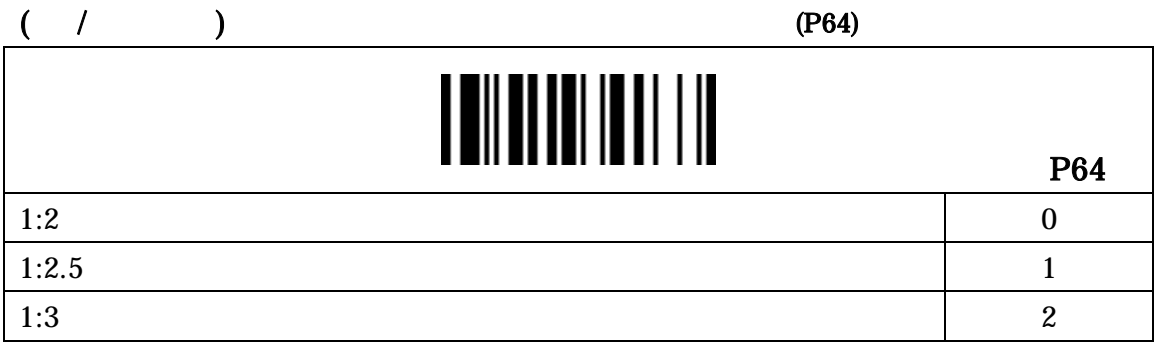

## Code 39 Code 128 Emulation

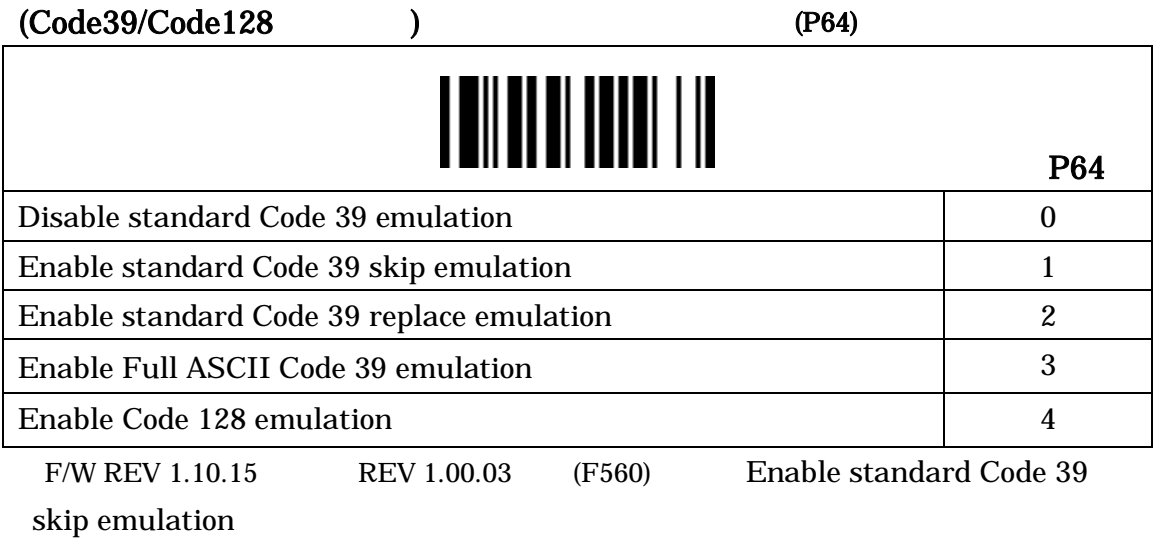

# 

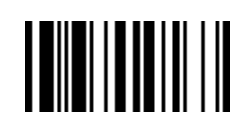

#### **Buzzer**

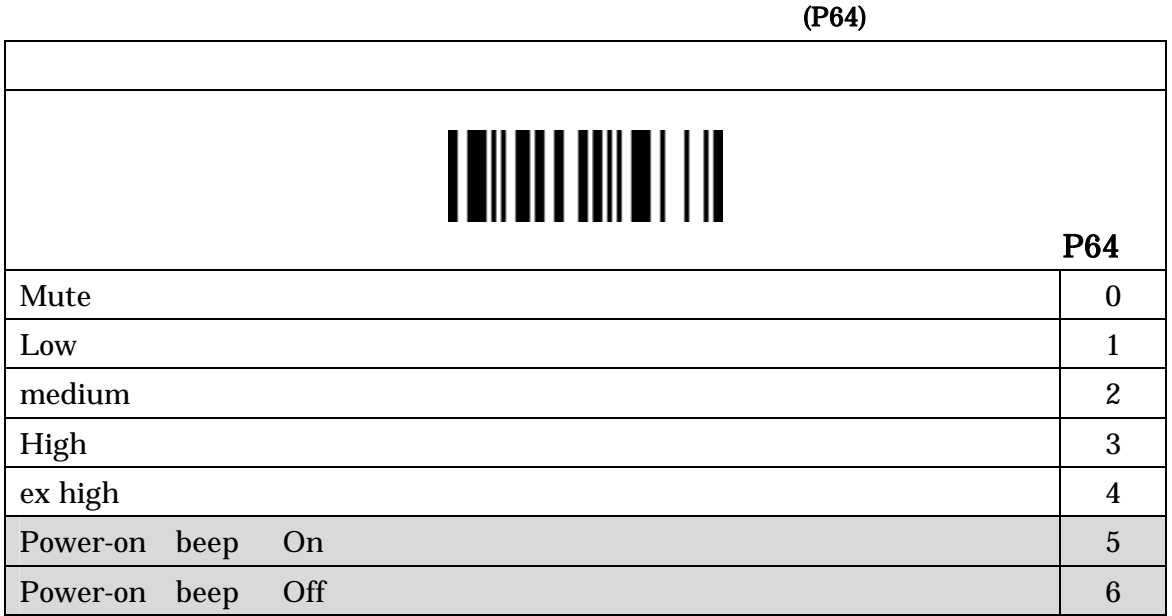

#### Power On Indicator

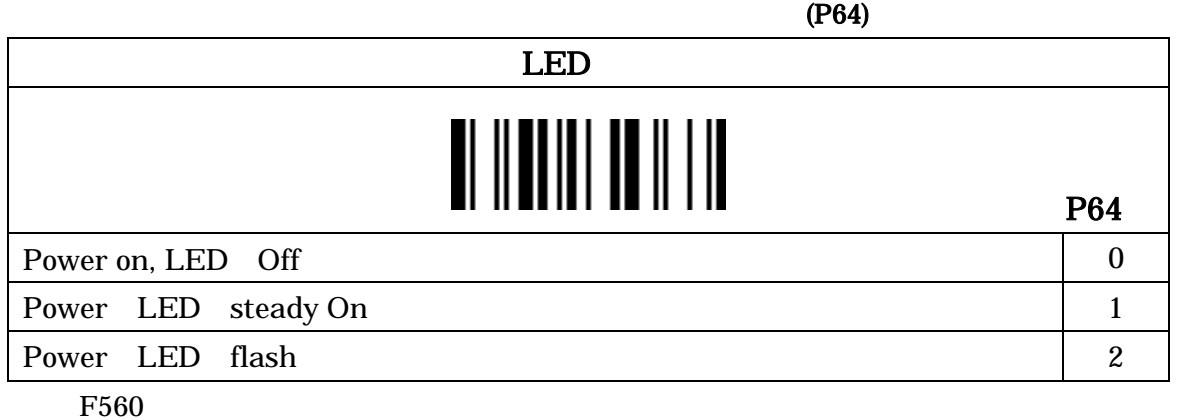

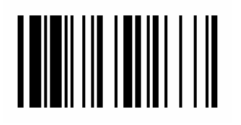

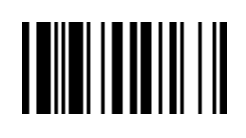

# Flash Duty Cycle

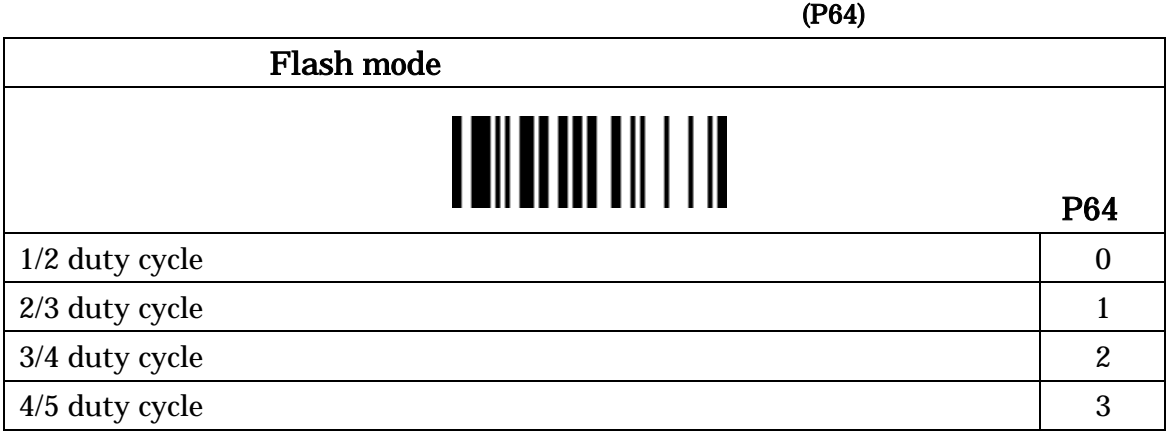

#### Redundancy

 $(P64)$ P64 None and the contract of the contract of the contract of the contract of the contract of the contract of the contract of the contract of the contract of the contract of the contract of the contract of the contract of the c Level 1  $\vert$  1 Level 2  $\qquad \qquad \qquad$  2 Level 3  $\qquad \qquad$  3 Level 4  $\vert$  4 Level  $5 \t\t 5$ 

## Inverse Reading

 $(P64)$ 

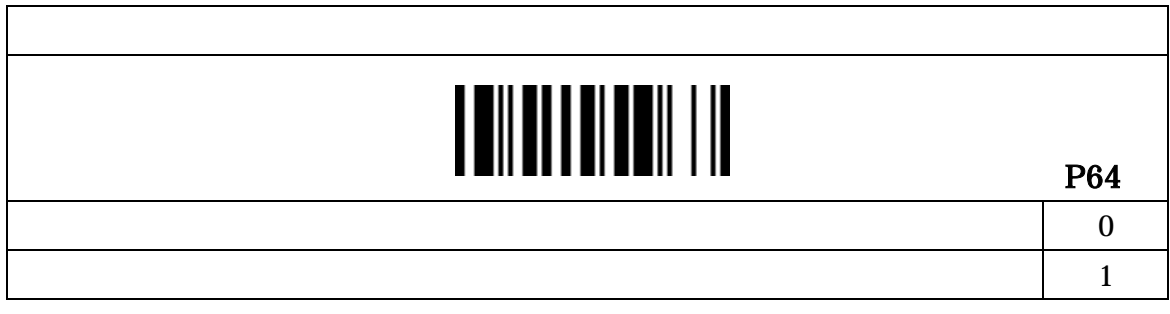

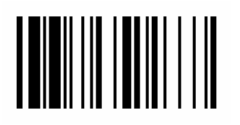

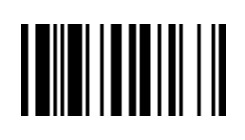

 $\overline{\phantom{0}}$ 

# Reread Delay

 $\Gamma$ 

 $(P64)$ 

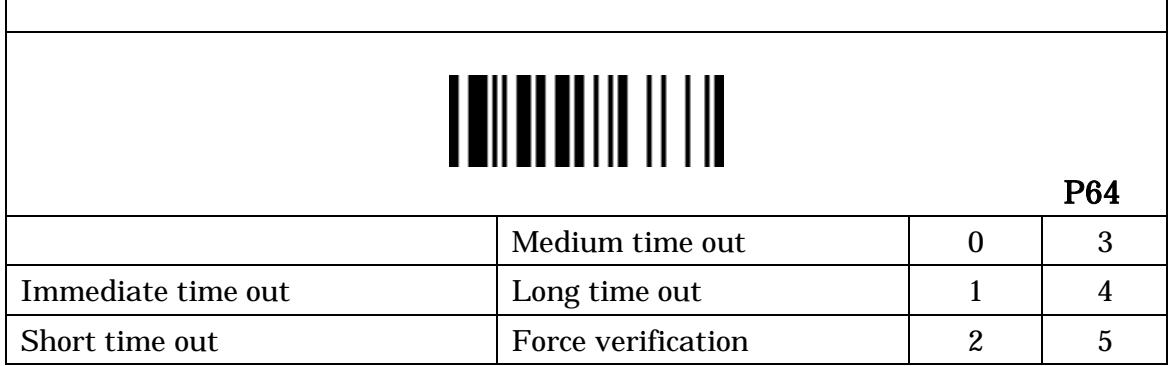

# Good Read Delay

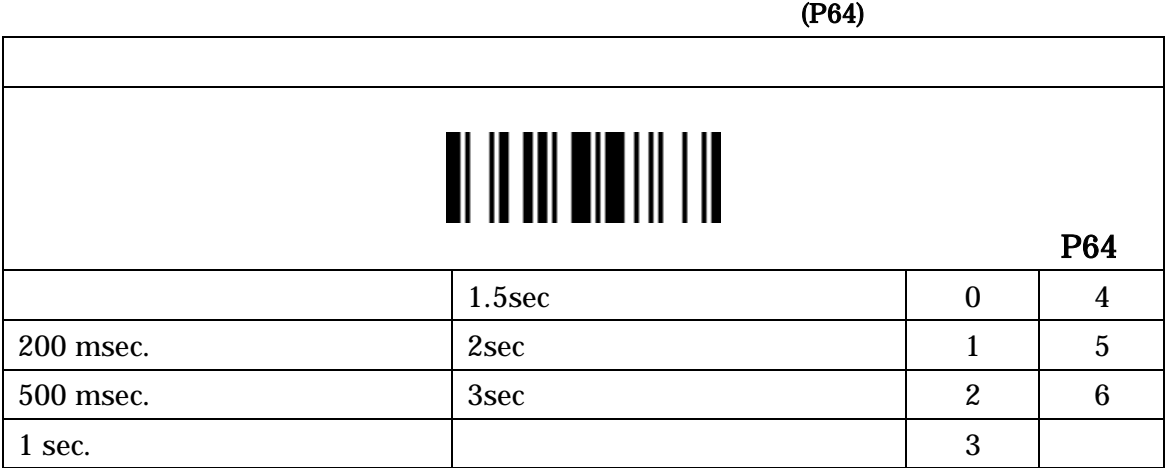

## Hands Free Time-out

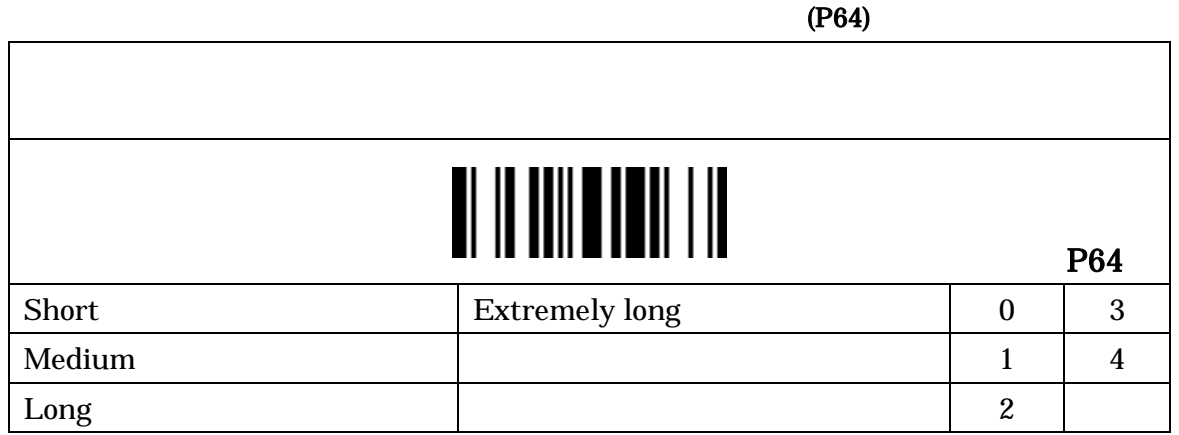

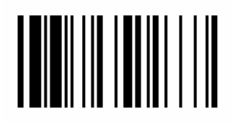

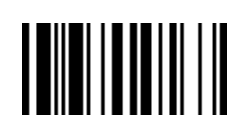

## Good Read Duration

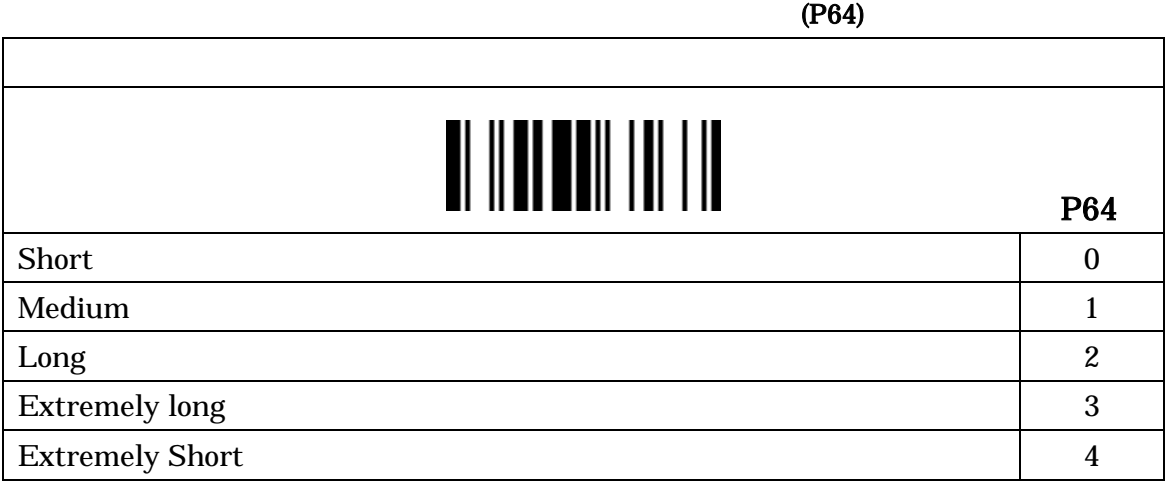

# Time Delay to Low Power Mode

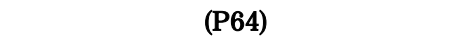

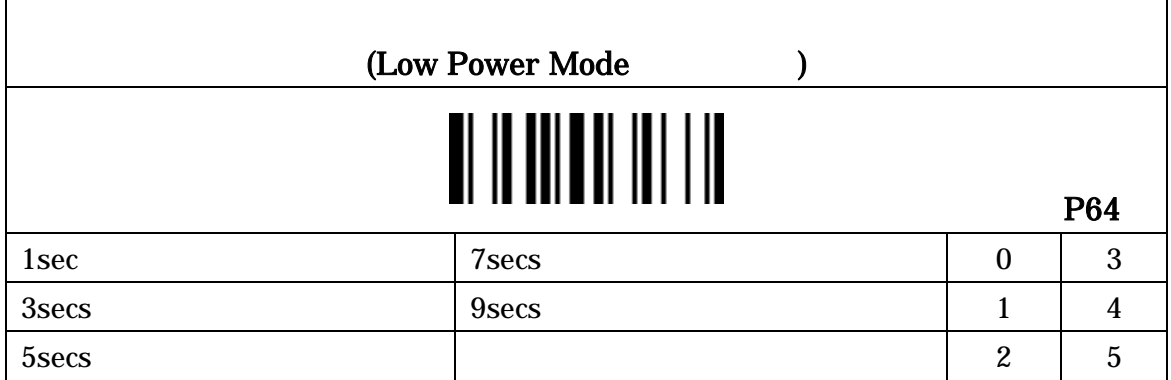

#### Light Source On Time

 $\mathbf{r}$ 

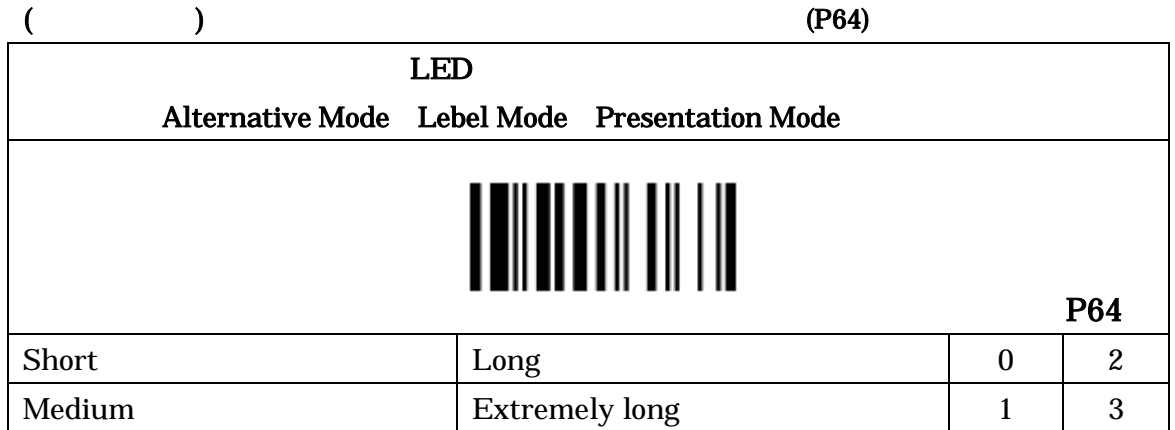

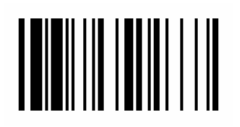

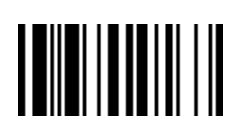

#### Scan Rate Control

 $(P64)$ 

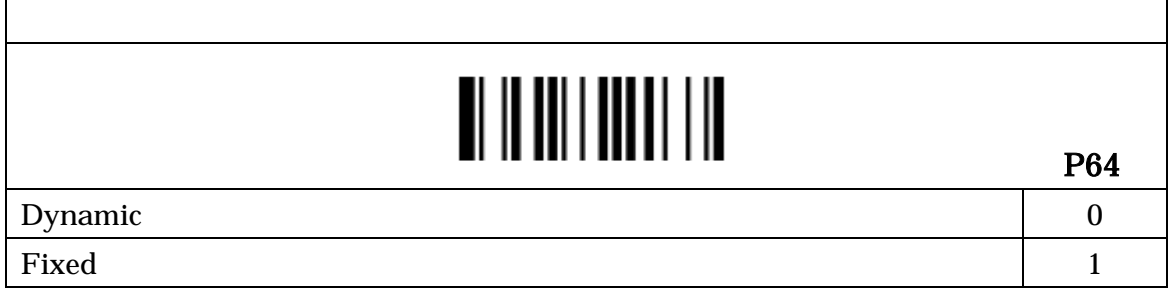

## Good Read Indicator

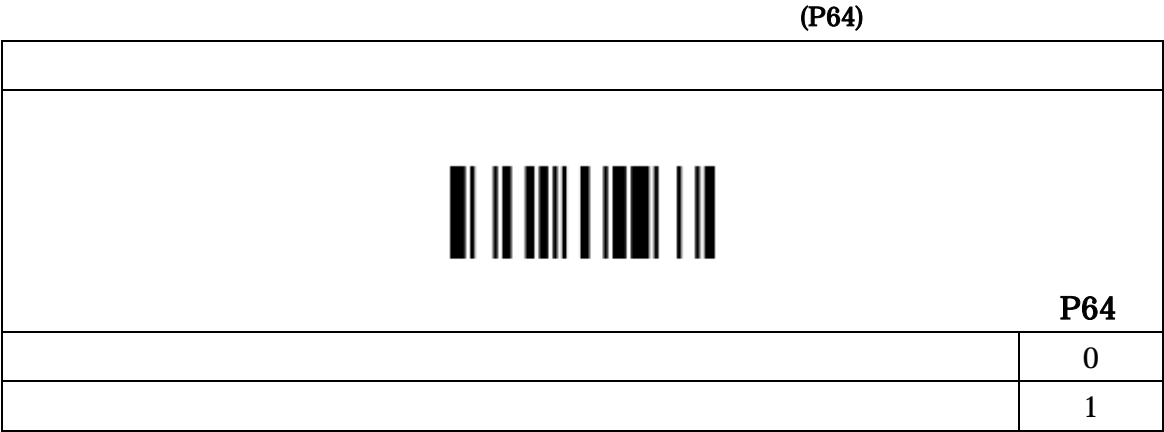

#### Vibrator Control

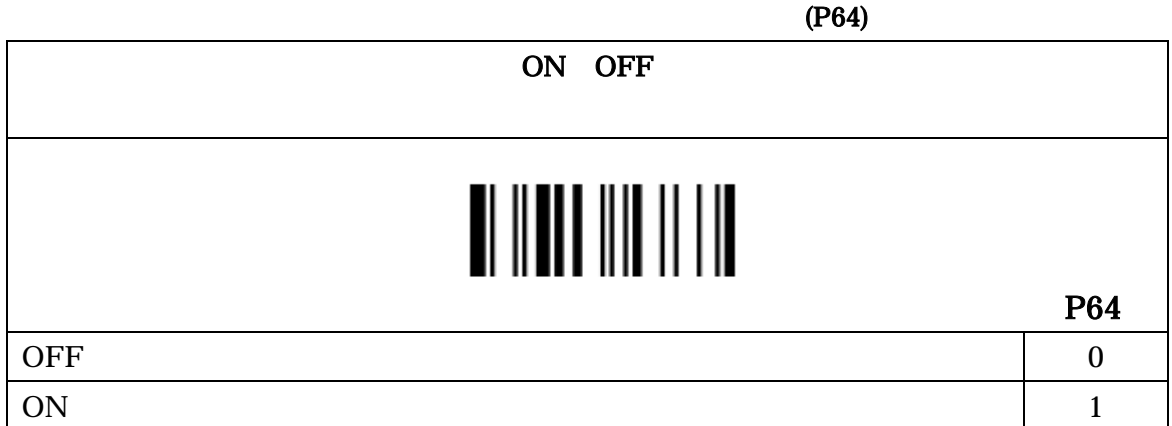
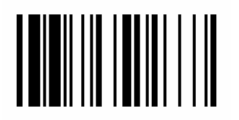

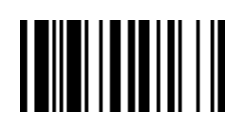

#### Presentation Auto-sense

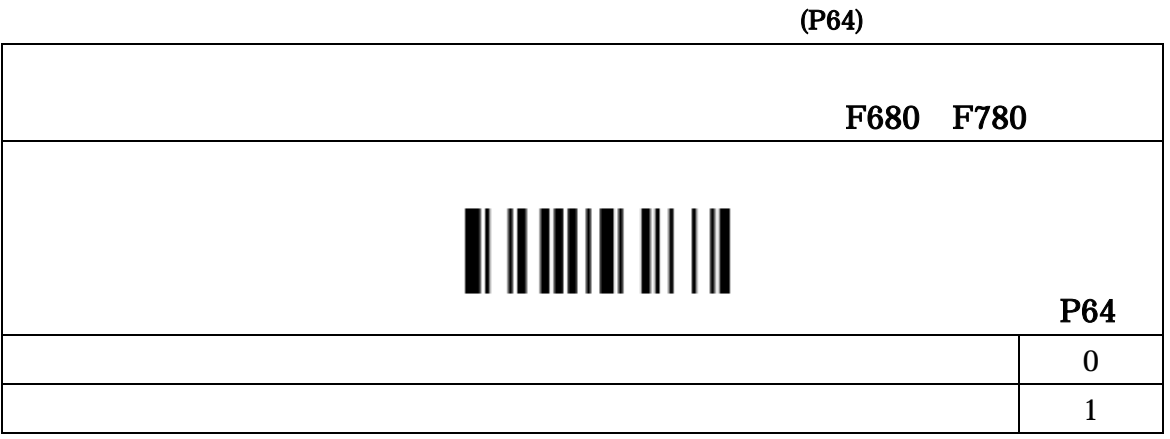

#### Presentation Sensitivity

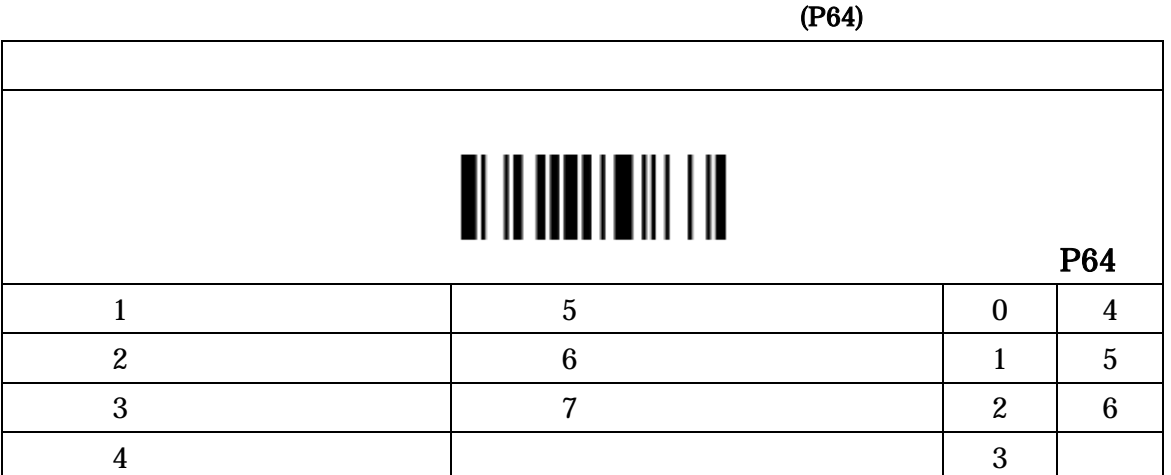

# Trigger Control

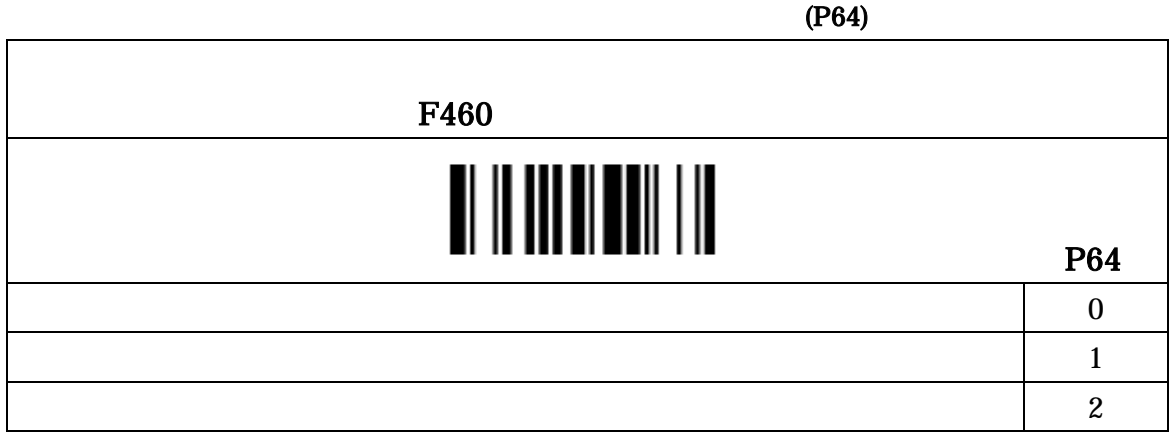

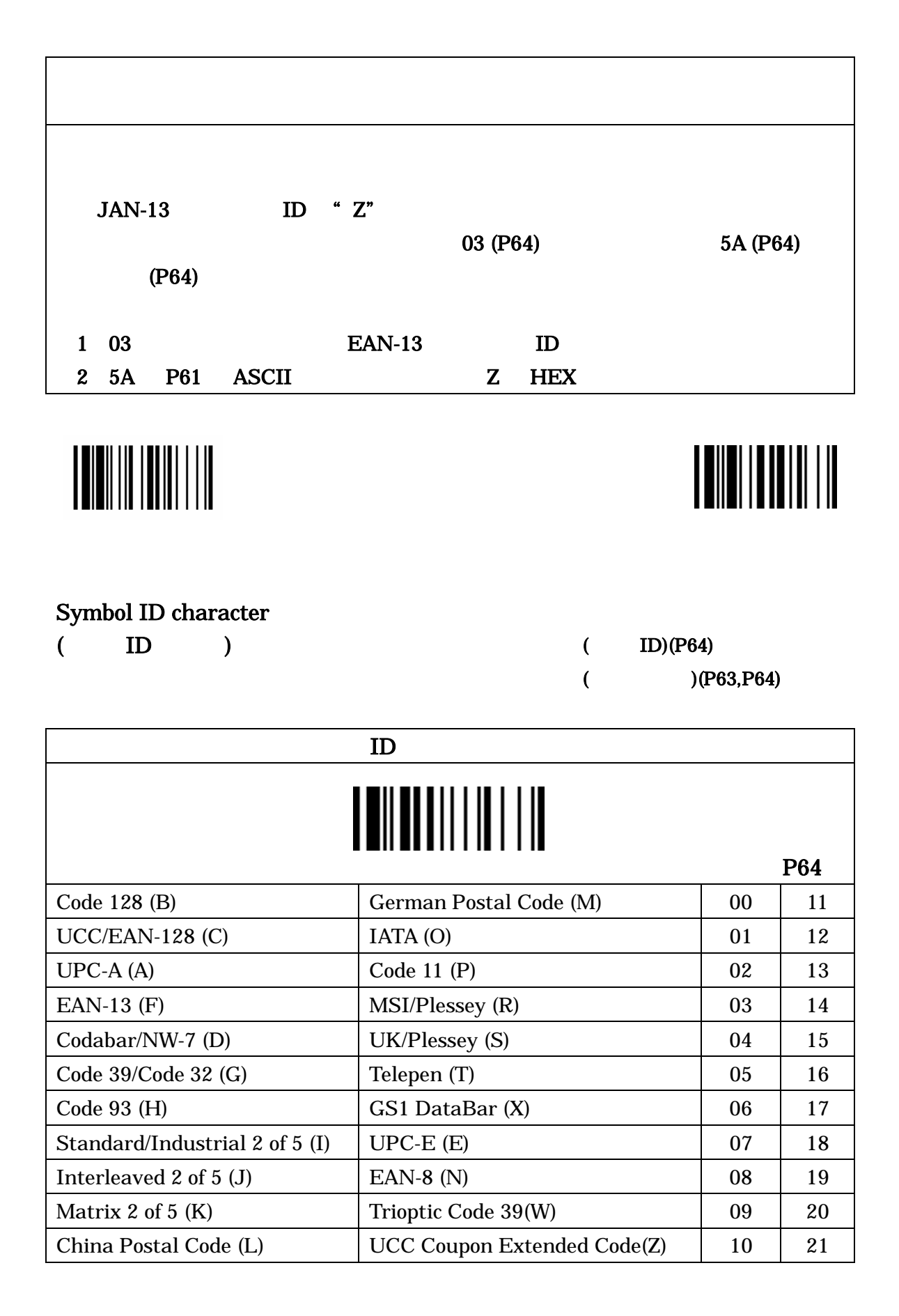

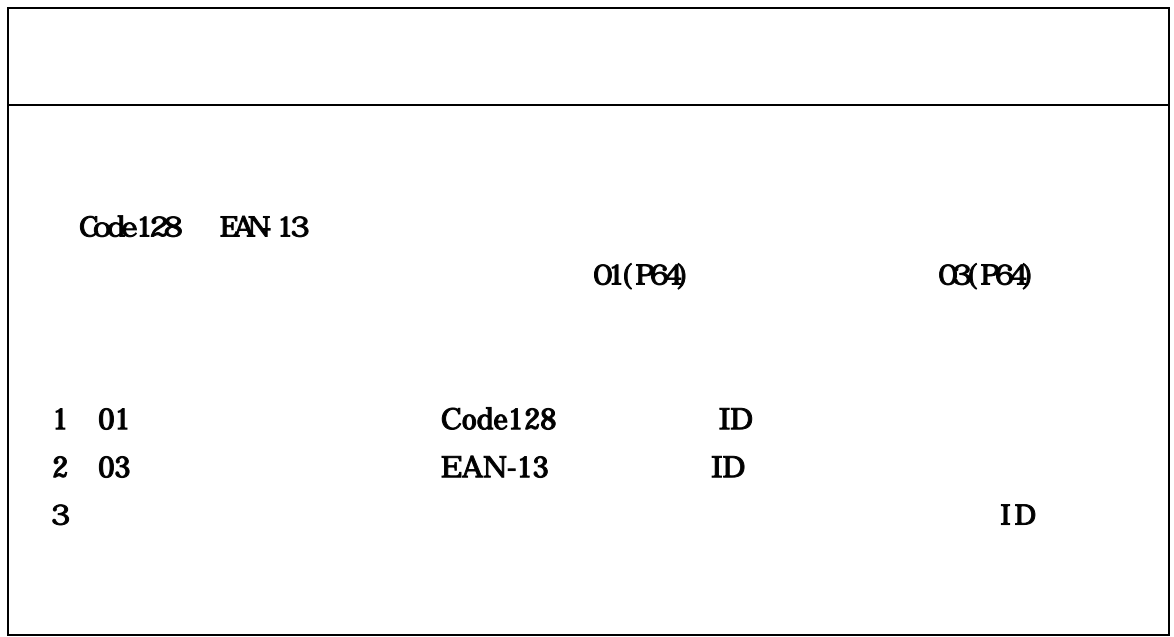

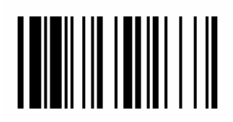

# 

# Readable Symbology Setting

 $(P64)$ 

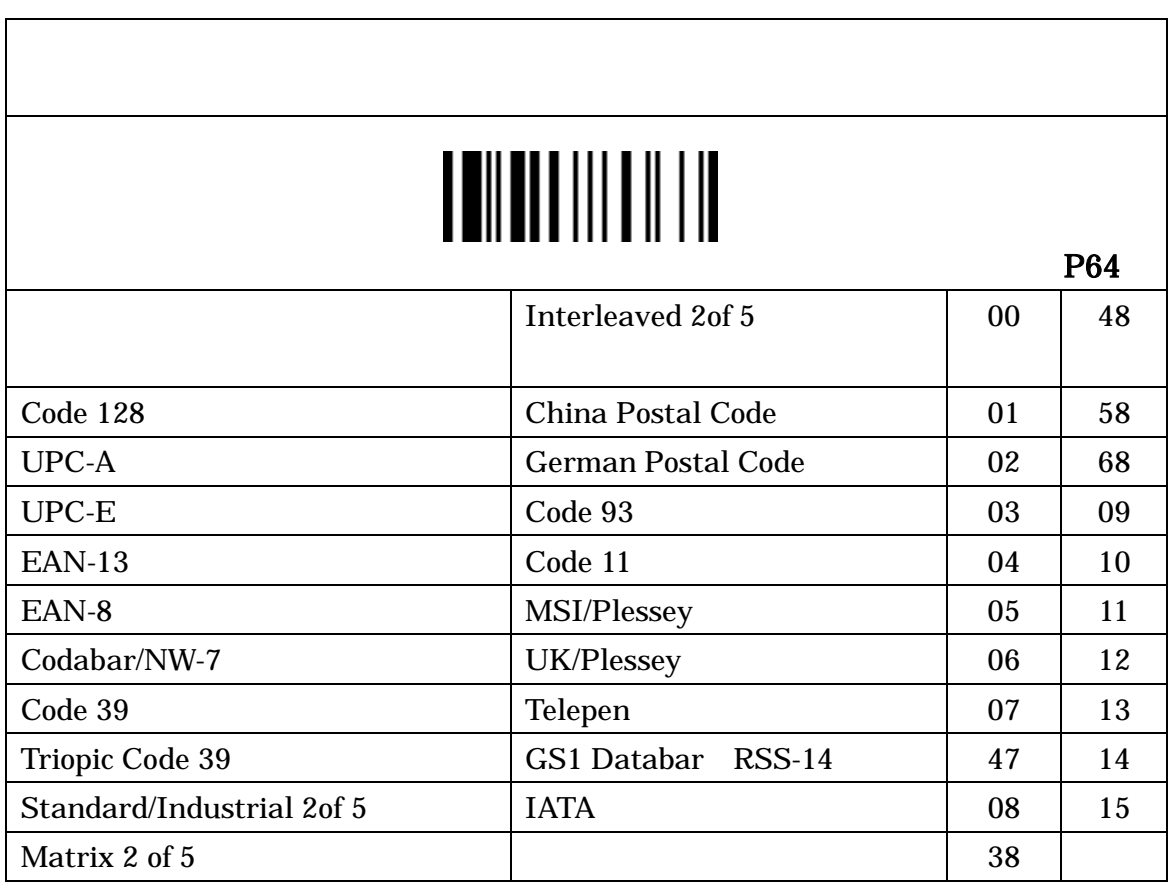

# 

# 

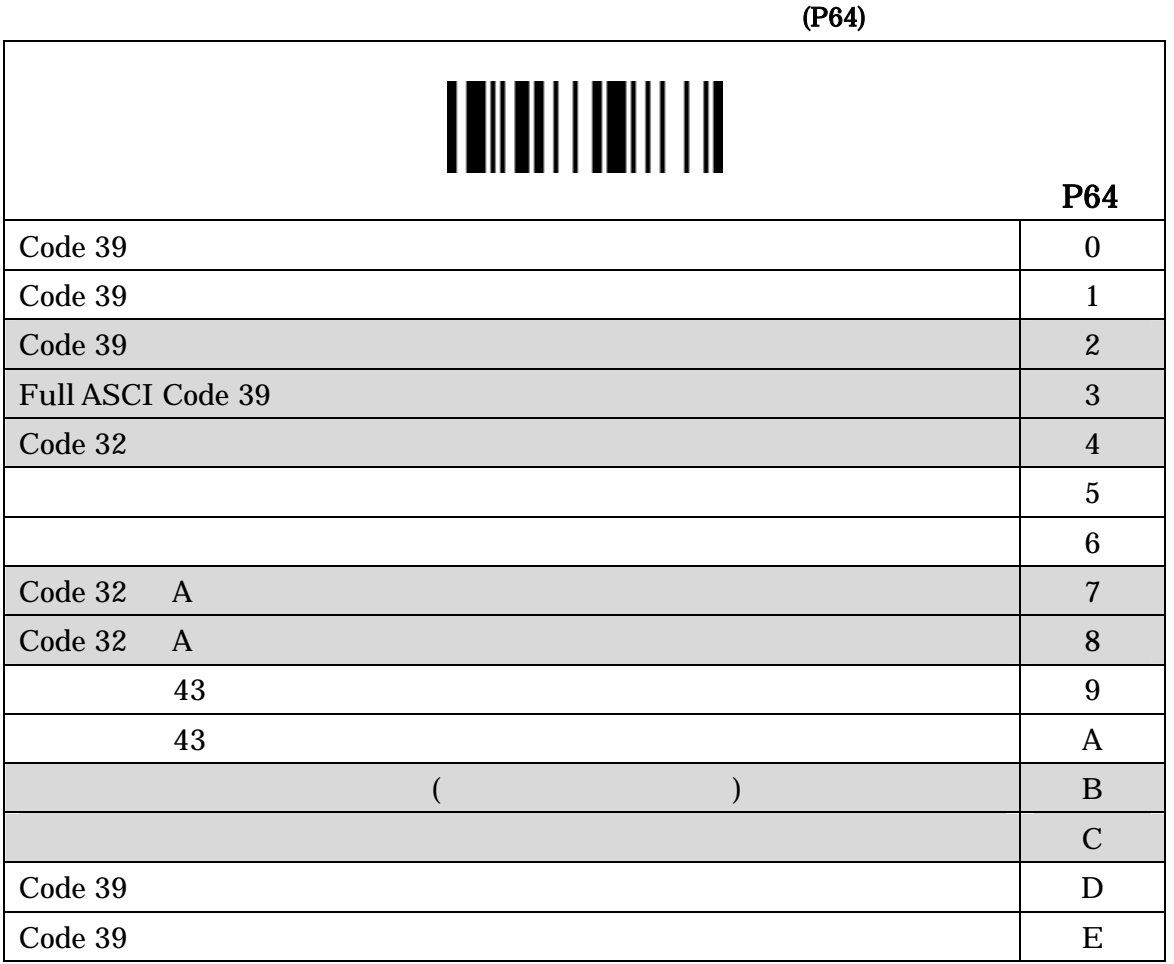

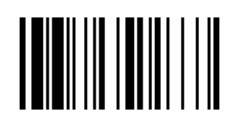

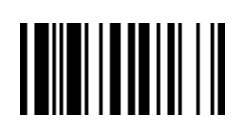

# Trioptic Code 39

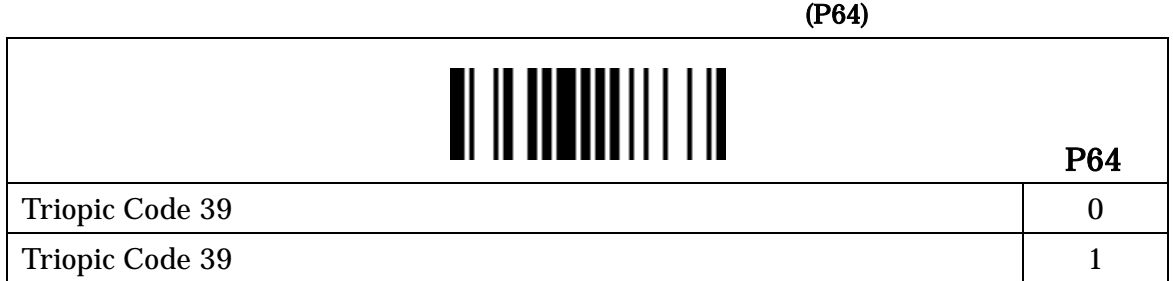

#### Code 39

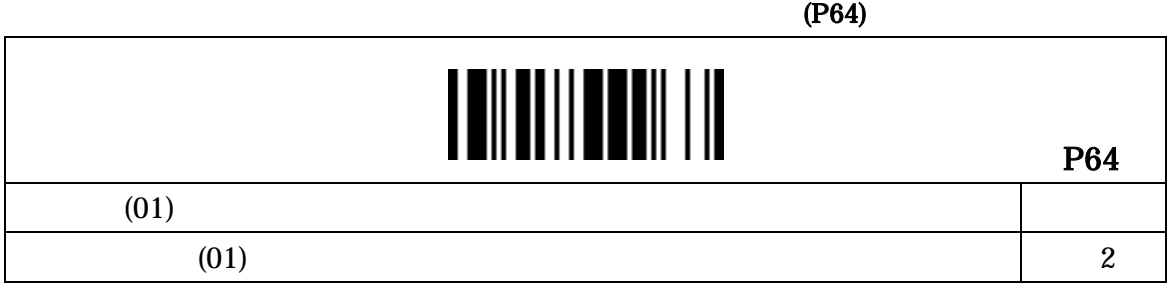

#### Code 39

 $(P64)$ 

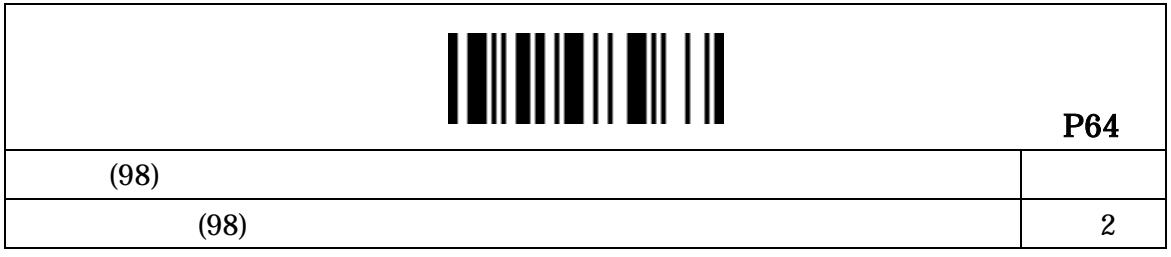

Triptic Code 39 Code 39 Full ASCII

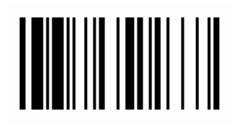

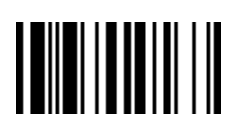

 $(P64)$ 

# $Codabar(-7)$

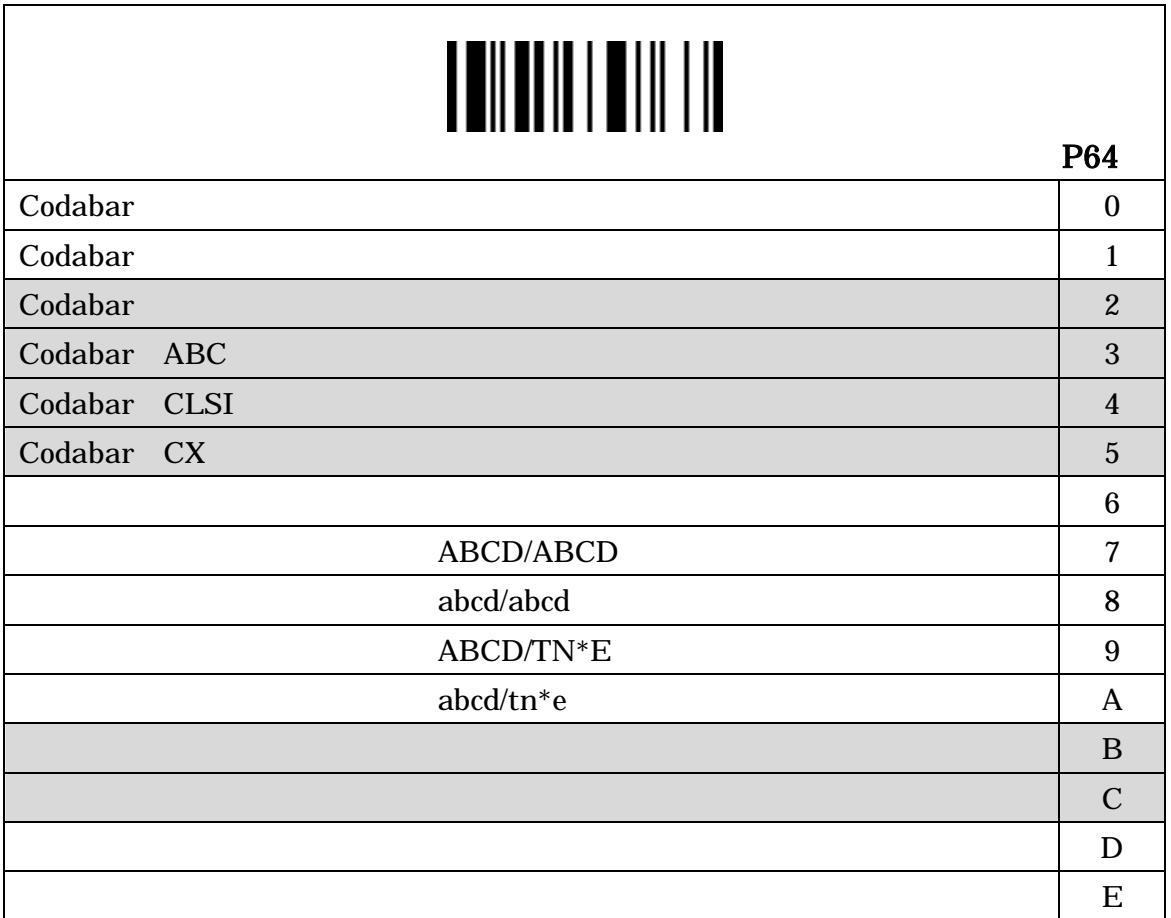

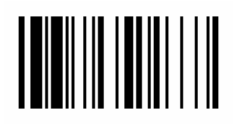

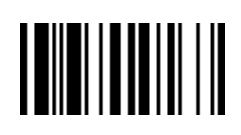

#### Codabar

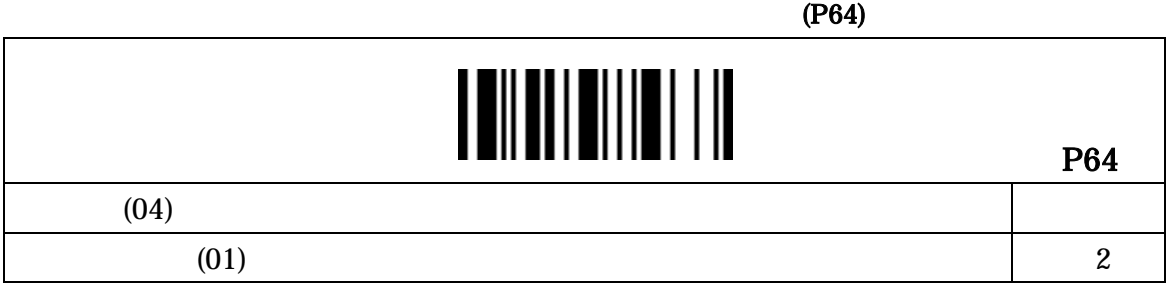

#### Codabar

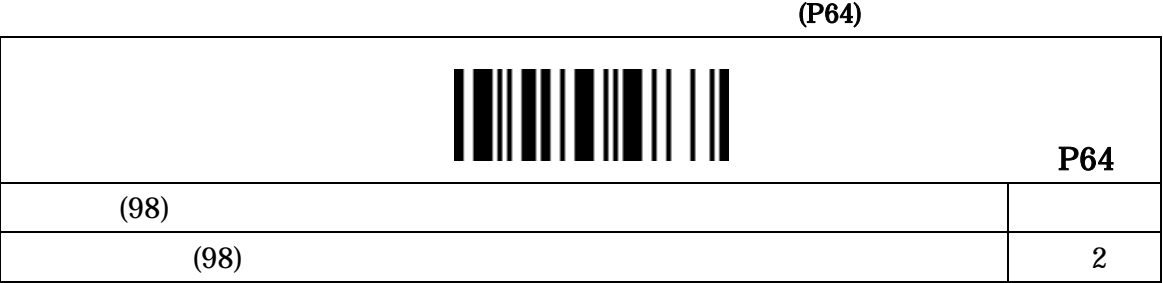

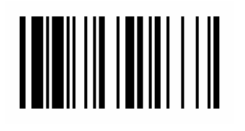

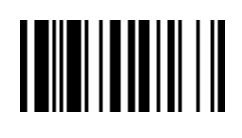

# UPC

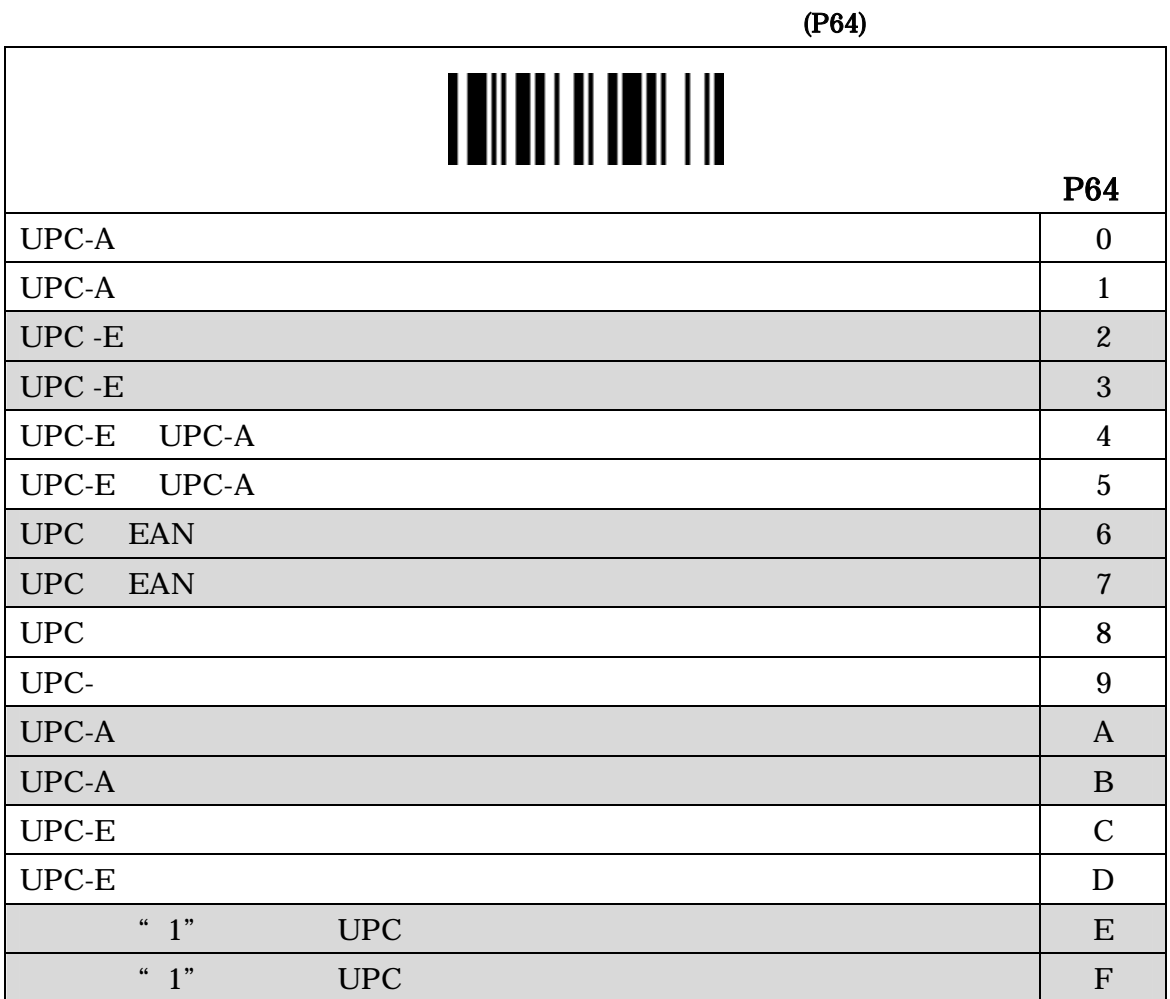

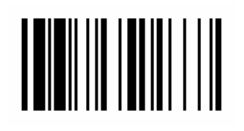

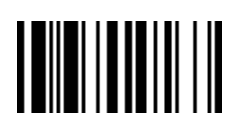

#### UPC

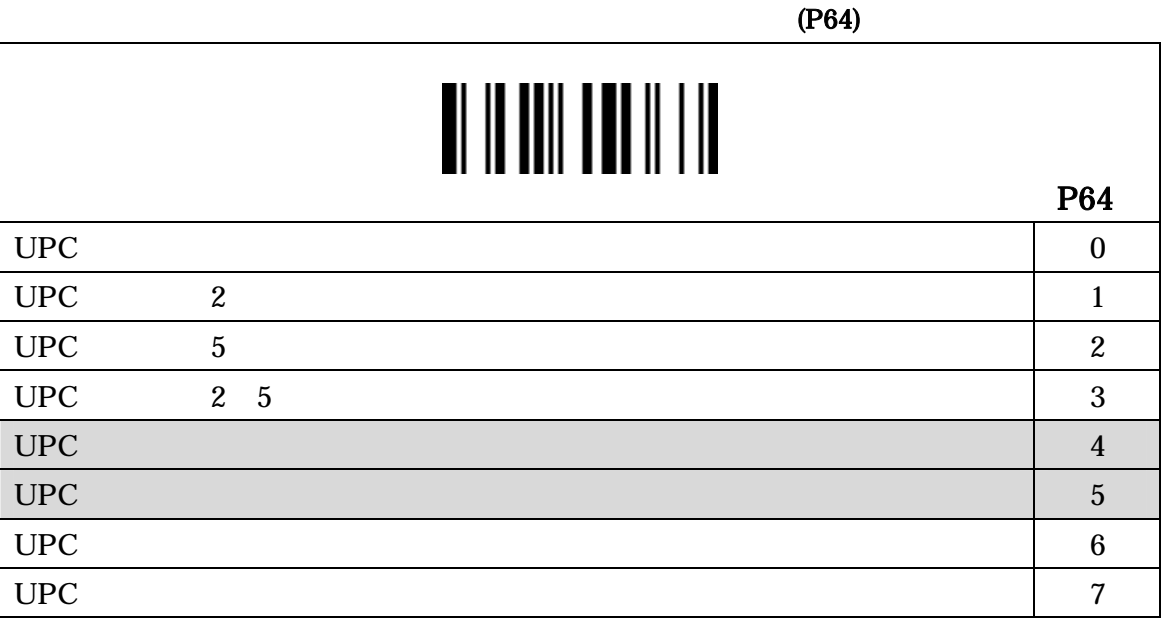

#### EAN JAN

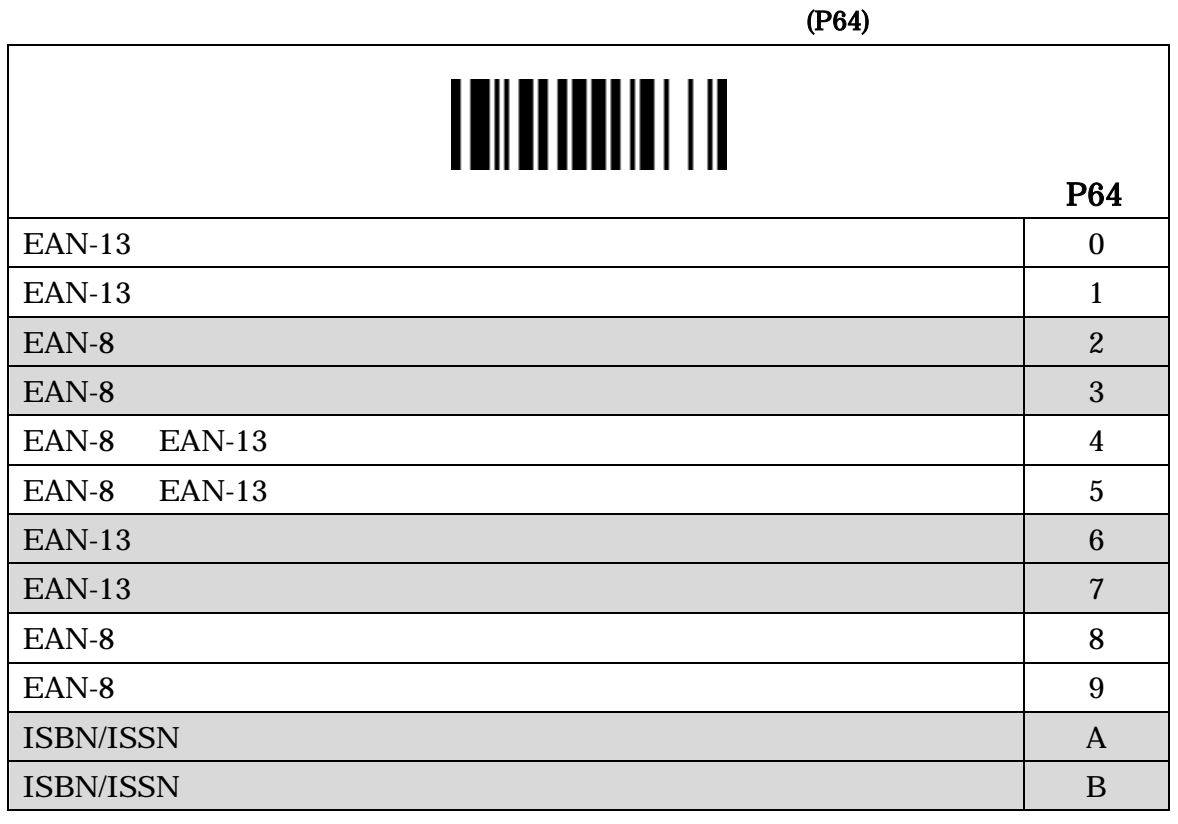

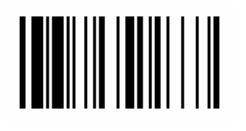

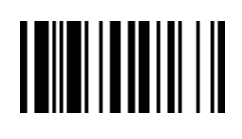

# EAN

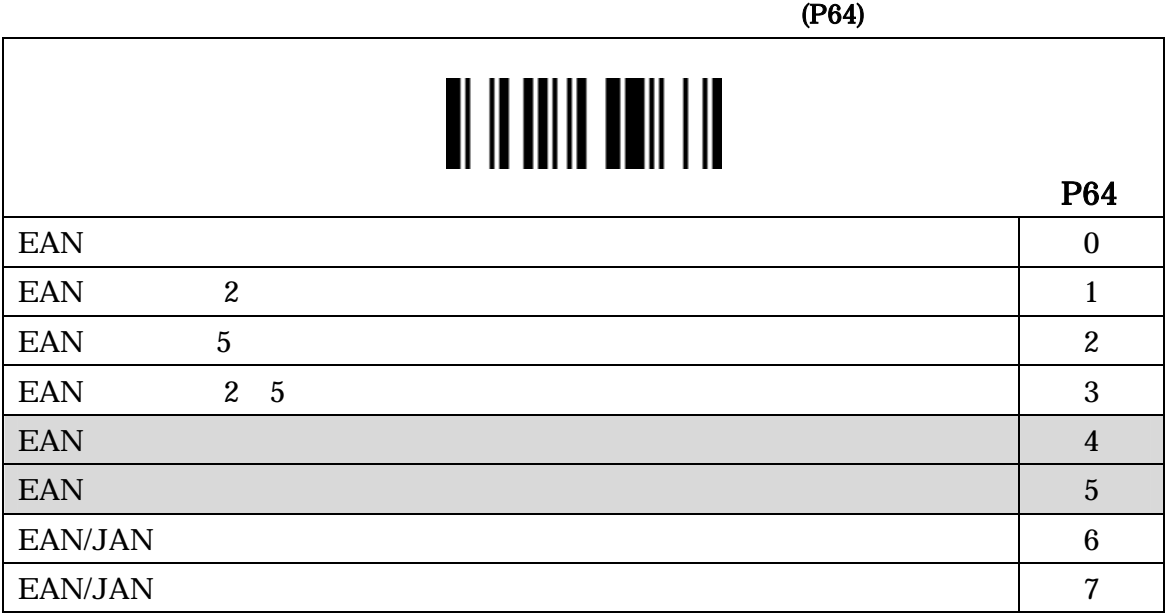

#### EAN

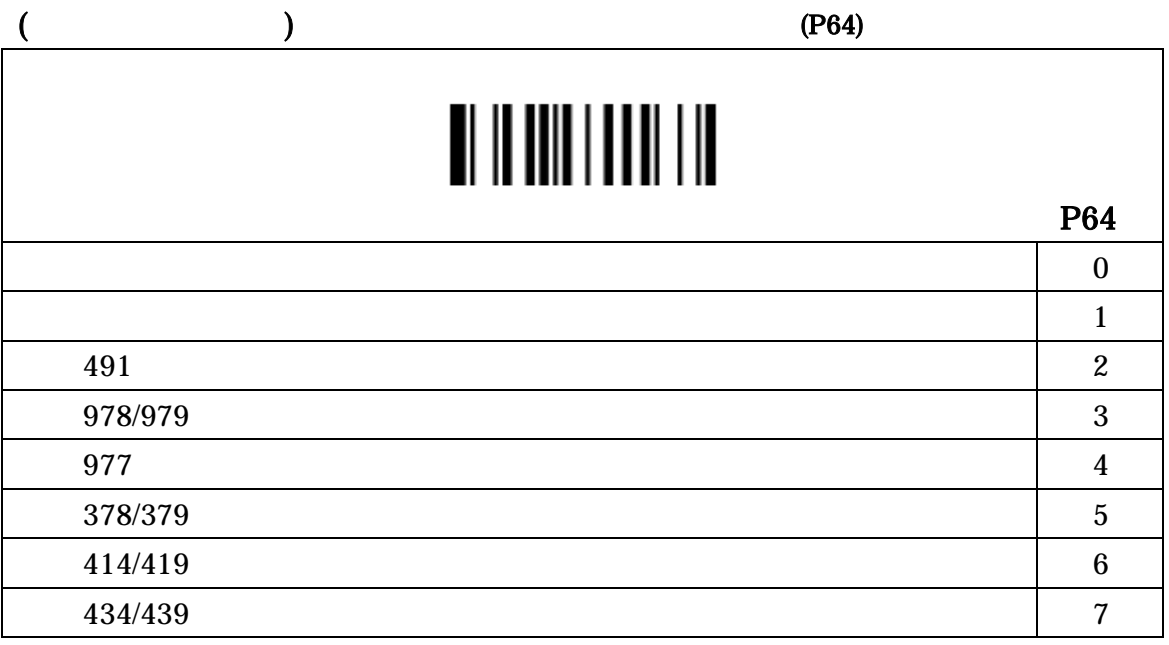

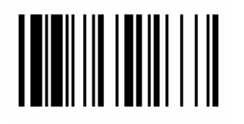

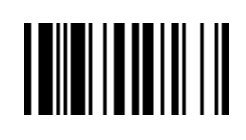

#### UPC/EAN Security Lebel

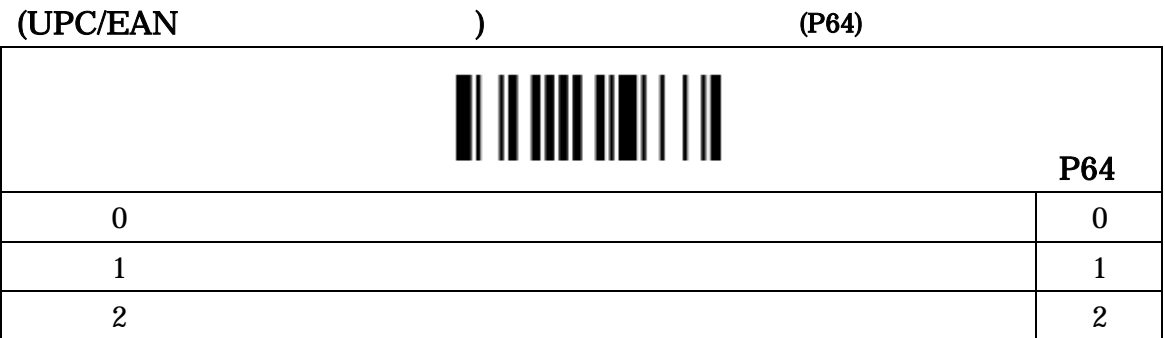

#### Supplement Scan Voting

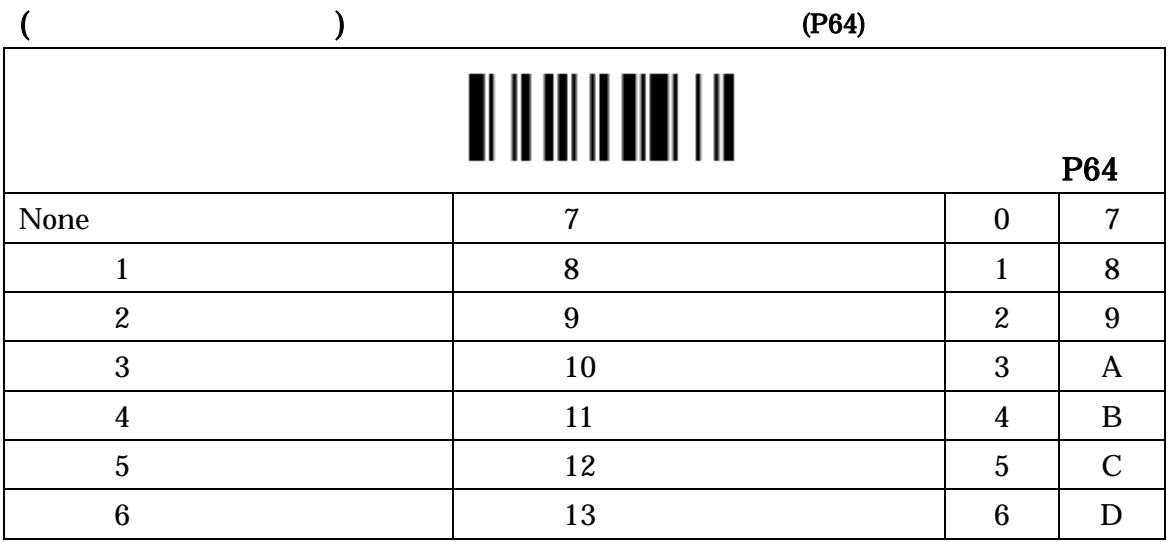

#### UCC Coupon Extended

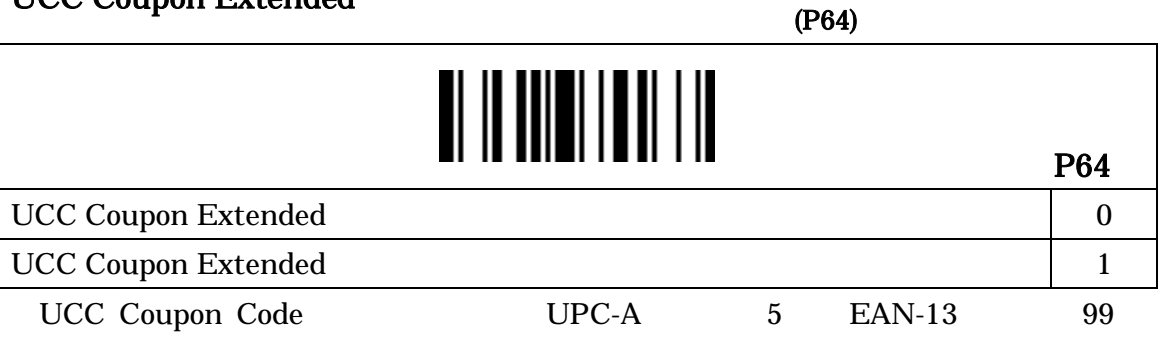

 $UPC-A$  EAN13 EAN-128

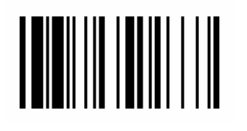

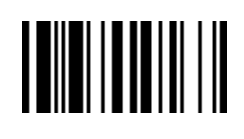

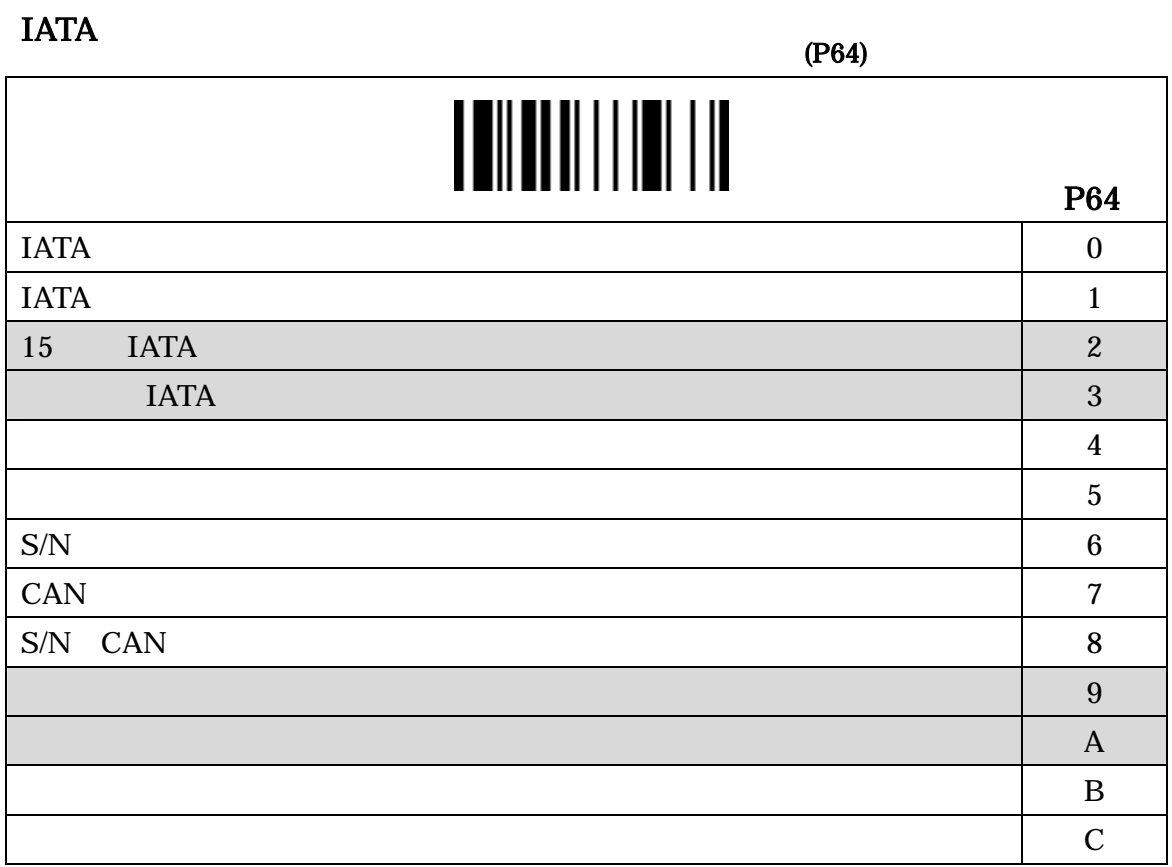

Interleaved 2 of 5

 $\overline{\Gamma}$ 

 $(P64)$ 

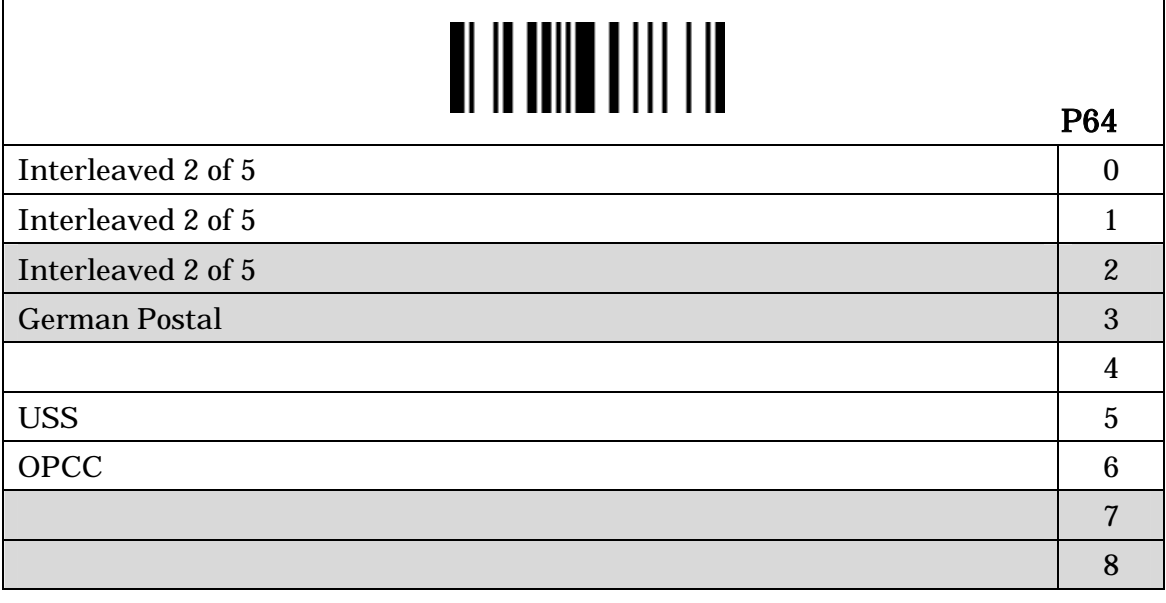

 $\overline{1}$ 

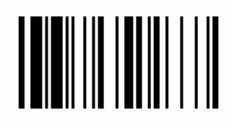

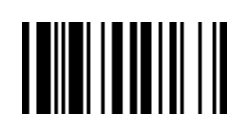

#### Code 25

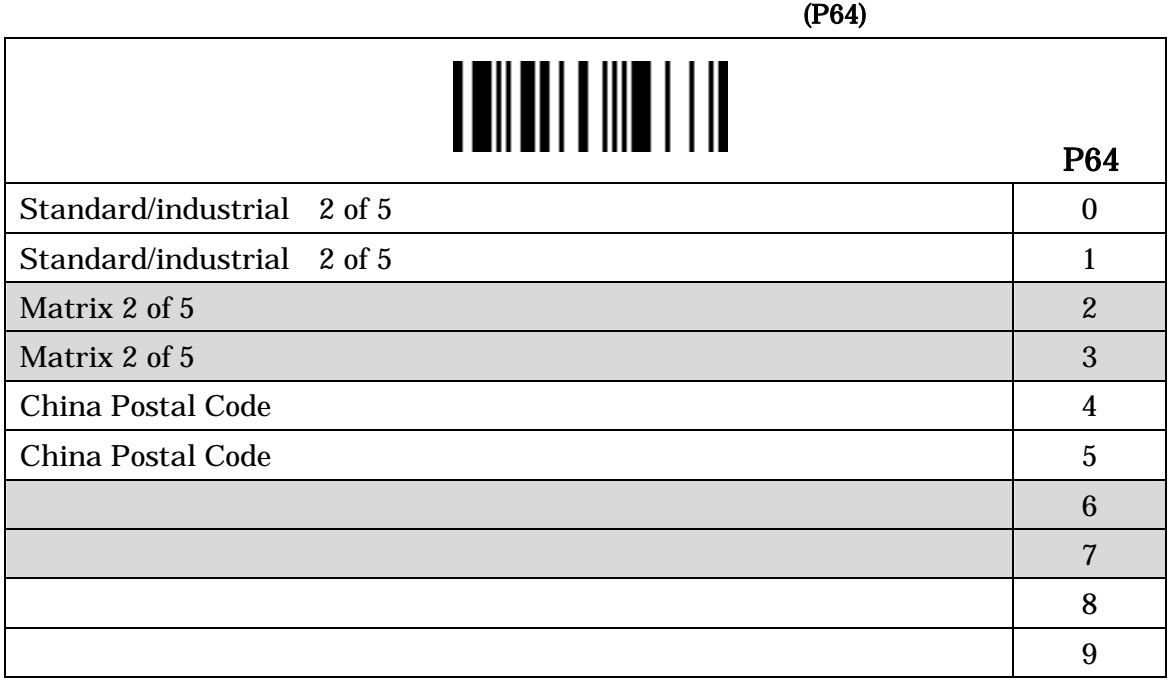

#### $Code 25$

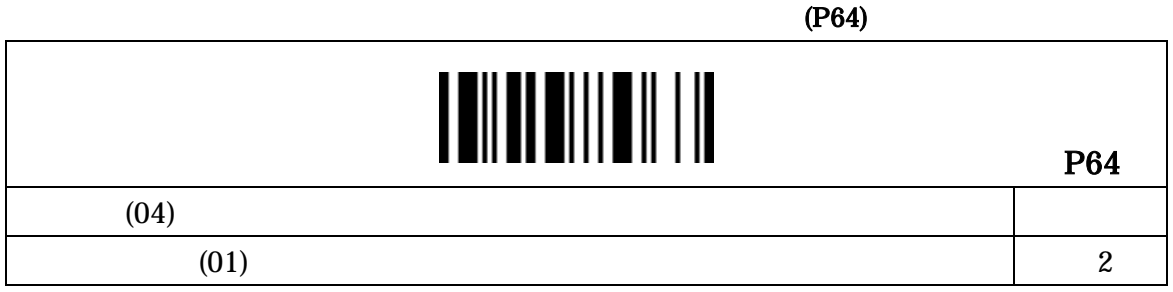

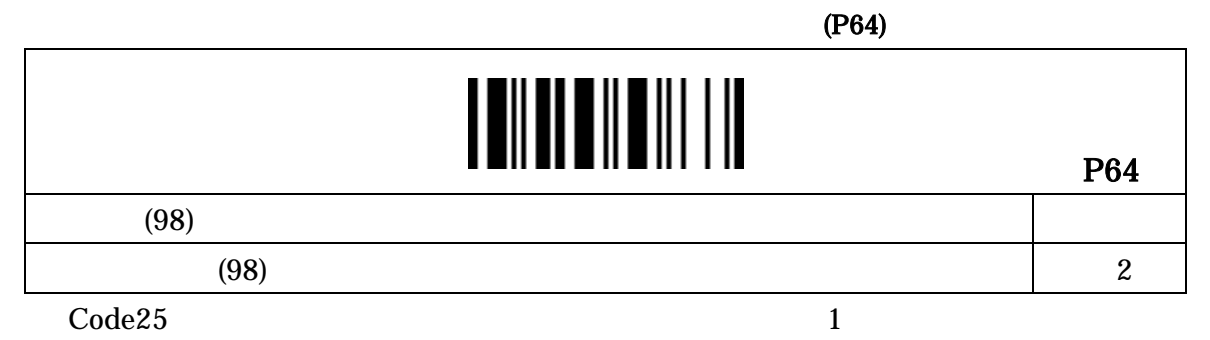

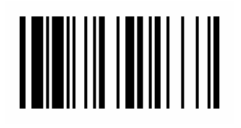

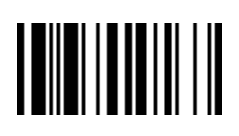

#### Code 11

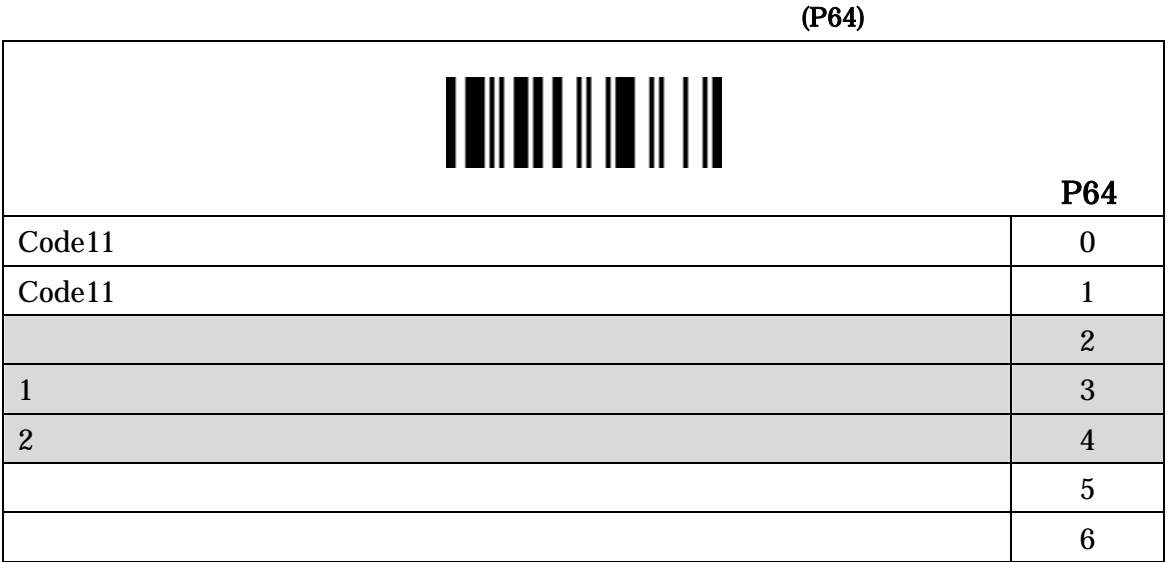

### $Code<sub>11</sub>$

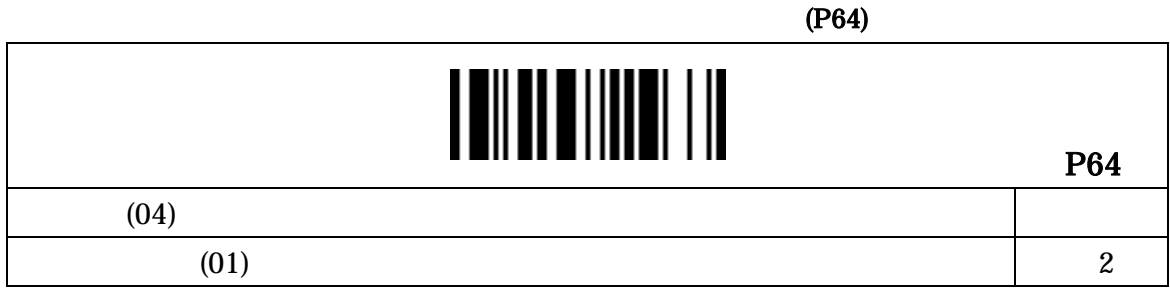

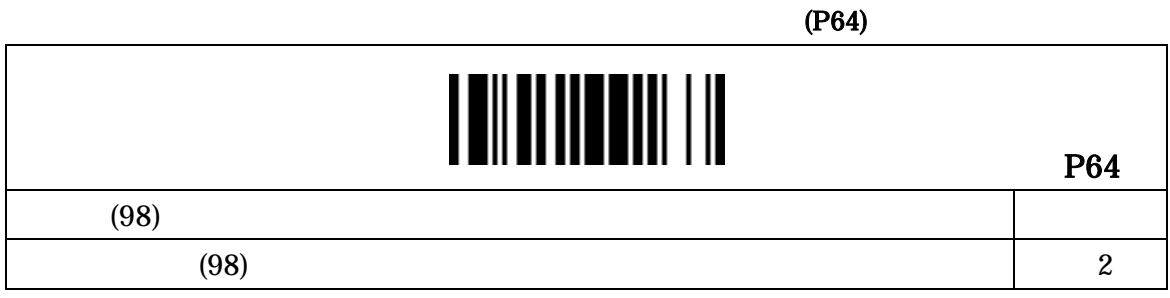

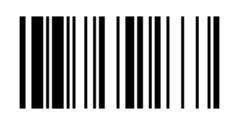

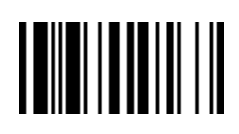

#### Code 93

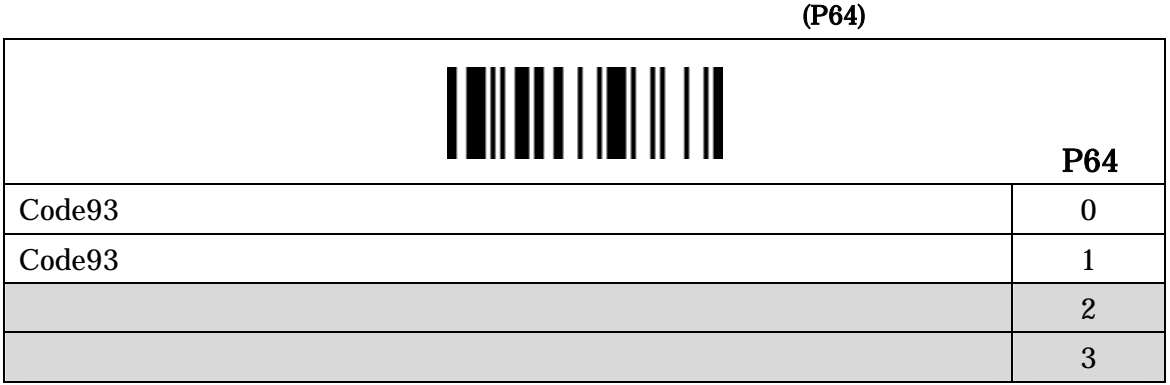

#### Code 93

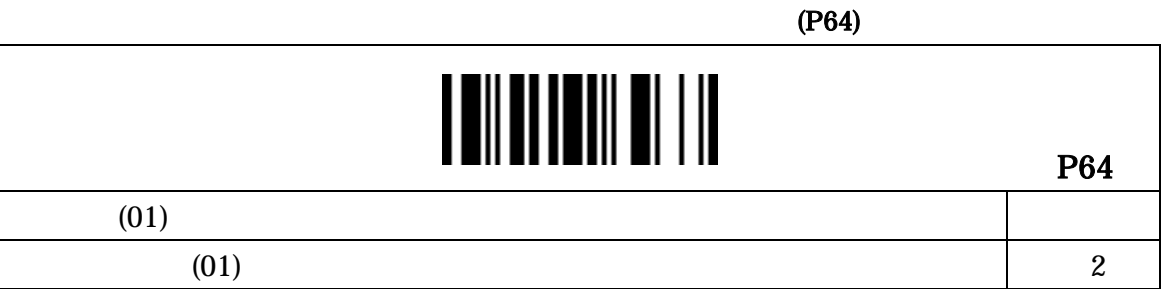

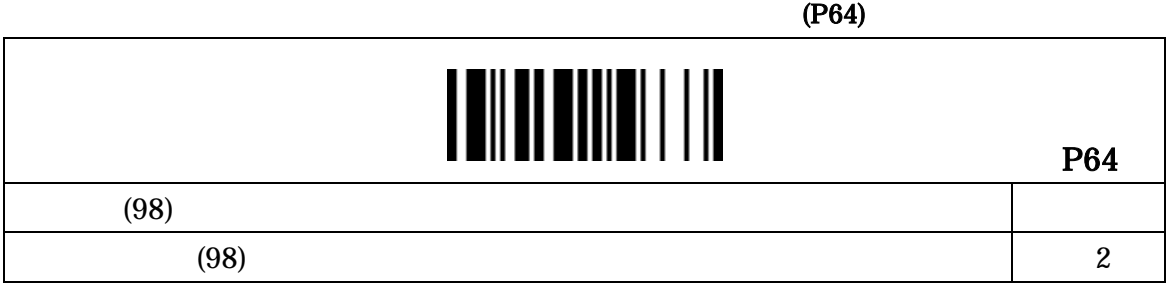

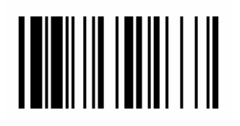

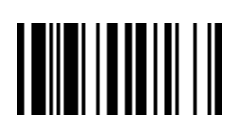

# MSI/Plessey

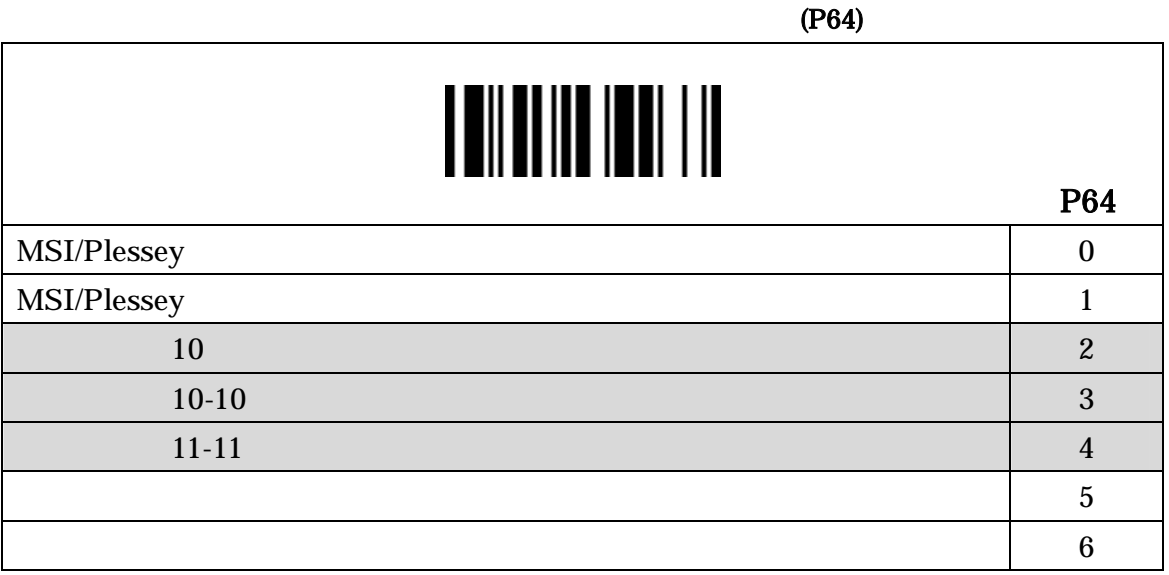

# MSI/Plessey

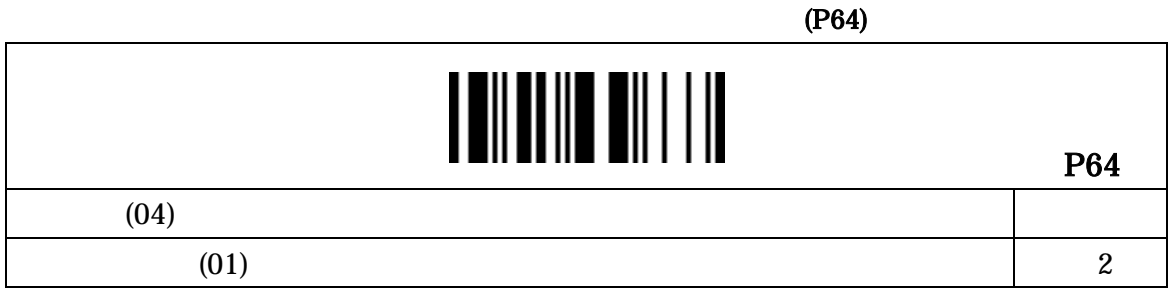

# MSI/Plessey

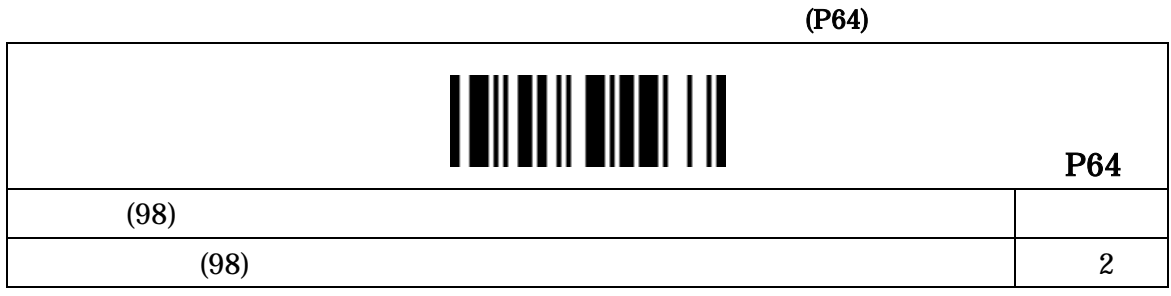

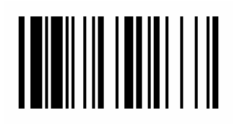

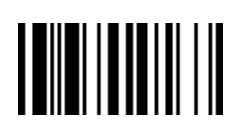

 $(P64)$ 

#### Code 128/GS1-128

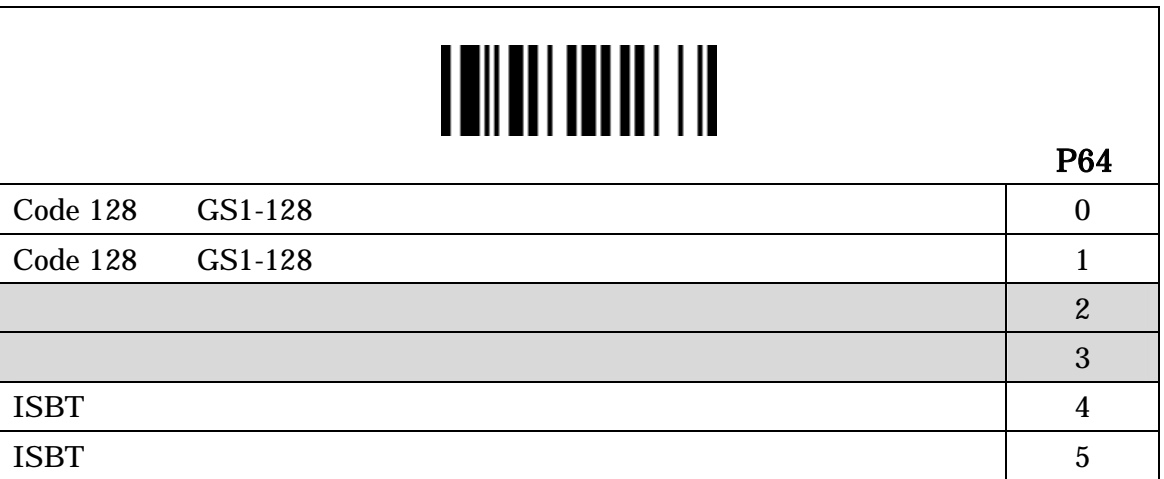

#### Code 128/EAN-128

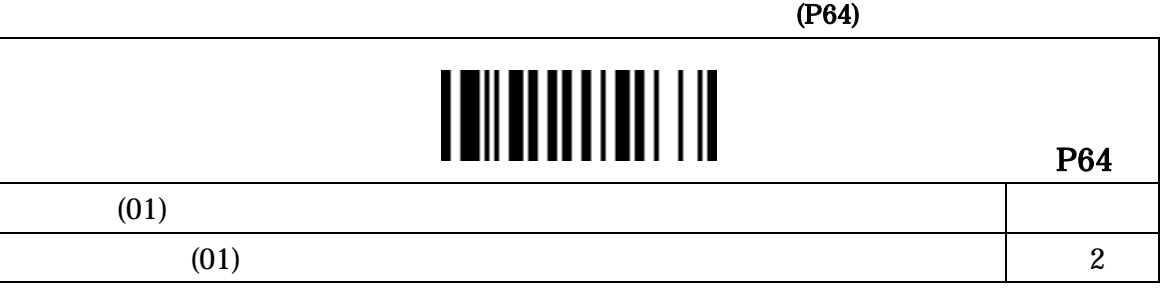

#### Code 128/EAN-128

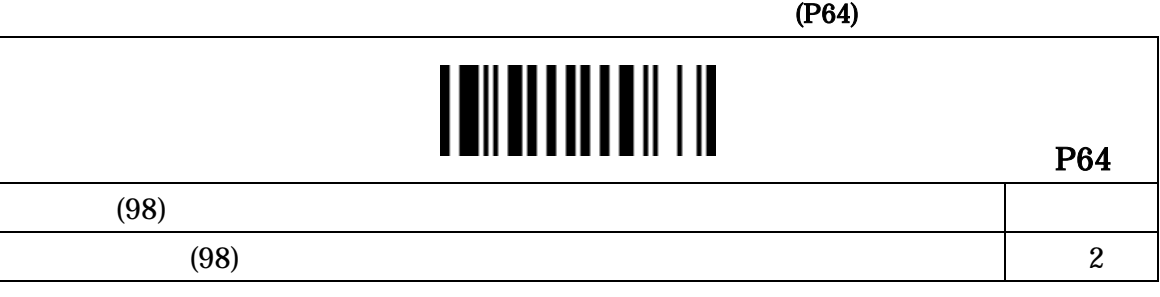

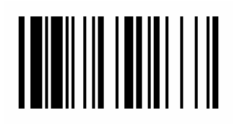

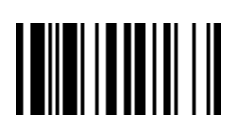

 $(P64)$ 

# UK/Plessey

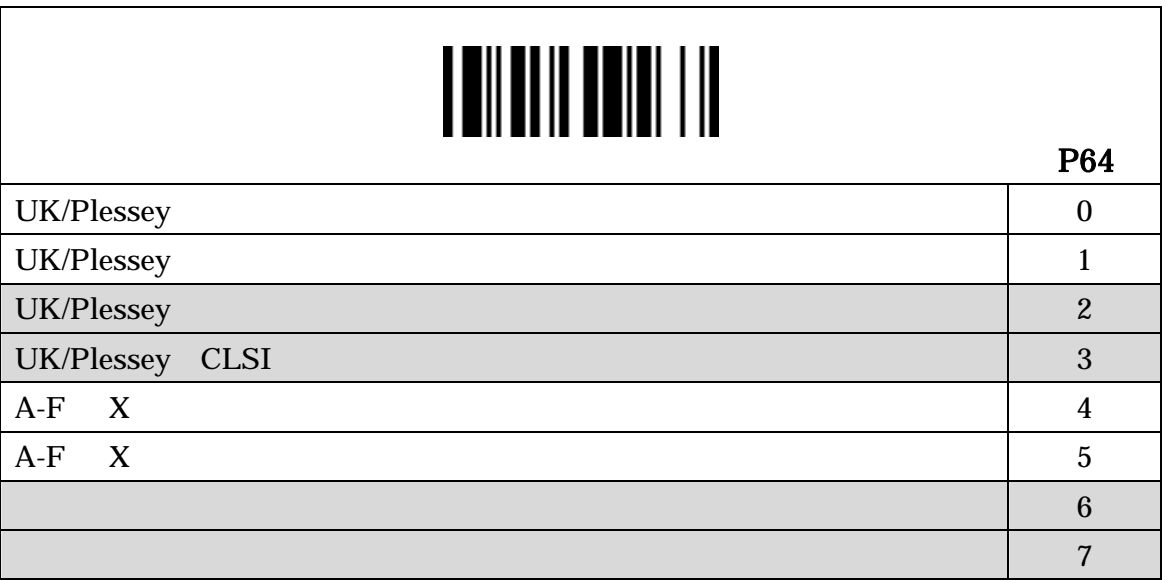

#### UK/Plessey

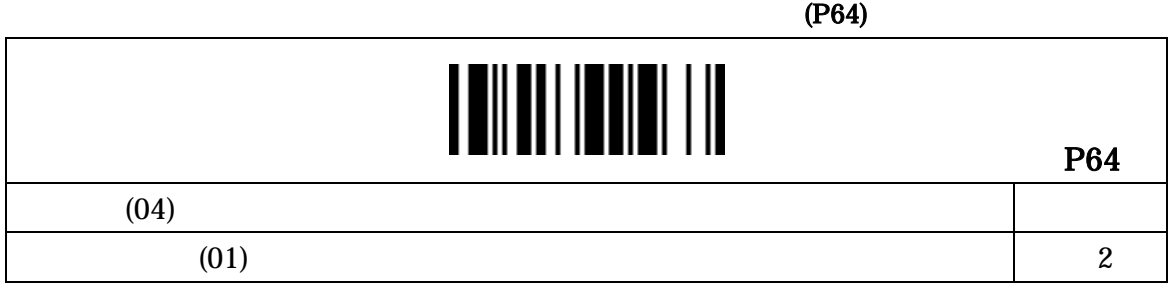

# UK/Plessey

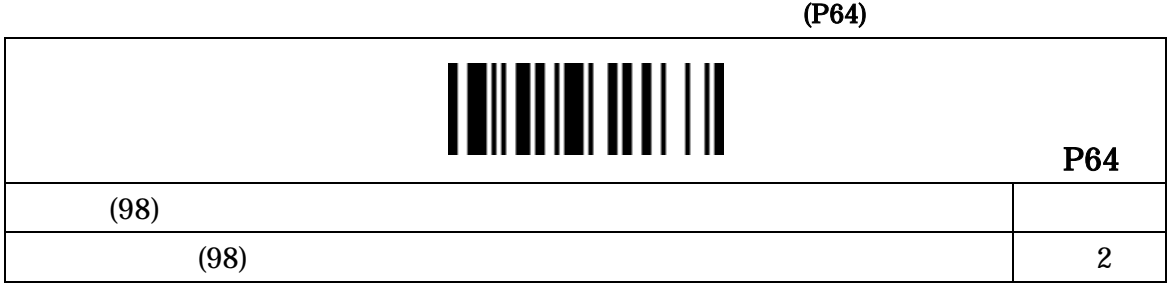

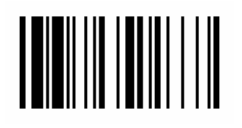

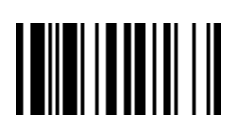

# Telepen

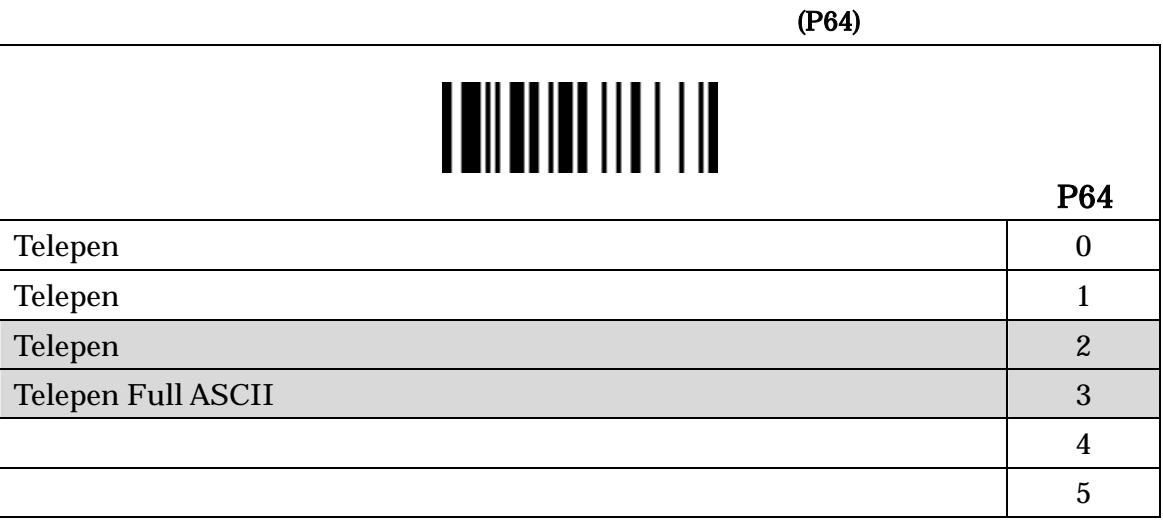

# **Telepen**

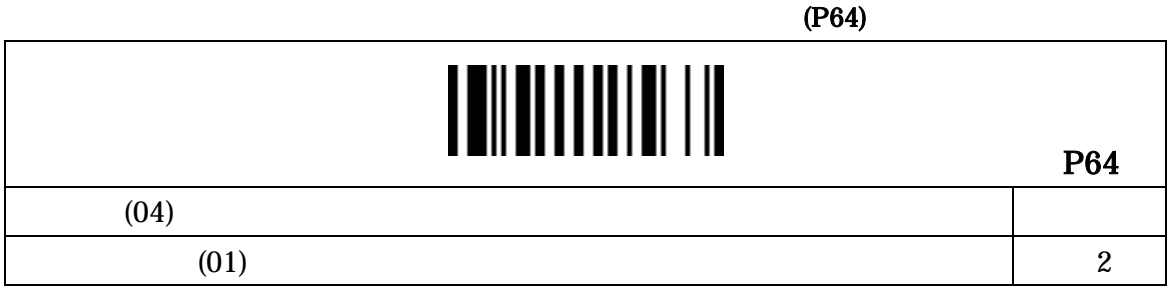

# **Telepen**

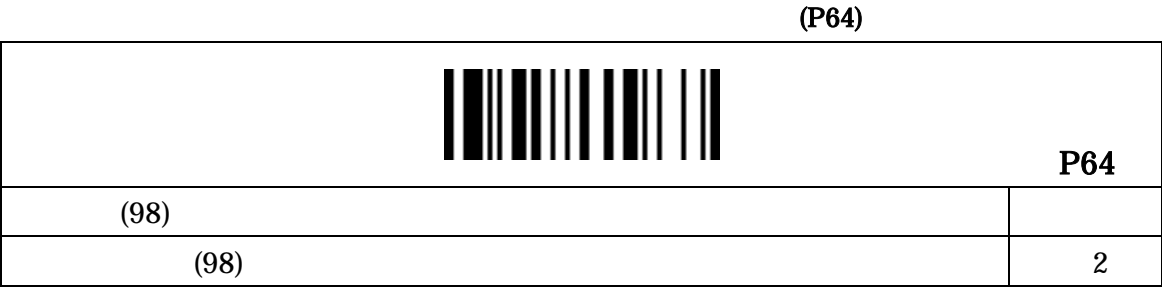

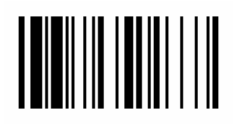

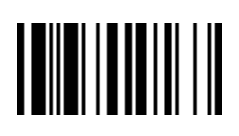

 $(P64)$ 

#### GS1 DataBar

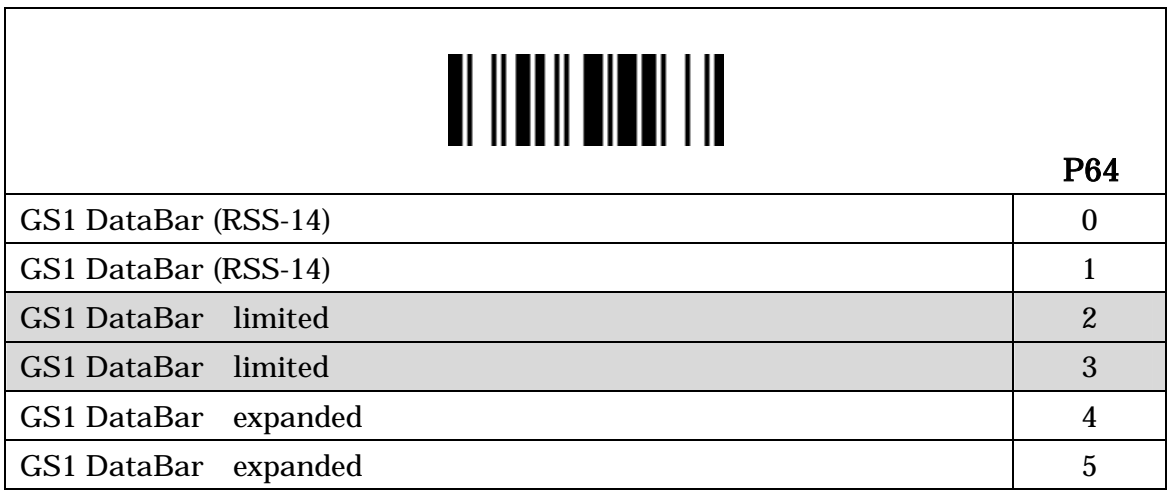

#### GS1 DataBar

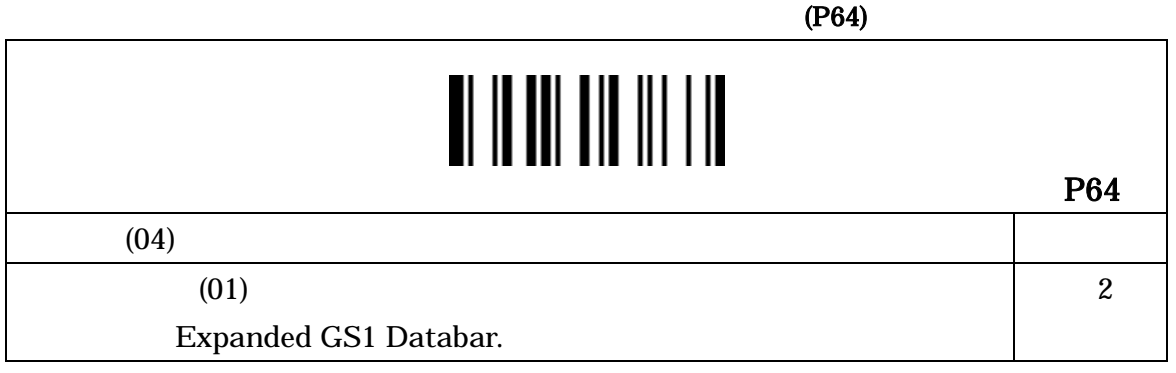

#### **GS1 DataBar**

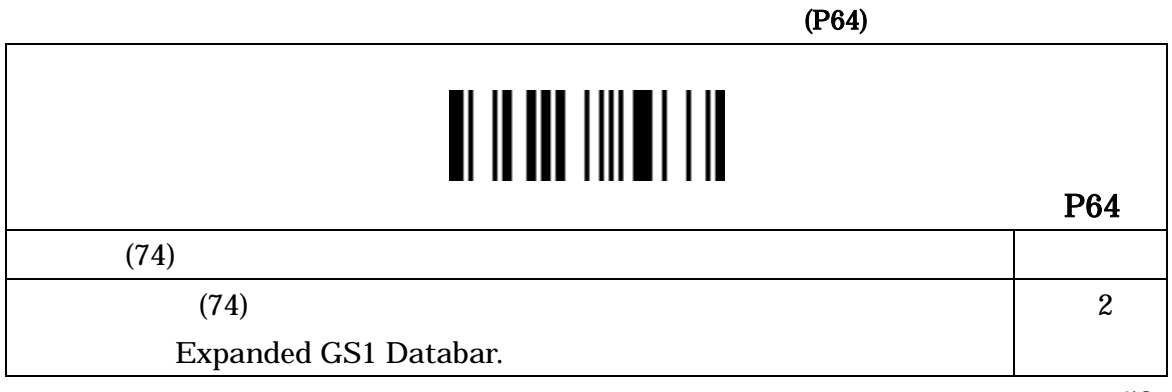

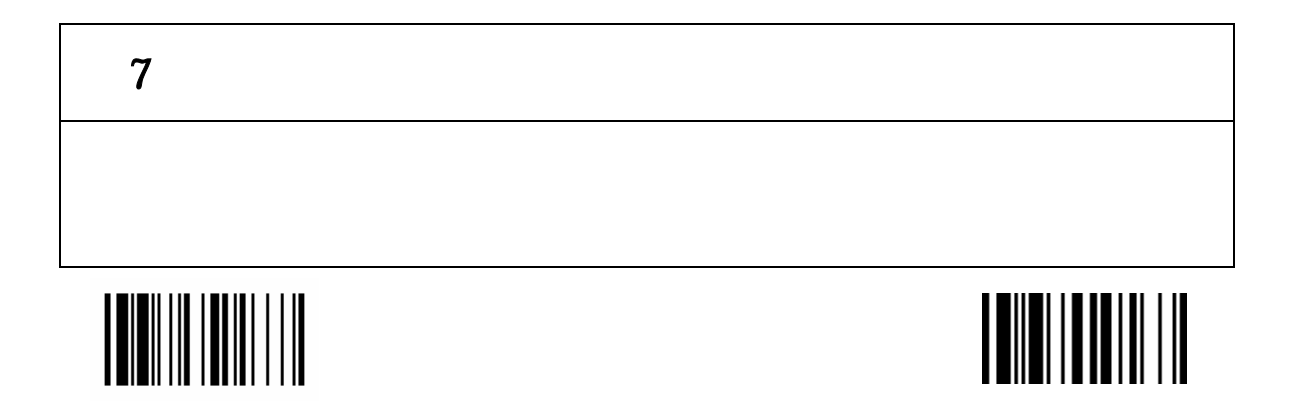

#### ♦Data Formatter Setting♦

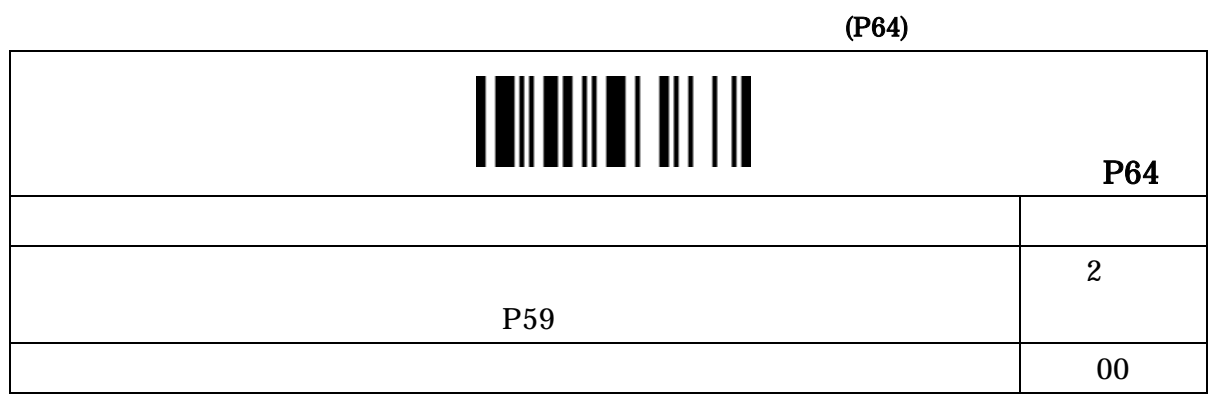

#### SET1

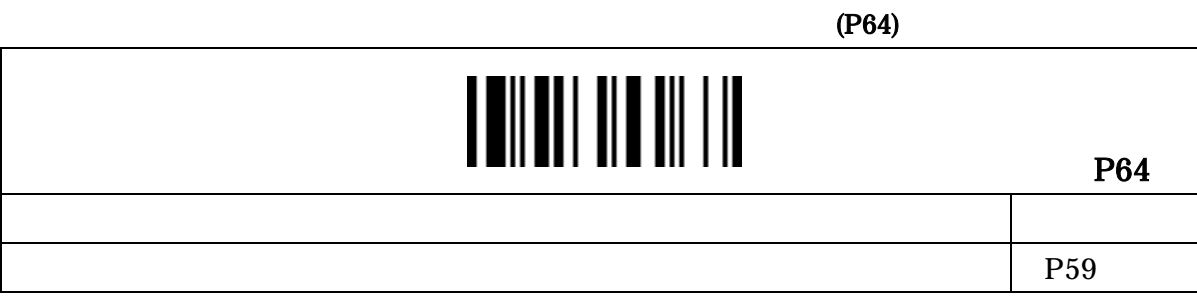

#### SET2

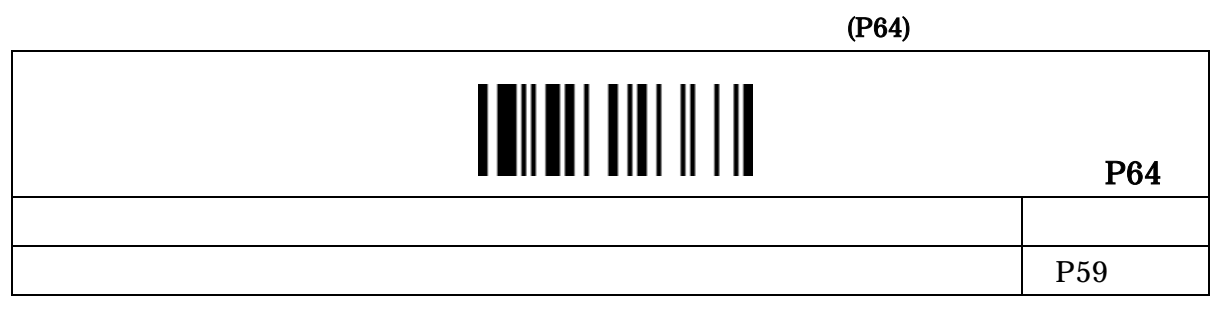

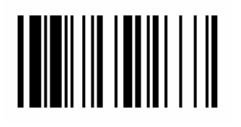

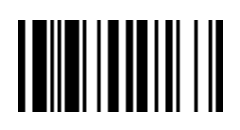

#### SET3

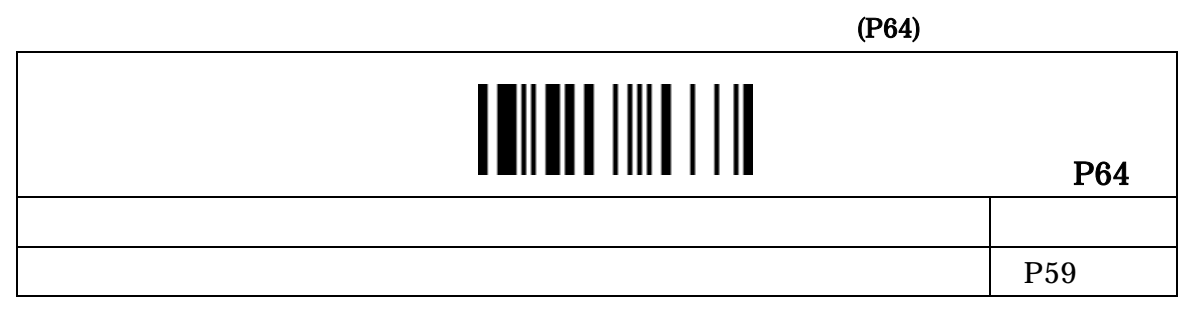

#### SET4

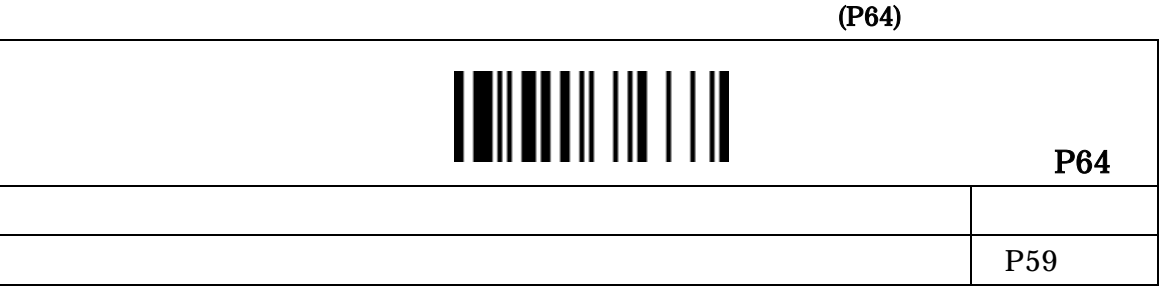

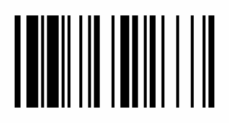

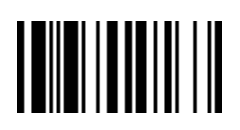

# ♦Data Verifier Setting♦

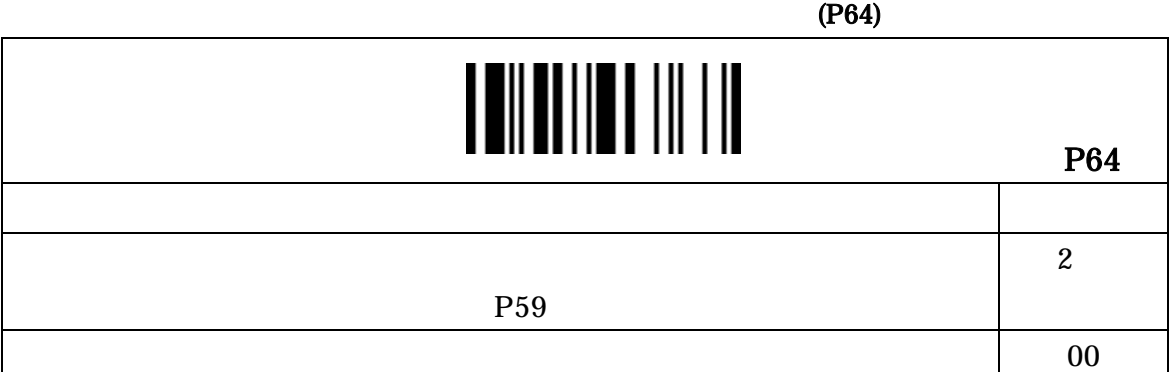

# Data Length

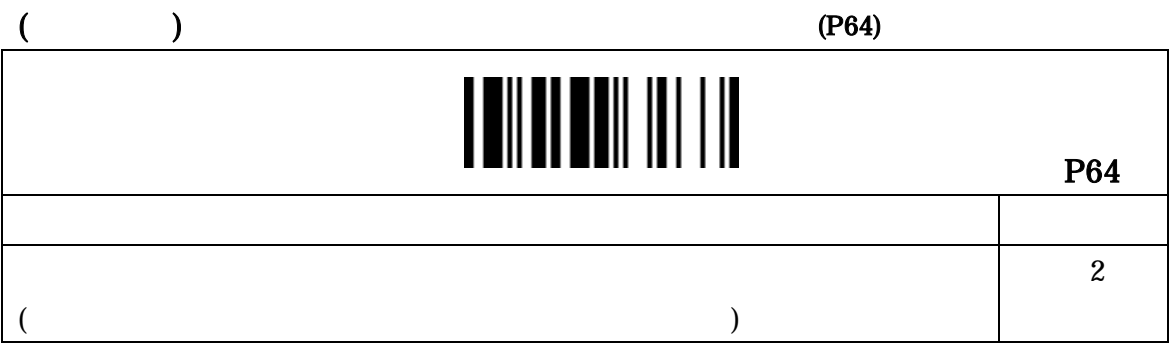

Character SET1

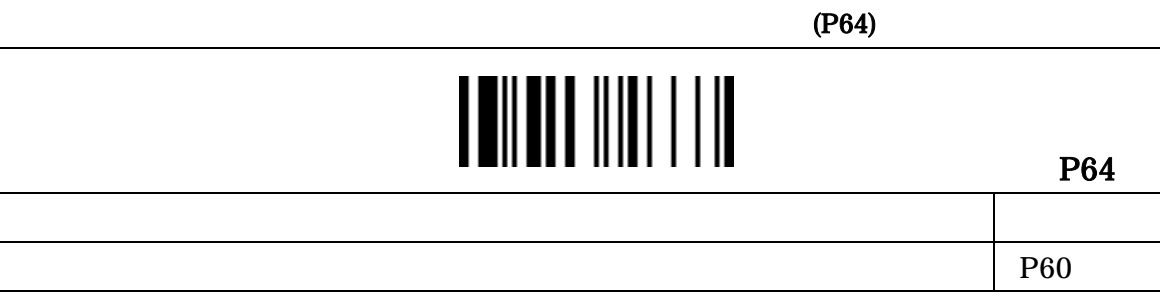

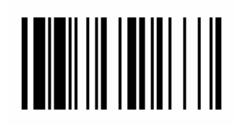

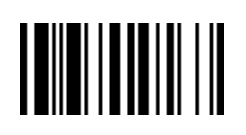

#### Character SET2

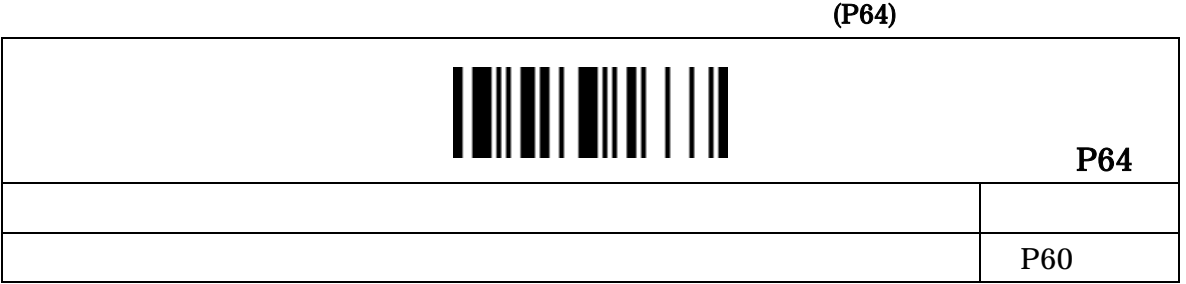

Character SET3

 $(P64)$ 

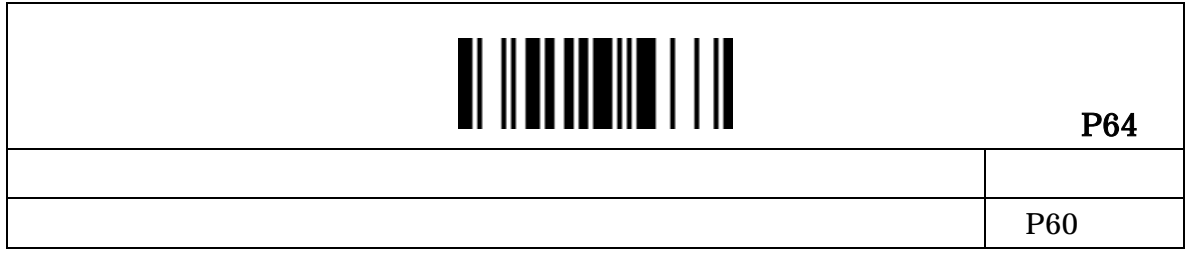

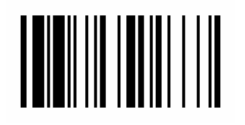

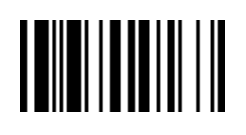

# ♦Data Replacer Setting♦

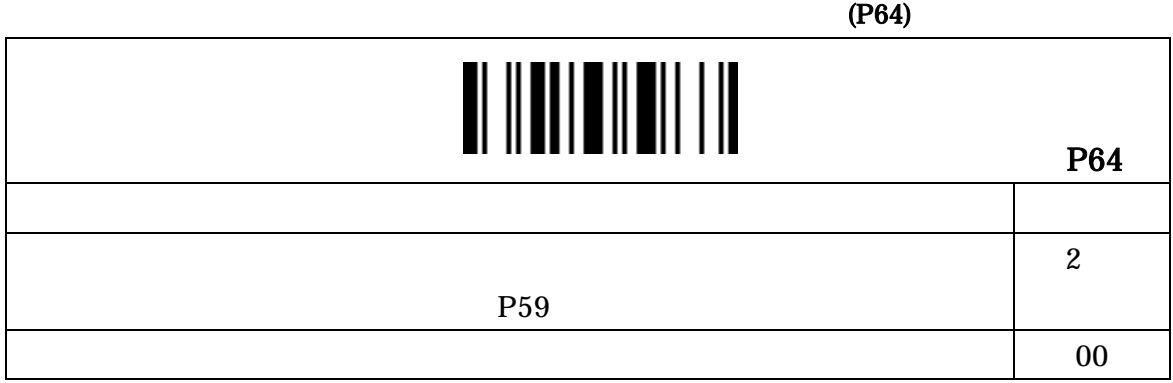

#### Character SET

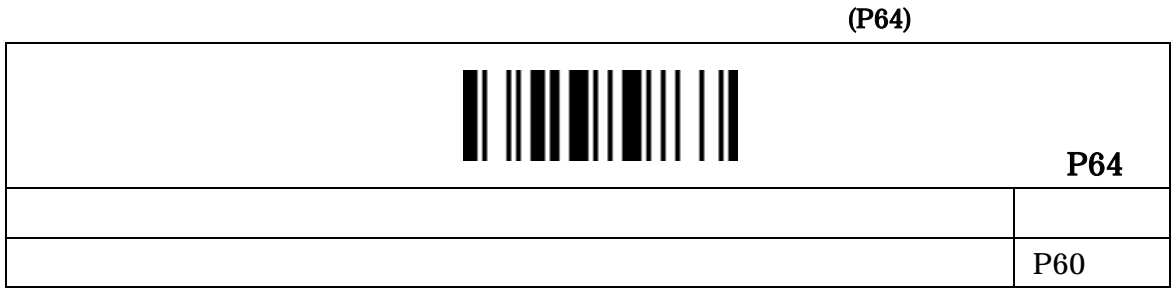

#### Character SET

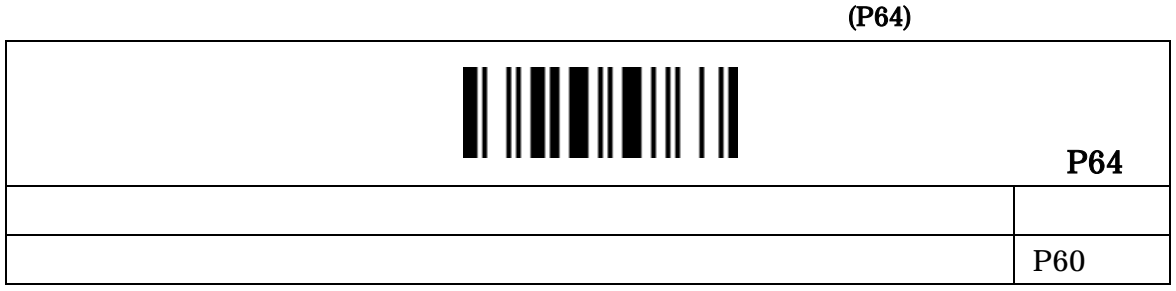

#### Character SET3

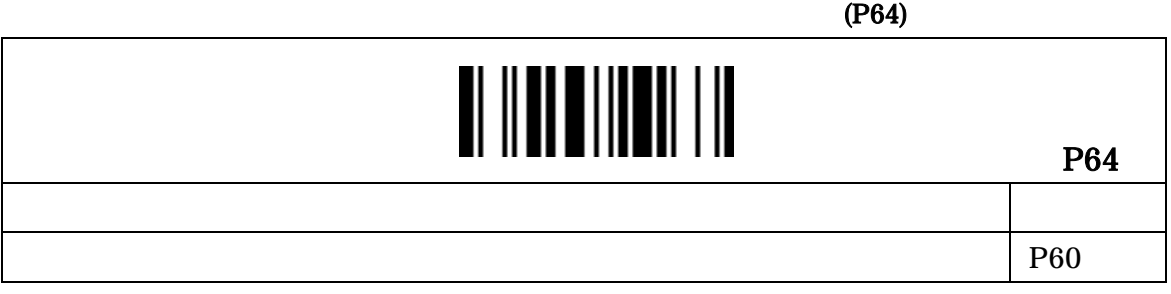

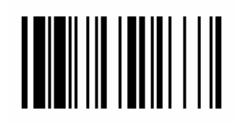

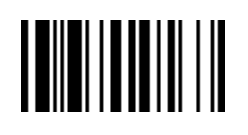

# ♦Data Organizer Setting♦

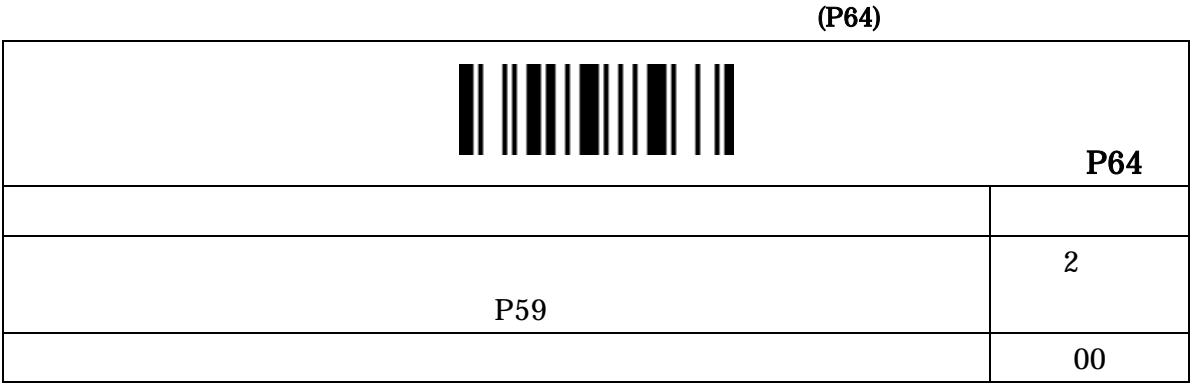

#### 1st Organization

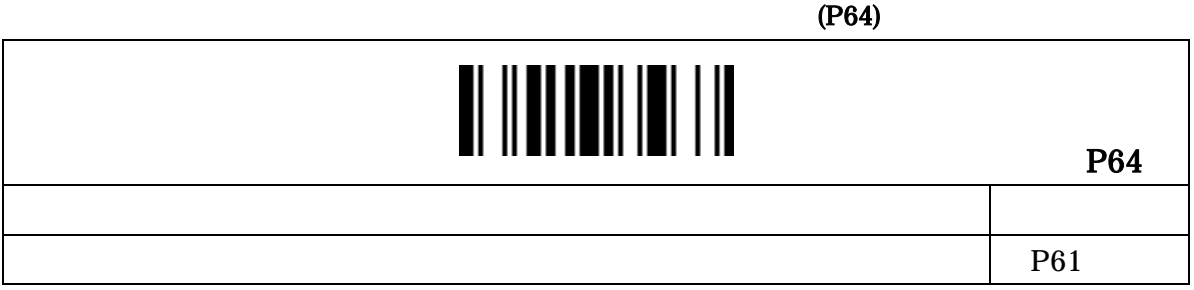

# 2nd Organization

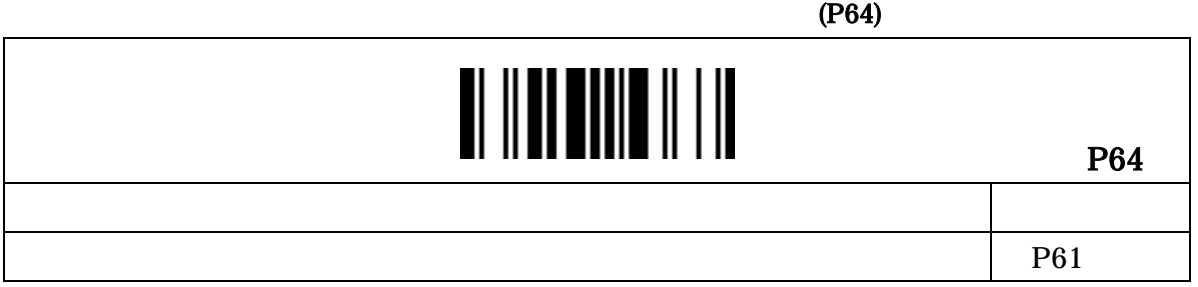

#### Include/Exclude Control

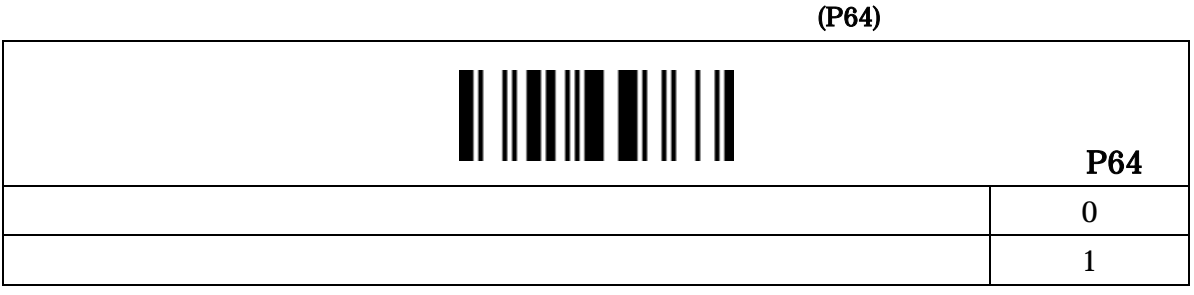

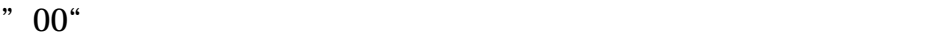

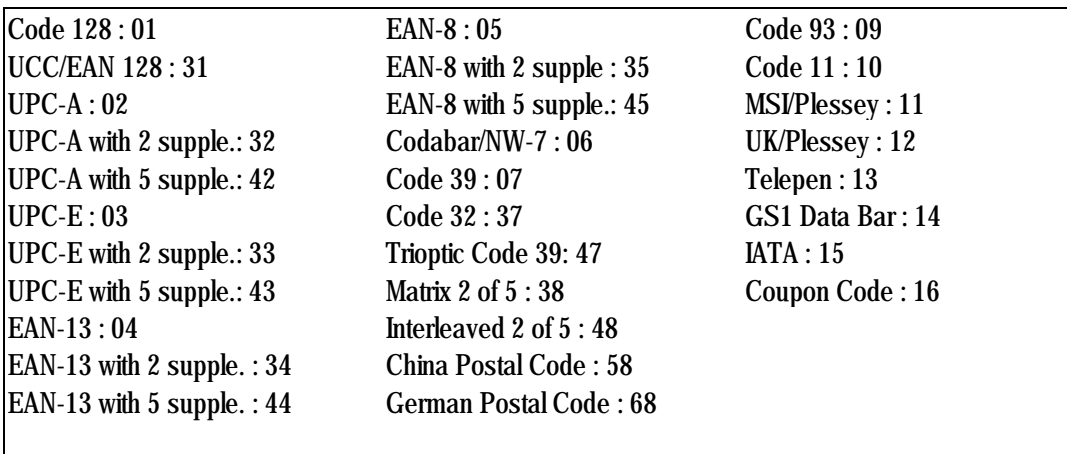

# $\blacklozenge$ Data Formatter Setting<br/>  $\blacklozenge$

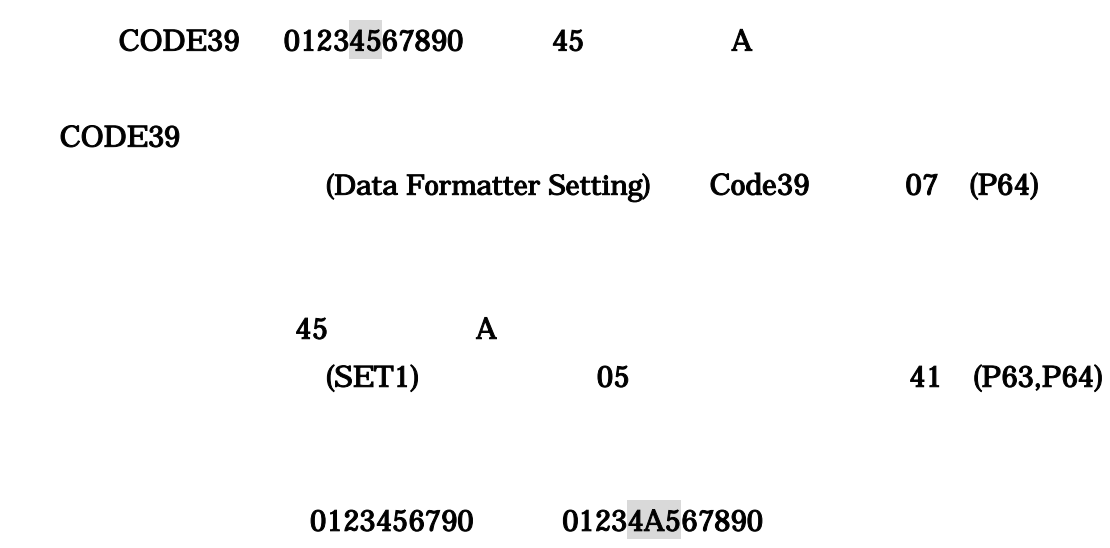

# $\blacklozenge$ Data Verifier Setting $\blacklozenge$

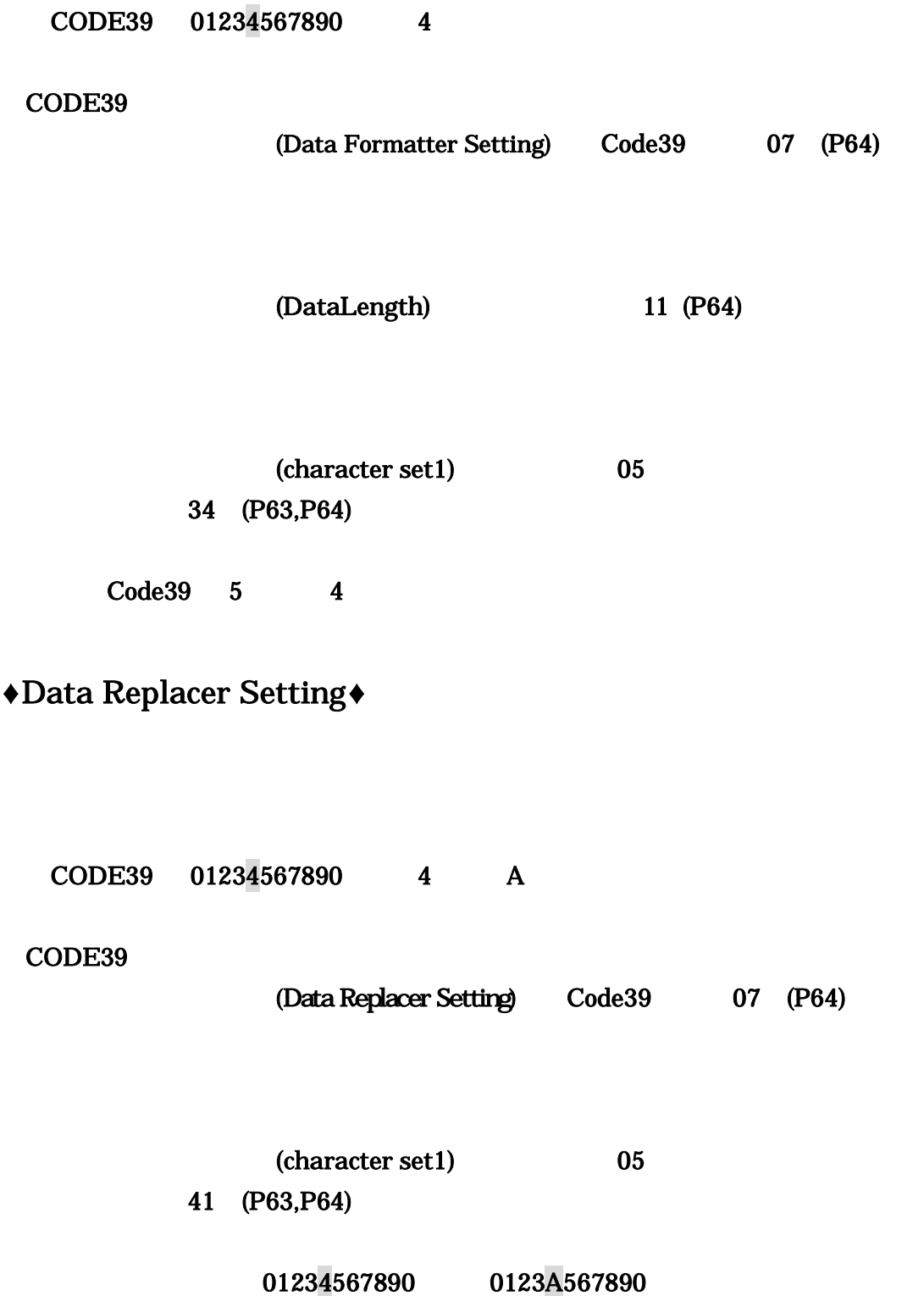

# $\blacklozenge$ Data Organizer Setting<br/>  $\blacklozenge$

#### EAN-13 4976558101499 6558101

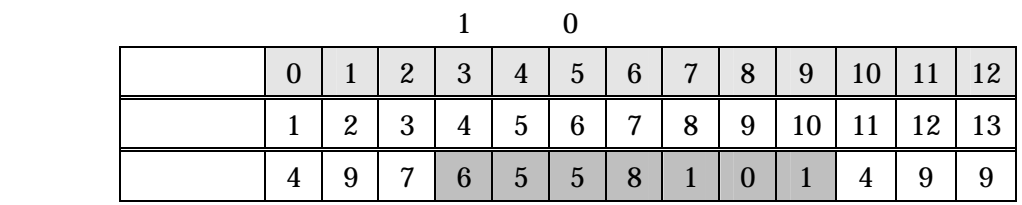

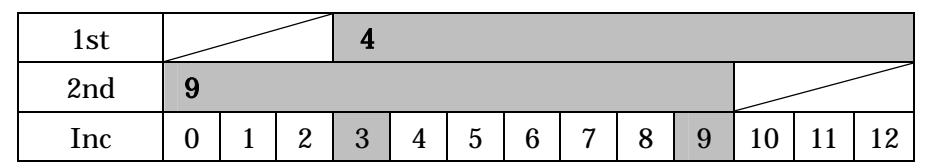

- st 1st Organization
- nd 2nd Organization
- Inc : Include/Exclude Control

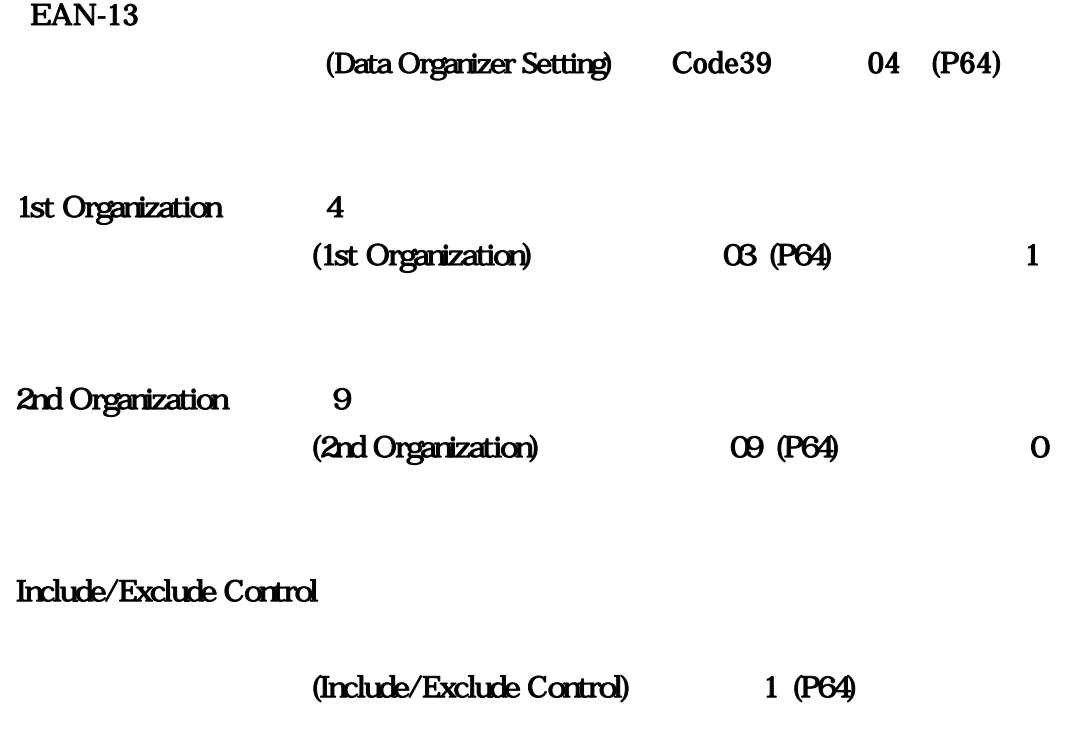

4976558101499 6558101

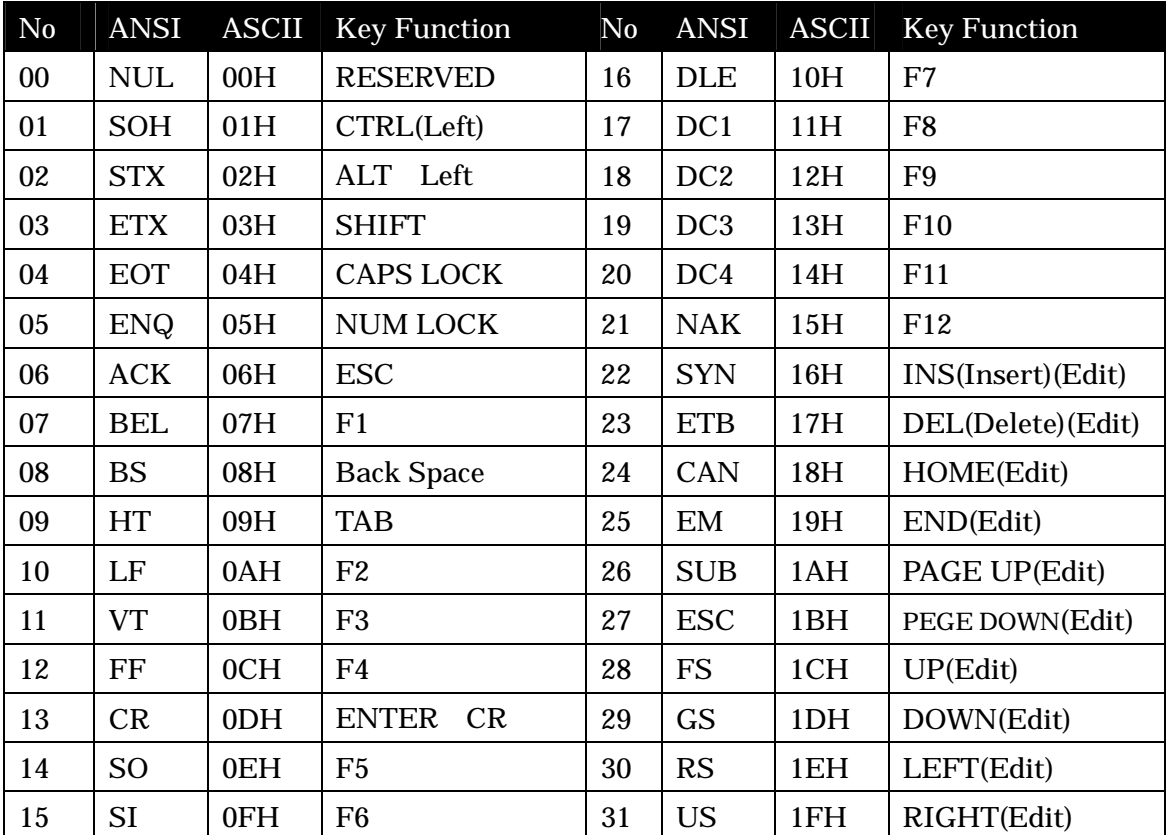

# **ASCII**

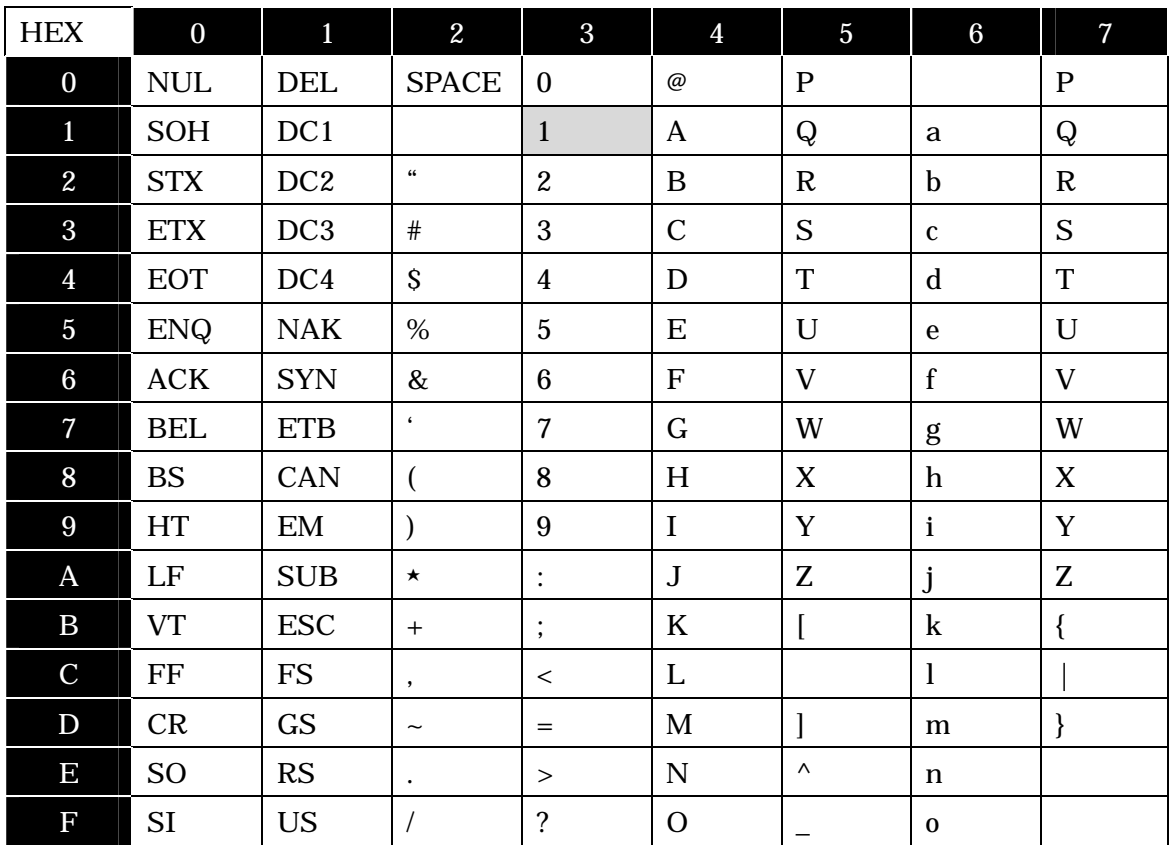

ASCII " " HEX

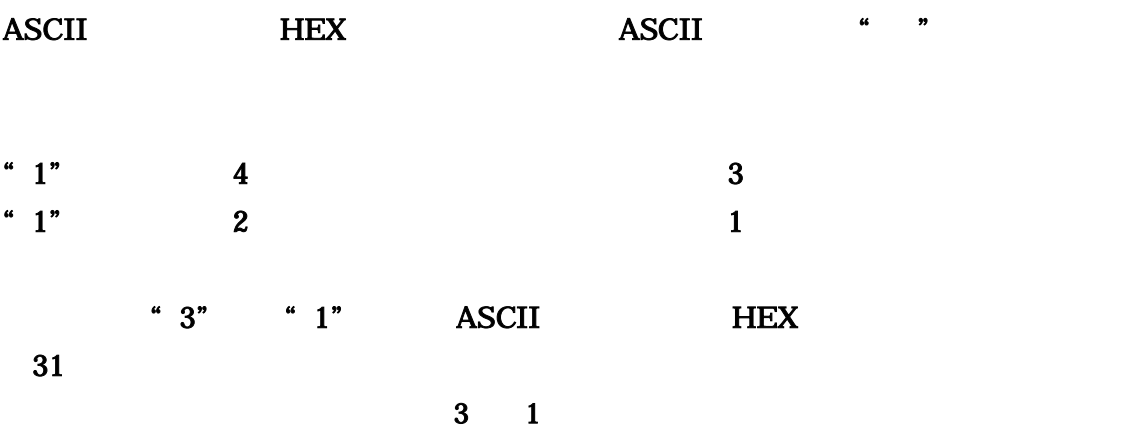

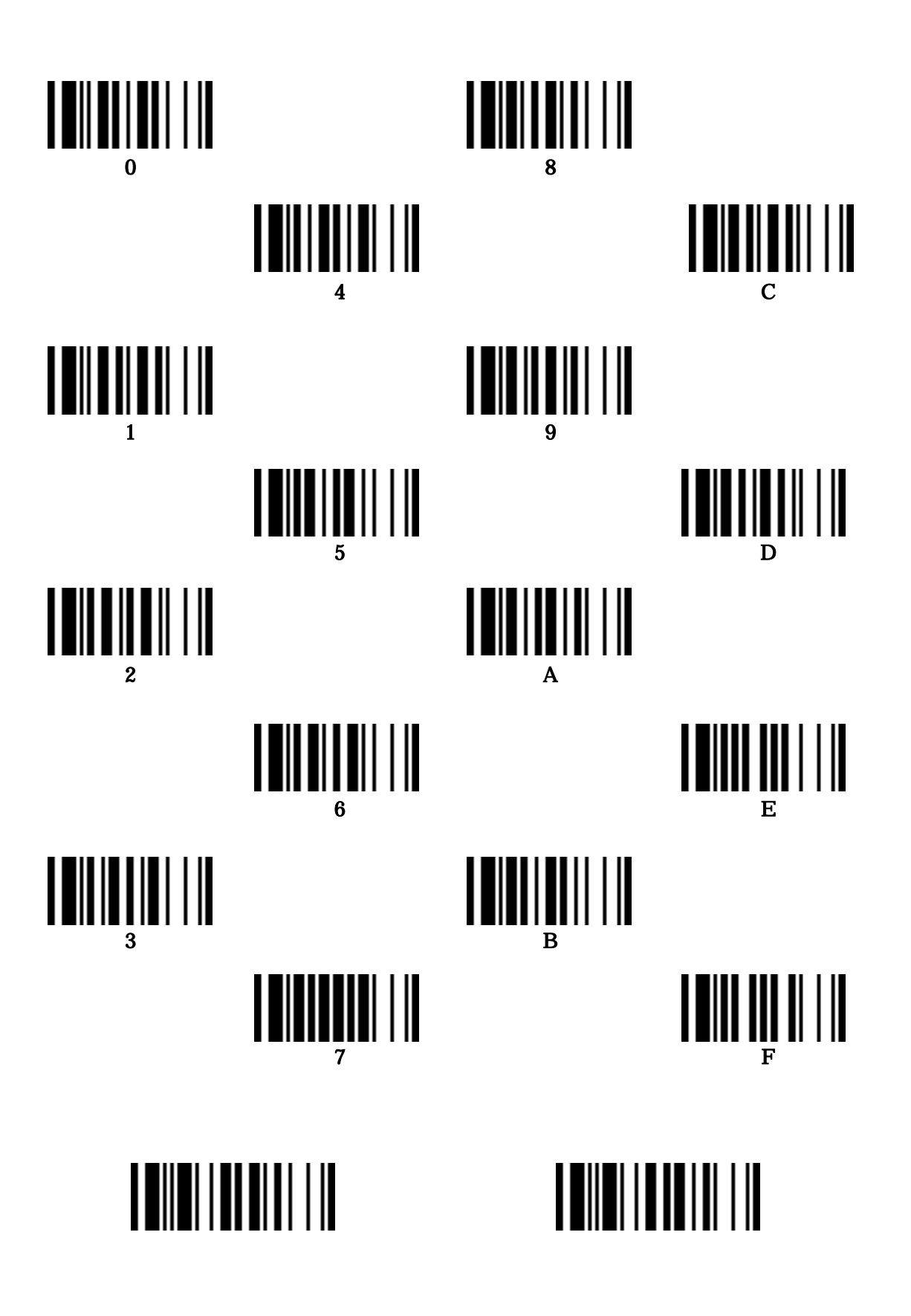

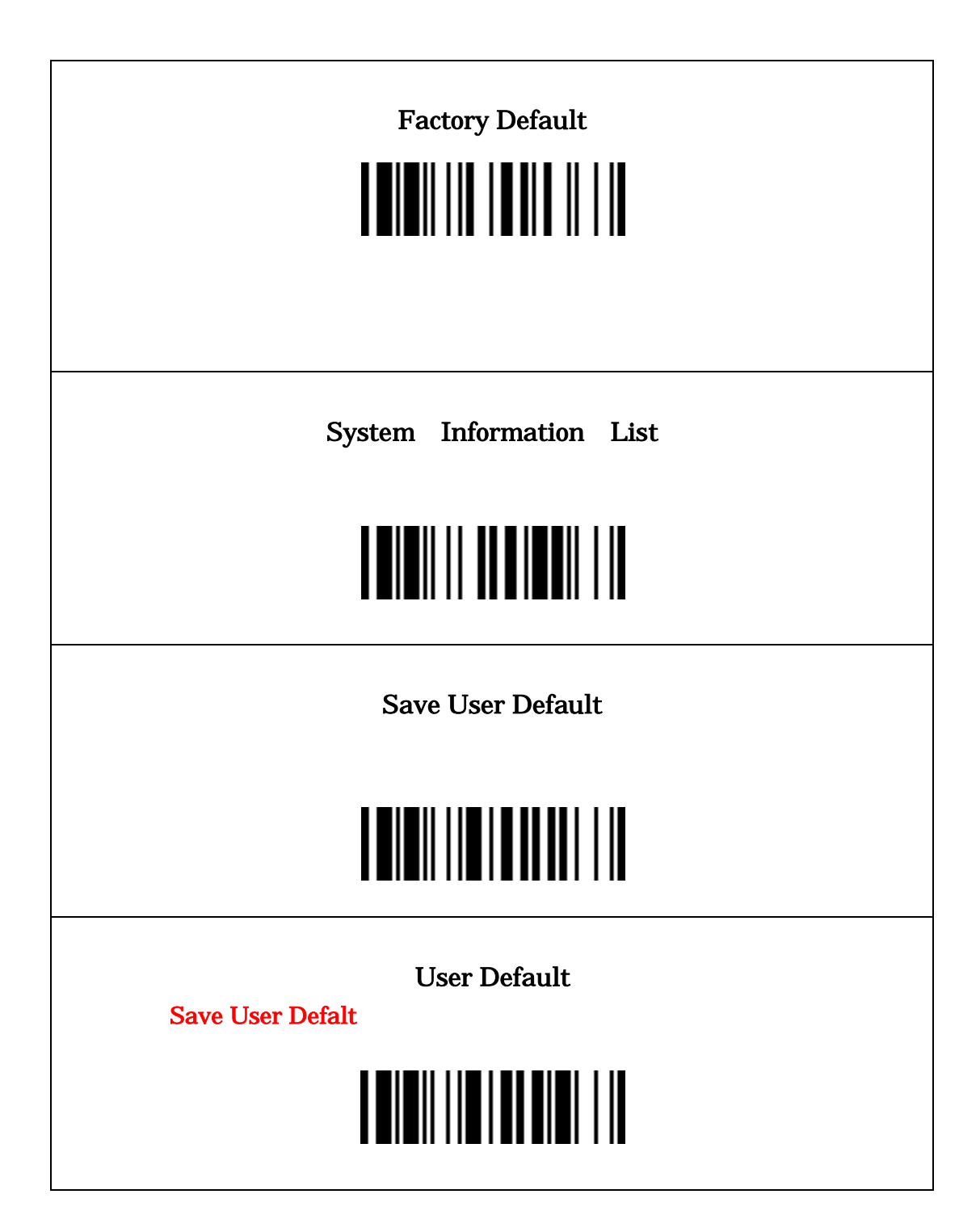

**User Default Save User Default** 

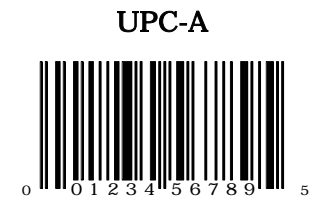

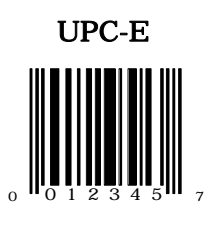

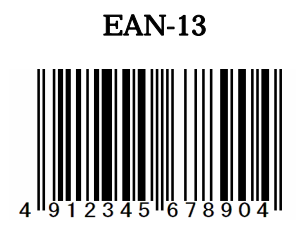

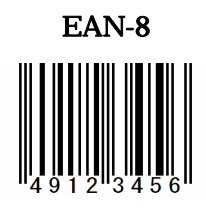

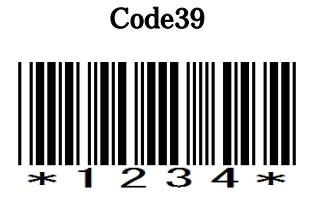

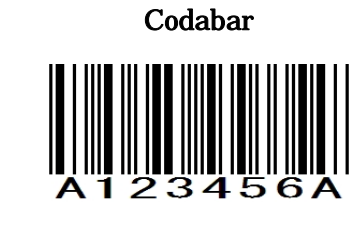

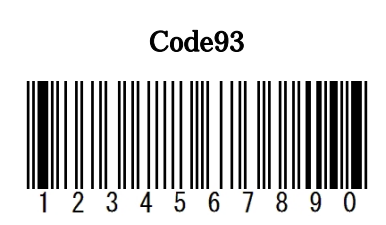

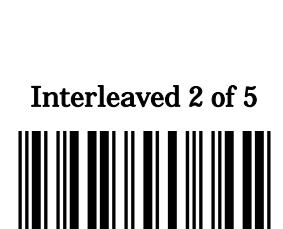

2345678

1

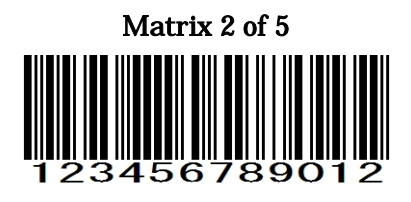

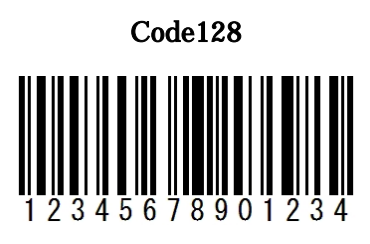

GS1-128

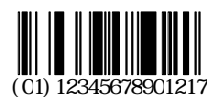

GS1-128 Limited

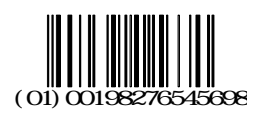

GS1-128 Expanded

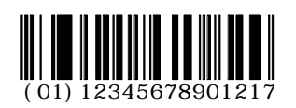

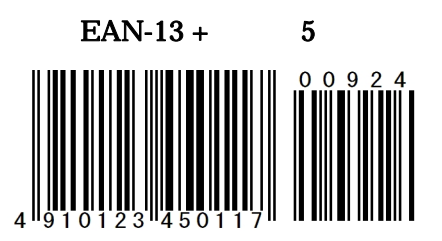

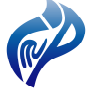

333-08411 2-21-34 アルトピアーノ 2F

 TEL:048-299-5062 FAX:048-456-5382 http://www.improject.co.jp